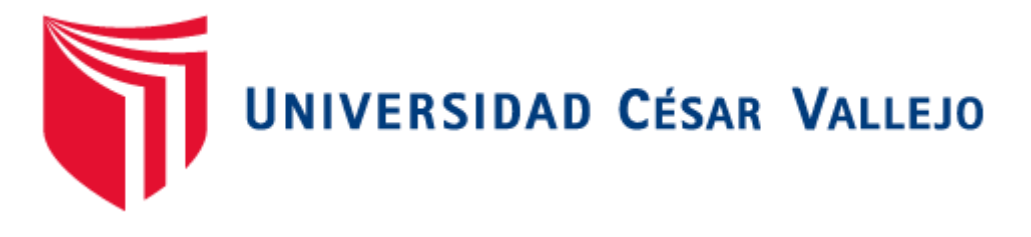

# FACULTAD DE INGENIERÍA

# ESCUELA ACADÉMICO PROFESIONAL DE INGENIERÍA DE SISTEMAS

# **"Sistema de alerta vía web y móvil para mejorar el monitoreo de incidencias delictivas en la Ciudad de Trujillo"**

TESIS PARA OBTENER EL TÍTULO PROFESIONAL DE: INGENIERO DE SISTEMAS

# AUTOR:

Br. Alexander Andrei Zapata Flores

# ASESOR:

Ing. Díaz Amaya, Lourdes Roxana

# LINEA DE INVESTIGACIÓN:

Sistemas de Información Transaccionales

TRUJILLO - PERÚ 2015

# **PÁGINA DEL JURADO**

<span id="page-1-0"></span>El presidente y los miembros de Jurado Evaluador designado por la Escuela de Ingeniería de Sistemas.

# **APRUEBAN**

La tesis denominada:

**"Sistema de alerta vía web y móvil para mejorar el monitoreo de incidencias delictivas en la Ciudad de Trujillo"**

Presentado por:

Br. Alexander Andrei Zapata Flores

Aprobado por:

Presidente

Vocal Secretario

# **DEDICATORIA**

#### A DIOS

<span id="page-2-0"></span>Por darme siempre las fuerzas para seguir adelante, por siempre ser un ejemplo para lograr las metas que en la vida se presentan, gracias señor por tu sabiduría eterna.

### A MIS PADRES

A mis padres por siempre estar a mi lado apoyándome en mis decisiones, porque me dieron el mejor ejemplo a seguir, porque con su ayuda incondicional estoy logrando una meta más en mi vida, gracias por ser mis padres los adoro mucho.

#### A MI FAMILIA Y AMIGOS

Para todas las personas que me quieren y aprecian, gracias por su apoyo y comprensión en todo momento, fue importante su apoyo incondicional para lograr una de las tantas metas de mi vida.

#### **AGRADECIMIENTO**

<span id="page-3-0"></span>**A Nuestro Dios,** por haberme acompañado y guiado a lo largo de mi Carrera, por ser mi Fortaleza en los momentos de debilidad y por brindarme una vida de aprendizajes, experiencia y sobre todo felicidad.

**A la Universidad César Vallejo,** la encargada de guiarme en este proceso de aprendizaje que forma parte de mi desarrollo profesional.

También quiero expresar mi gratitud **a la Ing. Lourdes Díaz Amaya,** mi Asesora de tesis su esfuerzo y dedicación, sus conocimientos, sus orientaciones, su manera de trabajar, su persistencia, su paciencia y su motivación han sido fundamentales para mi tesis.

**A la Municipalidad Provincial de Trujillo,** la fuente viva de información, agradecemos por abrirnos las puertas para ser generadores de soluciones para el problema.

**A mis Padres y Familia,** por todo el apoyo brindado a lo largo de mi vida, que con su ayuda hicieran posible la culminación del presente Desarrollo de Tesis, quienes siempre me apoyan y confiaron hasta el final en mis capacidades.

A todas aquellas personas que de una u otra manera contribuyeron en el desarrollo de mi formación y la realización de la presente tesis.

**Alexander Andrei Zapata Flores**

# **DECLARACIÓN DE AUTENTICIDAD**

<span id="page-4-0"></span>Yo Alexander andrei zapata flores con DNI Nº 47514918, a efecto de cumplir con las disposiciones vigentes consideradas en el Reglamento de Grados y Títulos de la Universidad César Vallejo, Facultad de Ingeniería, Escuela de Ingeniería de Sistemas, declaro bajo juramento que toda la documentación que acompaño es veraz y auténtica.

Así mismo, declaro también bajo juramento que todos los datos e información que se presenta en la presente tesis son auténticos y veraces.

En tal sentido asumo la responsabilidad que corresponda ante cualquier falsedad, ocultamiento u omisión tanto de los documentos como de información aportada por lo cual me someto a lo dispuesto en las normas académicas de la Universidad César Vallejo

**Trujillo Diciembre del 2015**

# **Alexander Andrei Zapata Flores**

# **PRESENTACIÓN**

<span id="page-5-0"></span>Señores miembros de Jurado, presento ante ustedes la Tesis titulada" **Sistema de alerta vía web y móvil para mejorar el monitoreo de incidencias delictivas en la Ciudad de Trujillo**", con la finalidad de (Mejorar el monitoreo de acciones delictivas en la ciudad de Trujillo, mediante la implementación del Sistema de alerta vía web móvil.), en cumplimiento del reglamento de Grados y Títulos de la Universidad César Vallejo para obtener el Título Profesional de Ingeniería de Sistemas.

Esperando cumplir con los requisitos de aprobación.

**Alexander Andrei Zapata Flores**

# ÍNDICE GENERAL

<span id="page-6-0"></span>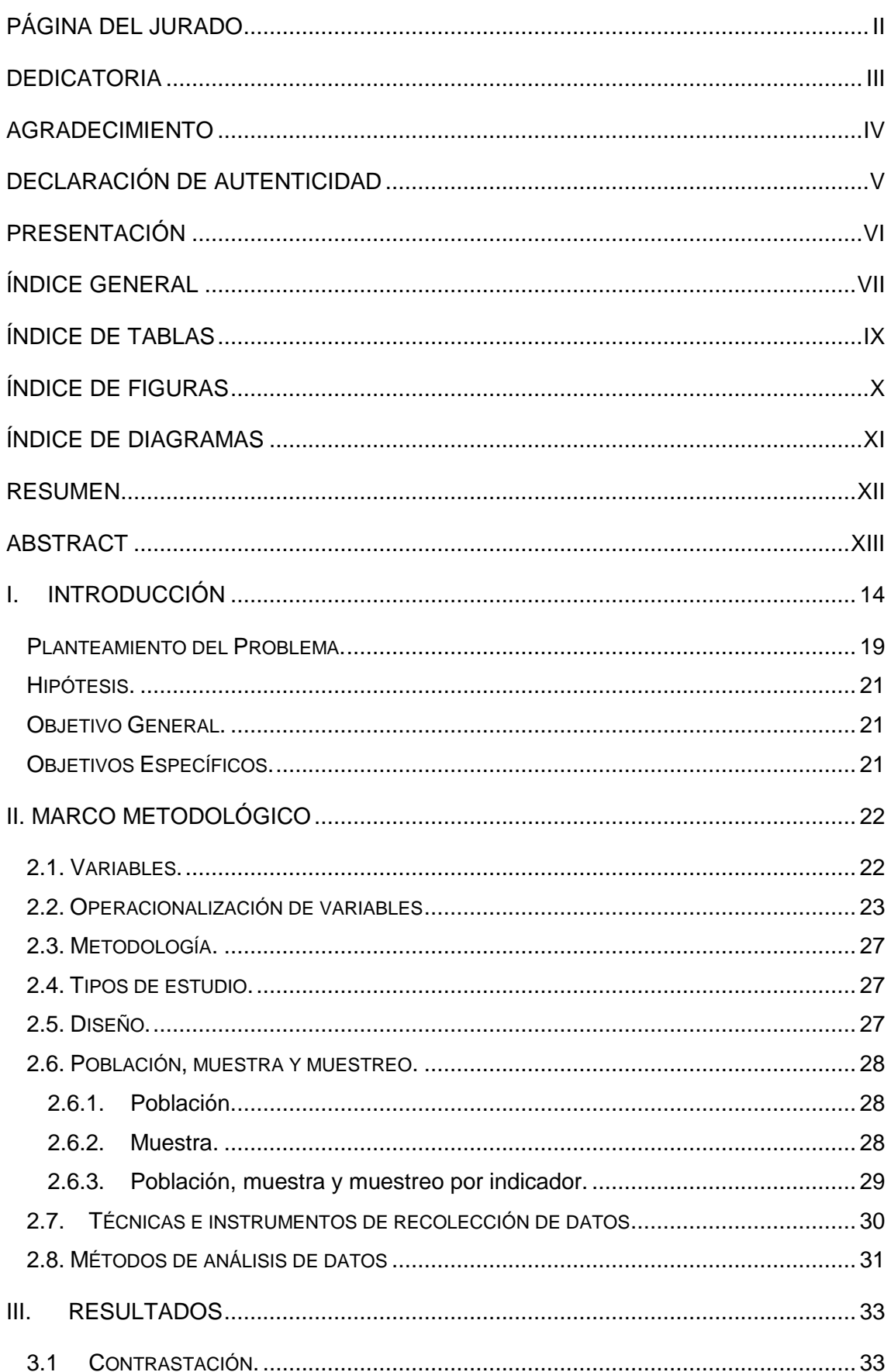

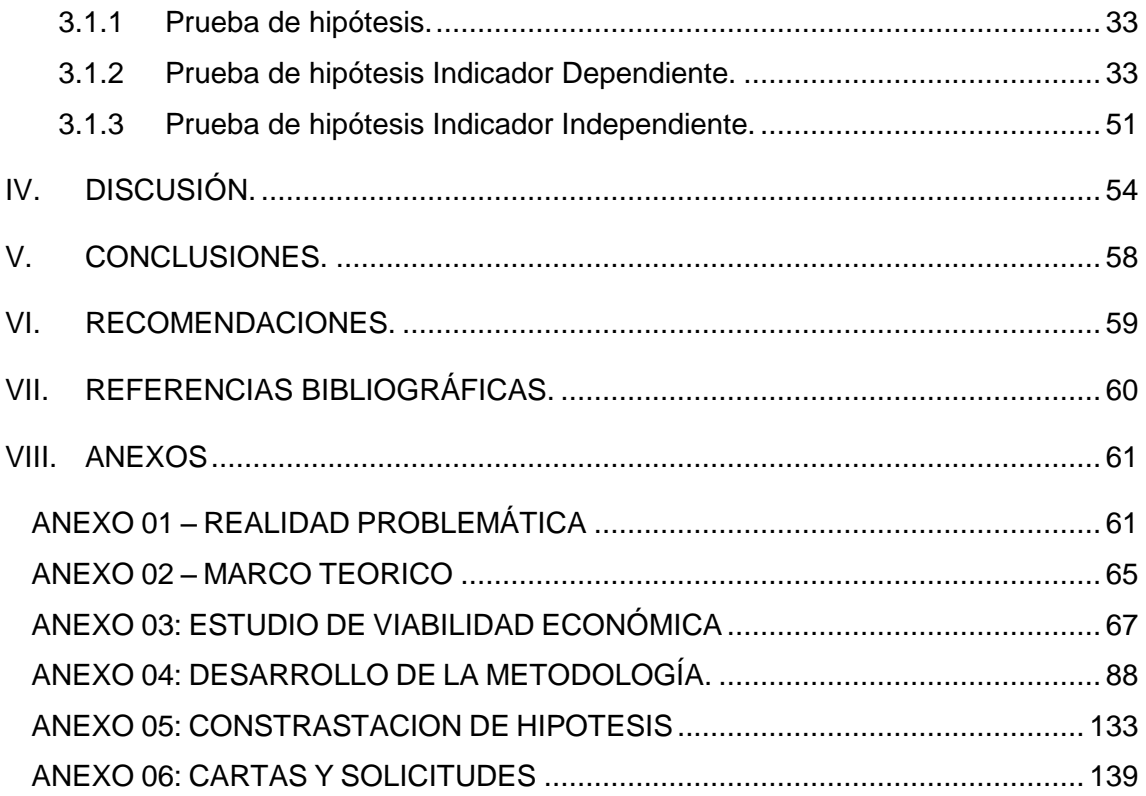

# **ÍNDICE DE TABLAS**

<span id="page-8-0"></span>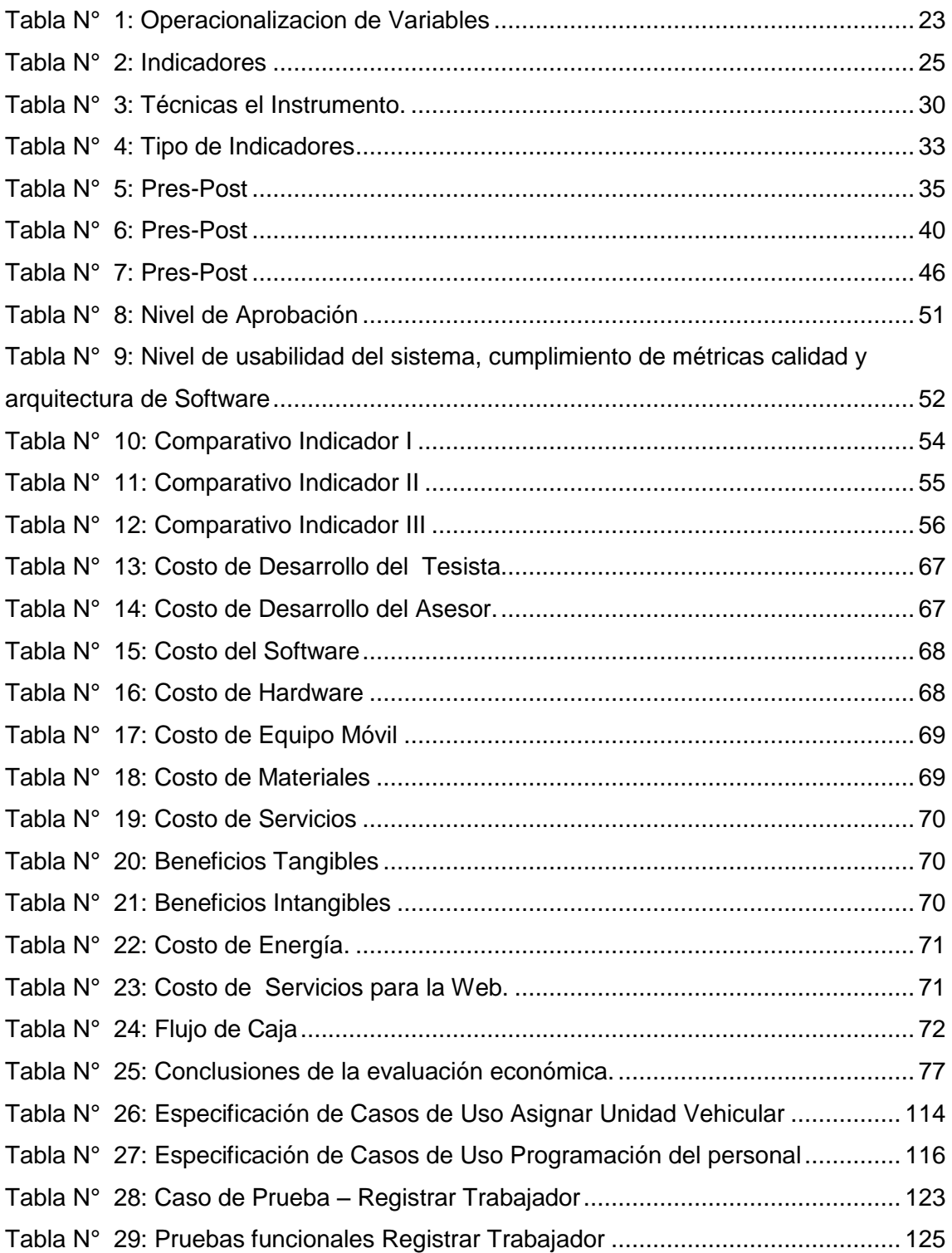

# **ÍNDICE DE FIGURAS**

<span id="page-9-0"></span>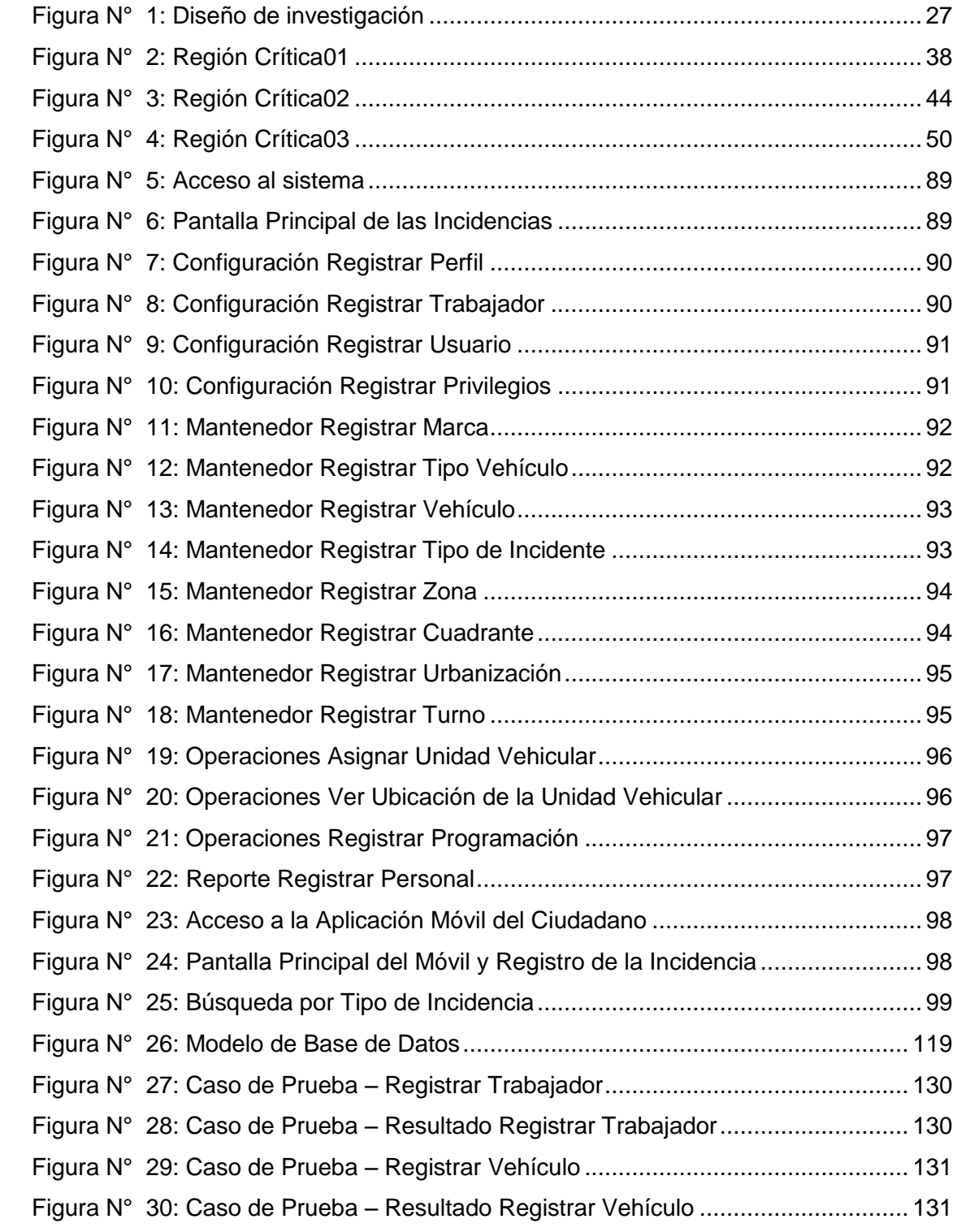

# **ÍNDICE DE DIAGRAMAS**

<span id="page-10-0"></span>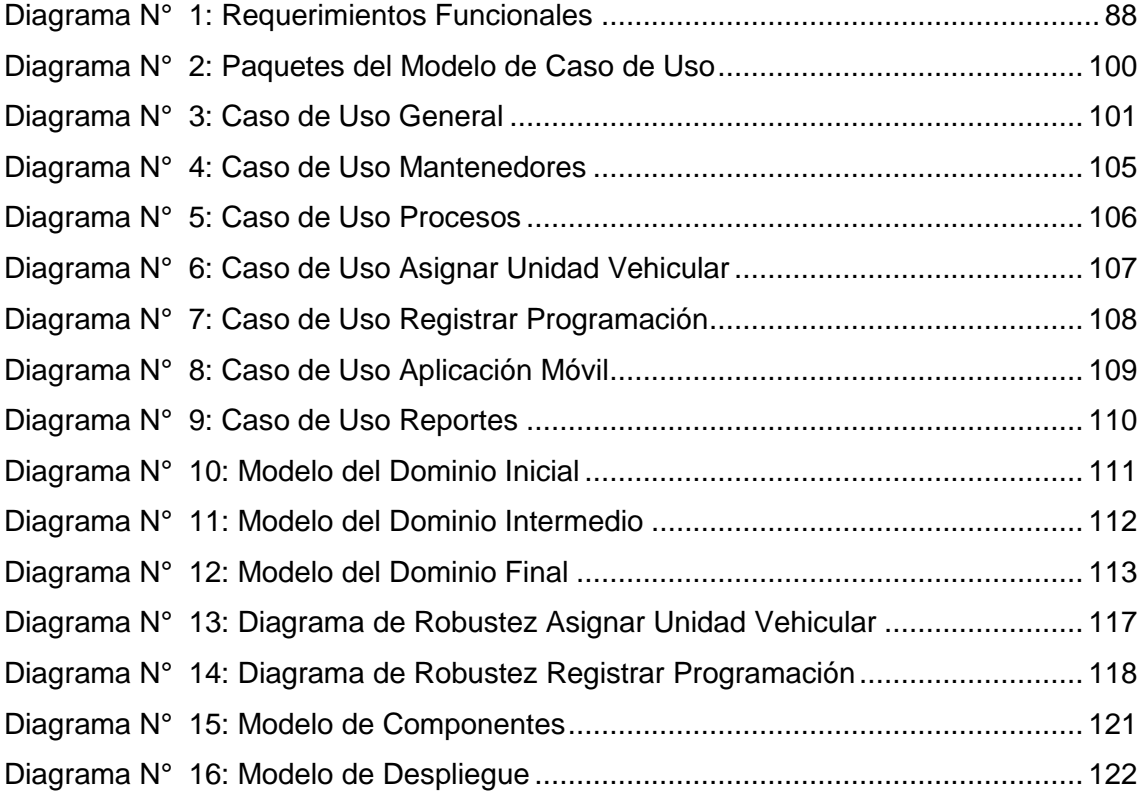

#### **RESUMEN**

<span id="page-11-0"></span>"**Sistema de alerta vía web y móvil para mejorar el monitoreo de incidencias delictivas en la Ciudad de Trujillo**", La presente investigación se basó en Mejorar el monitoreo de acciones delictivas en la ciudad de Trujillo Mediante la implementación de un sistema de alerta vía web móvil. De la población total se tomó como muestra de estudio a 107 pobladores, a los cuales se les aplicó cuestionarios y guía del entrevistado, luego se aplicaron los métodos de análisis, como la secuencia de distribución prueba Z para cada población mayor a 30. Para la elaboración del sistema y el cumplimiento de los objetivos plateados se utilizó como guía la metodología ICONIX. Adicionalmente para el desarrollo de la aplicación se utilizaron diversas tecnologías como el lenguaje de programación PHP 5 y el Gestor de Base de Datos MYSQL SERVER. De esta manera se pudo concluir que el tiempo promedio en el registro de las incidencias delictivas con el sistema actual es de 218.01 segundos y con el sistema propuesto es 81.07 segundos, lo que representa un decremento de 136.94 segundos, en un porcentaje de 62.81%, así como tiempo promedio en el registro de las asignaciones vehiculares de las incidencias delictivas con el sistema actual es de 459.51 segundos y con el sistema propuesto es 17.64% lo que representa un incremento de 441.87 segundos, en un porcentaje de 82.36 %.

Palabras Claves: Sistema de alertas, web Móvil, Monitoreo, acciones delictivas, Metodología ICONIX, PHP, MYSQL SERVER.

#### **ABSTRACT**

<span id="page-12-0"></span>"Alert system via web and mobile to improve monitoring of criminal activities in the city of Trujillo," This research was based on improving the monitoring of criminal activities in the city of Trujillo By implementing a warning system via mobile web . Of the total population was sampled 107 people study, to which we applied questionnaires and guide the respondent, then the analysis methods applied, as the test sequence Z distribution for each population to 30. For system development and compliance objectives silver was used to guide the Iconix methodology. In addition to the development of various application technologies like PHP 5 programming language and Database Manager MySQL Server they were used. Thus it was concluded that the average time in the register of criminal incidents with the current system is 218.01 seconds and the proposed system is 81.07 seconds, representing a decrease of 136.94 seconds, at a rate of 62.81% and the average time registration of vehicle assignments criminal incidents with the current system is 459.51 seconds and the proposed system is 17.64%, representing an increase of 441.87 seconds, at a rate of 82.36%.

Keywords: System alerts, Mobile web, Monitoring, criminal actions, Methodology Iconix PHP, MySQL Server.

# <span id="page-13-0"></span>**I.INTRODUCCIÓN**

La Seguridad en estos últimos años ha cobrado vital importancia en las Políticas de Estado, pues se está viendo afectada uno de los principales [derechos](http://www.monografias.com/Derecho/index.shtml) del hombre "el derecho de vivir en paz" en condiciones adecuadas para su desarrollo.

La inseguridad ciudadana se define como el temor a posibles agresiones, asaltos, secuestros, violaciones, de las cuales se puede ser víctimas. Hoy en día, es una de las principales características de todas las sociedades modernas, en que se vive en un mundo en el que la extensión de la violencia se ha desbordado en un clima generalizado de criminalidad. Entre las causas que originan esta incertidumbre en la sociedad, está el desempleo que vive una gran cantidad de personas; las personas que atentan contra los bienes y la integridad física de los ciudadanos lo hacen, frecuentemente, por no tener un empleo estable que les garantice ingresos suficientes para mantener a su familia.

Dentro del desarrollo del presente trabajo se ha encontrado y evaluado el antecedente a nivel internacional titulado: "Reporte periódico de monitoreo sobre delitos de alto impacto". (Observatorio Nacional Ciudadano Seguridad, 2012) Desarrollado por el Observatorio Nacional Ciudadano Seguridad, Justicia y Legalidad de la ciudad de México en el año 2012, el objetivo de esta investigación es mostrar el incremento de la violencia y de la inseguridad pública lo cual representa, una de las preocupaciones centrales y constantes de la sociedad mexicana, esta condición ha modificado y estructurado nuevos esquemas económicos sociales y culturales en nuestro país. En el Observatorio Nacional Ciudadano (ONC), así como en las organizaciones participantes, estamos conscientes de la magnitud de la problemática y de la inquietud que ella representa para la ciudadanía, por tal motivo se presenta este trabajo el cual señala los reportes periódicos de monitoreo sobre delitos de alto impacto, elaborados por el ONC.

Este reporte, hace referencia a diversas valoraciones generales, respecto a los resultados de los múltiples operativos de las fuerza federales y del operativo CONAGO (conferencia nacional de Gobernadores) permanentemente, haciendo mención de que el eje transversal del contenido del reporte es la concepción de la seguridad como un tema de políticas públicas que se refiere enfoques integrales para su contención y prevención.

14

La siguiente investigación nacional titulada "Plan Distrital de Seguridad Ciudadana de Santiago de Surco CODISEC (CODISEC, 2012), elaborado por el Comité Distrital de Seguridad Ciudadana de Santiago de Surco, el presente plan contiene en primer lugar en base a la política pública establecida por el CONASEC, la situación actual del distrito en el aspecto de Seguridad Ciudadana, así como un diagnóstico del distrito, los objetivos de corto plazo, los programas y actividades que de forma coordinada realizaran las instituciones que a nivel distrital conforman el consejo.

Como resultado del diagnóstico, se presentan en un análisis de los principales problemas que aquejan a la población de manera recurrente y reiterada, poniendo énfasis en la labor preventiva como premisa básica para que se consolide la labor estratégica que deben desarrollar los actores principales de la Seguridad Ciudadana como son la Municipalidad de Santiago de Surco.

Otra investigación a nivel nacional titulada "Diseño e implementación de un sistema de alarmas utilizando protocolo rs485 y tecnología gsm para los pabellones de la universidad nacional de Piura." (Espino Aguirre, y otros, 2010), consiste en desarrollar una central de mando (Tarjeta que consta de un PIC conectado a un Celular), que monitorea de manera autónoma las Estaciones (Tarjetas que constan de un PIC que recibe las señales de los sensores que comanda), y todas estas se comunican entre sí mediante una red tipo Bus capaz de transferir datos de manera bidireccional (RS-485). Cada Estación es autónoma, independientemente de la central, es decir si se dispara una alarma en un pabellón, se disparará la alarma, sistema audible, pero no se enviará un mensaje al celular, ya que esta función se realiza, cuando hay comunicación con la tarjeta central. Se pueden colocar sensores del tipo on off, de acuerdo a las necesidades de cada pabellón.

La central, recibe, vía comunicación RS485, el estado actual de las alarmas. En caso de que reciba el disparo de una alarma, ésta enviará un mensaje de texto al teléfono celular o celulares del personal de seguridad encargados del respectivo edificio. Opcionalmente la central estará conectada a una computadora personal, donde se ha instalado un software de monitoreo que permitirá visualizar el estado de los sensores del Sistema de seguridad. Este antecedente muestra un análisis del impacto que produciría la implementación de una plataforma vía móvil y cómo afectaría en el nivel de seguridad para instituciones públicas o privadas. Dicha propuesta será usada en la presente investigación.

Otra de las investigaciones, propone el desarrollo de un "Sistema de Video Vigilancia remota para mejorar la Seguridad Ciudadana del Distrito del Porvenir" (Arroyo Ulloa, y otros, 2010) elaborado en la Universidad César Vallejo en el año 2010, dicha tesis ha desarrollado una aplicación llamada Sistema de Registro de infracciones utilizando la metodología XP, esta aplicación cuenta con 2 módulos principales el primero utilizado para registrar las denuncias hechas por ciudadanos que han sido víctimas de algún acto delincuencial. El segundo módulo se exclusivamente para los usuarios encargados de realizar el monitoreo a través de video cámaras, este último registrara los incidentes observados en las calles, tipificados de acuerdo a código penal. Esta aplicación está desarrollada en Visual Net.2008 con un gestor de base de datos SQL 2008 Express Edition, y utilizando la metodología RUP, para el diseño de los diagramas hechos en Rational Rose para UML.

Luego de evaluar los antecedentes se ha justificado la presente investigación desde el punto de vista tecnológico, Teniendo en cuenta que los avances tecnológicos han revolucionado el acceso a la información digital desde hace más de 20 años, sabemos que las generaciones actuales gozan de un conocimiento nato en la interacción con dispositivos digitales de información, tales como computadoras y smartphones, y si adiciono a esto que el acceso a la red más grande del mundo (internet) es prácticamente masiva en la ciudad de Trujillo, ello nos indica que la puesta en marcha de un sistema de alertas para monitorear acciones delictivas vía web y móvil, es sin duda una vía eficaz para mejorar el nivel de seguridad del ciudadano.

Se justifica operativamente que la automatización del proceso de alertas para monitorear acciones delictivas, a través de las nuevas tecnologías, permite identificar la situación actual del nivel de seguridad al ciudadano de la localidad de Trujillo, lo cual permitirá reducir el tiempo en el reporte de emergencias delictivas, además de incrementar una atención rápida y eficiente al ciudadano e incrementar su nivel de seguridad en dicha ciudad.

Y por último la justificación social son los usuarios del sistema, serán beneficiados, debido a que contaran con una herramienta que les permitirá mejorar su nivel de seguridad, debido a que el sistema propuesto alertara al centro de monitoreo de la MPT, lo que permitirá una atención rápida y eficiente de dicha institución.

16

A continuación se describe las siguientes teorías para el desarrollo de este proyecto.

Que es un Sistema (Alarcón Fernandez, 2004), es un todo organizado y complejo; un conjunto o combinación de cosas o partes que forman un todo complejo o unitario. Es un conjunto de objetos unidos por alguna forma de interacción o interdependencia. Los límites o fronteras entre el sistema y su ambiente admiten cierta arbitrariedad. Sistema es un conjunto de unidades recíprocamente relacionadas. De ahí se deducen dos conceptos: propósito (u objetivo) y globalismo (o totalidad).

Según (Brotat i Jubert, 2002), los sistemas web es un conjunto de tecnologías de la información y las comunicación que sirven de soporte a la utilización de Internet en el seno de la misma, tanto como herramienta para la obtención y procesamiento de la información en la toma de decisiones como en la interrelación de la empresa con su mercado y su entorno.

Los dispositivos móviles según (G. Bolaños, 2014), a partir del siglo XXI, los teléfonos móviles han adquirido funcionalidades que van mucho más allá que limitarse a llamar o enviar mensajes de texto, se podría decir que se ha unificado (que no sustituido) con distintos dispositivos tales como PDA, cámara de fotos, agenda electrónica, reloj despertador, calculadora, microproyector, GPSo reproductor multimedia, así como poder realizar multitud de acciones en un dispositivo pequeño y portátil que lleva prácticamente todo el mundo de países desarrollados. A este tipo de evolución del teléfono móvil se le conoce como Smartphone.

La seguridad Ciudadana (Brotat i Jubert, 2002), es la acción integrada que desarrolla el Estado, con la colaboración de la ciudadanía y de otras organizaciones de bien público, destinada a asegurar su convivencia pacífica, la erradicación de la violencia, la utilización pacífica y ordenada de vías y de espacios públicos y, en general, evitar la comisión de delitos y faltas contra las personas y sus bienes.

Se utilizará PHP 5.5, que según (de la Cruz, 2006); "Es un preprocesador de hipertexto y como tal, se ejecuta en un servidor Web remoto para procesar páginas Web antes que sean cargadas en el navegador. Además de sus potentes características, PHP es en sí un lenguaje simple que ha sido diseñado específicamente para el desarrollo y la producción de páginas Web".

17

Como gestor de base de datos MySQL 5.6, que según el aporte de los autores (Casillas Santillán, y otros, 2008); señalan que; es un sistema de gestor de base de datos muy conocido y ampliamente usado por su simplicidad y notable rendimiento, es una opción atractiva tanto para aplicaciones comerciales.

El uso del Servidor Apache 2.4, que según el aporte de (Pavón Mestras, 2012), indica que; Es un servidor libre, ejecutable en varios sistemas operativos, permite múltiples lenguajes de script, soporte con Tomcat, se pueden crear nuevos módulos con el API de módulos de Apache y su configuración es sencilla basada en directivas que se editan en ficheros: httpd.conf, access.conf, htpasswd.

También se utilizará CSS3, que como lo indica (Alvarez, 2010)**;** "Es un lenguaje para definir el estilo o la apariencia de las páginas web, escritas con HTML o de los documentos XML. CSS se creó para separar el contenido de la forma, a la vez que permite a los diseñadores mantener un control mucho más preciso sobre la apariencia de las páginas. La novedad más importante que aporta CSS3, de cara a los desarrolladores de webs, consiste en la incorporación de nuevos mecanismos para mantener un mayor control sobre el estilo con el que se muestran los elementos de las páginas, sin tener que recurrir a trucos o hacks, que a menudo complicaban el código de las web."

Para el desarrollo de la Metodología del sistema se utilizara **ICONIX** (Quispe Vera, 2012)*, que* es un proceso simplificado en comparación con otros procesos más tradicionales, que unifica un conjunto de métodos de orientación a objetos con el objetivo de abarcar todo el ciclo de vida de un proyecto. Fue elaborado por Doug Rosenberg y Kendall Scott a partir de una síntesis del proceso unificado de los "tres amigos" Booch, Rumbaugh y Jacobson y que ha dado soporte y conocimiento a la metodología ICONIX desde 1993. Presenta claramente las actividades de cada fase y exhibe una secuencia de pasos que deben ser seguidos. Además ICONIX está adaptado a los patrones y ofrece el soporte de UML, dirigido por casos de uso y es un proceso iterativo e incremental.

#### <span id="page-18-0"></span>**Planteamiento del Problema.**

En los últimos años la inseguridad ha adquirido un status de preocupación en la ciudadanía sin precedentes. La inseguridad es un problema creciente y complejo de nuestra sociedad. Son cada vez más las organizaciones o instituciones públicas y privadas que encaran políticas para controlar, prevenir y combatir la inseguridad. Mayor patrullaje, creación de sistemas de alertas tempranas, colocación de cámaras de seguridad y monitoreo del espacio público son algunas de las acciones llevadas adelante.

Los ilícitos que se suceden día a día son motivo de una creciente demanda de seguridad, búsqueda de alternativas particulares por una mejor calidad de vida y búsqueda de respuestas por parte de los gobiernos locales. Asimismo, los motivos que la generan son variados y responden a una sumatoria de situaciones: la desocupación, la discriminación, el consumo de drogas y una calle mal iluminada pueden conformar -en conjunto- el escenario propicio para un hecho delictivo. Con todo, combatir la inseguridad también es una acción compleja que merece múltiples miradas del problema, para entenderlo y atacarlo.

La Seguridad Ciudadana actualmente constituye una de las principales demandad de la población, por existir una alta sensación de inseguridad, lo que requiere ser controlado.

Para afrontar la inseguridad se requiere la intervención articulada de los diversos poderes del Estado y de la sociedad civil para lograr una dinámica social que desarrolle iniciativas, decisiones y acciones para afrontar con éxito la problemática de inseguridad. Lograr mejores niveles de seguridad no será posible con el esfuerzo individualizado, sino que dependerá las acciones coordinadas de todos los integrantes de la sociedad, para superar la problemática de todos los sectores y servicios que se requieren para vivir con dignidad.

En la Región la Libertad la percepción de inseguridad, como en el resto del país tiene múltiples factores, tal cual se ha expuesto en el Plan Nacional de Seguridad Ciudadana 2012, siendo que en cuanto a la incidencia de la delincuencia y la violencia, los índices están dentro del rango promedio nacional, resultando un dato contrastable el hecho que los delitos contra el patrimonio son los mayor incidencia, seguido de los delitos contra la vida, el cuerpo y la salud, omisión de la asistencia familiar, contra la libertad, contra la seguridad pública, entre otros. Los robos en la Región tienden a disminuir; así por ejemplo de 4608 casos en el 2010 disminuyo a 3699 casos en el 2011, es decir disminuyo en un 19,72%, siendo importante que esta taza se mantenga con tendencia a declinar. El delito de lavado de activos merece una atención especializada y de trabajo constante, organizado de todas las instituciones y ciudadanía para evitar su avance indiscriminado en una serie de actividades con apariencia legitima.

Si bien los homicidios causan mayor sensación de inseguridad, y varios de ellos guardan relación con ataques entre bandas delincuenciales, su incidencia no es elevada en la Región; en cuanto al delito de extorción, no aparecen registradas denuncias de números elevados, lo cual puede tener relación con el hecho de que hay temor de denunciar, lo cual dificulta la investigación adecuada de estos delitos. Es preciso generar mayor participación ciudadana en el la lucha contra la delincuencia, una de las formas es responder con la labor articulada, eficiente de todos los actores comprometidos en ello, esto es Policía Nacional, Ministerio Público, Poder Judicial, Ministerio de Justicia. Claramente resulta necesario dotar a estas instituciones del personal, logística y capacitación acordes con las exigencias de una criminalidad que se organiza con suficiencia en la base a la rentabilidad de sus ingresos ilícitos.

Después de haber aplicado técnicas e instrumentos de recolección de datos como entrevista, encuestas y observación de campo, se identificaron los siguientes problemas:

- El 52.2% de los ciudadanos manifiestan que existe una demora en la atención de emergencias delictivas, debido a que la mayoría tienen que apersonarse directamente a la comisaria, lo que genera insatisfacción de los ciudadanos. **(Anexo 1 – Pregunta 3).**
- El 50.5% de los ciudadanos manifiestan que existe una inseguridad ciudadana, debido a que hay un desinterés y descontrol ya sea por una deficiente infraestructura policial, falta de tecnología y falta de efectivos policiales, lo que genera una falta de cultura de seguridad ciudadana. **(Anexo 1 – Pregunta 4, Pregunta 5).**

 El 52.9% de los ciudadanos manifiestan que desconocen o tienen poco conocimiento sobre tipos de sistemas de seguridad, esto se debe a que hay poco interés o una debilidad ya sea del estado, instituciones públicas y privadas, o hasta de los mismos ciudadanos para implementar estrategias de seguridad ciudadana, lo que provoca un alto indicie de hechos delictivos hacia la población. **(Anexo 1 – Pregunta 7).**

Ante lo expuesto se propone implementar una solución de alerta vía web y móvil que permita monitorear acciones delictivas, con el fin de mejorar una atención rápida y eficiente al ciudadano en la ciudad de Trujillo, Departamento de La Libertad.

## <span id="page-20-0"></span>**Hipótesis.**

La implementación de un Sistema de alerta vía web y móvil mejora significativamente el monitoreo de incidencias delictivas mejora en la ciudad de Truiillo.

## <span id="page-20-1"></span>**Objetivo General.**

Mejorar el monitoreo de incidencias delictivas en la ciudad de Trujillo Mediante la implementación de un sistema de alerta vía web móvil

# <span id="page-20-2"></span>**Objetivos Específicos.**

# **Variable Dependiente.**

- $\checkmark$  Reducir el tiempo registro de las incidencias delictivas.
- $\checkmark$  Reducir el tiempo en el reporte de incidencias delictivas.
- $\checkmark$  Reducir el tiempo en el registro de las asignaciones vehiculares para las incidencias delictivas.

#### **Variable Independiente.**

 $\checkmark$  Medir el nivel de usabilidad del sistema, nivel de cumplimiento de métricas de calidad y la arquitectura de software.

# <span id="page-21-0"></span>**II. MARCO METODOLÓGICO**

# <span id="page-21-1"></span>**2.1. Variables.**

- **Variable Independiente:** Sistema de alerta vía web y móvil.
- **Variable Dependiente:** Monitoreo de incidencias delictivas.

# **2.2. Operacionalización de variables**

<span id="page-22-1"></span><span id="page-22-0"></span>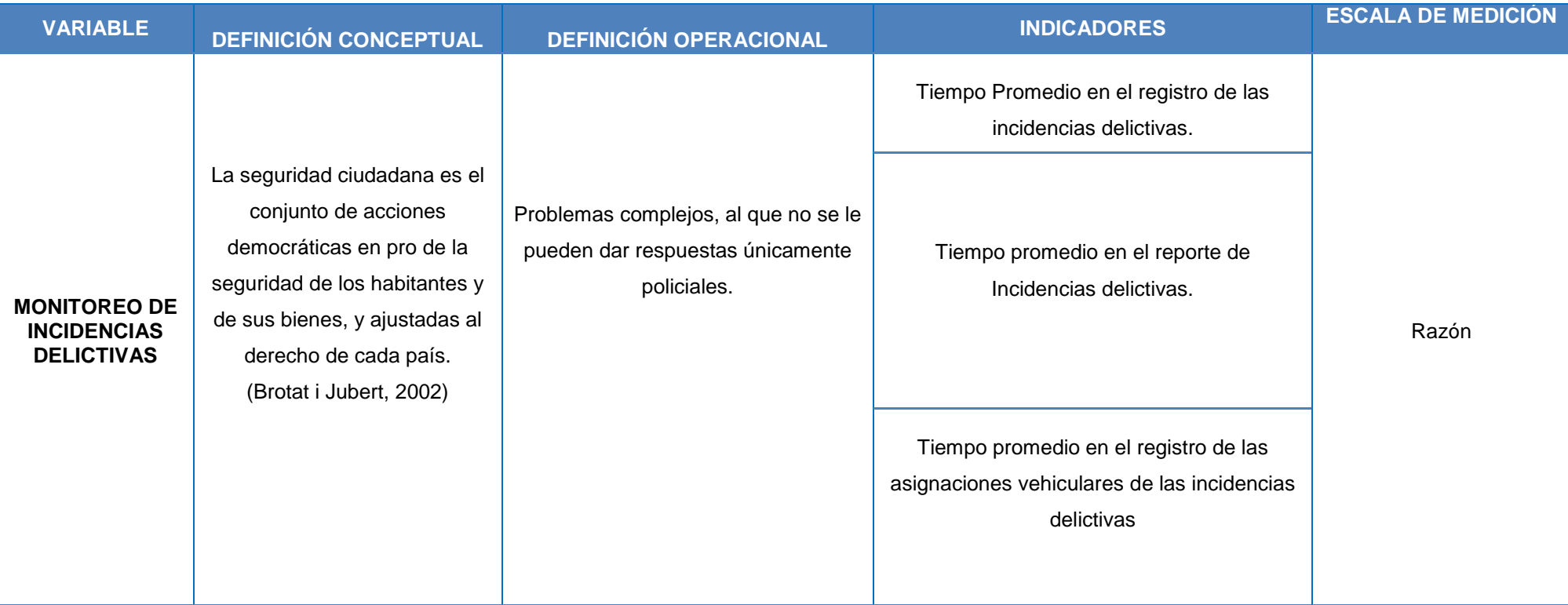

# **Tabla N° 1: Operacionalizacion de Variables**

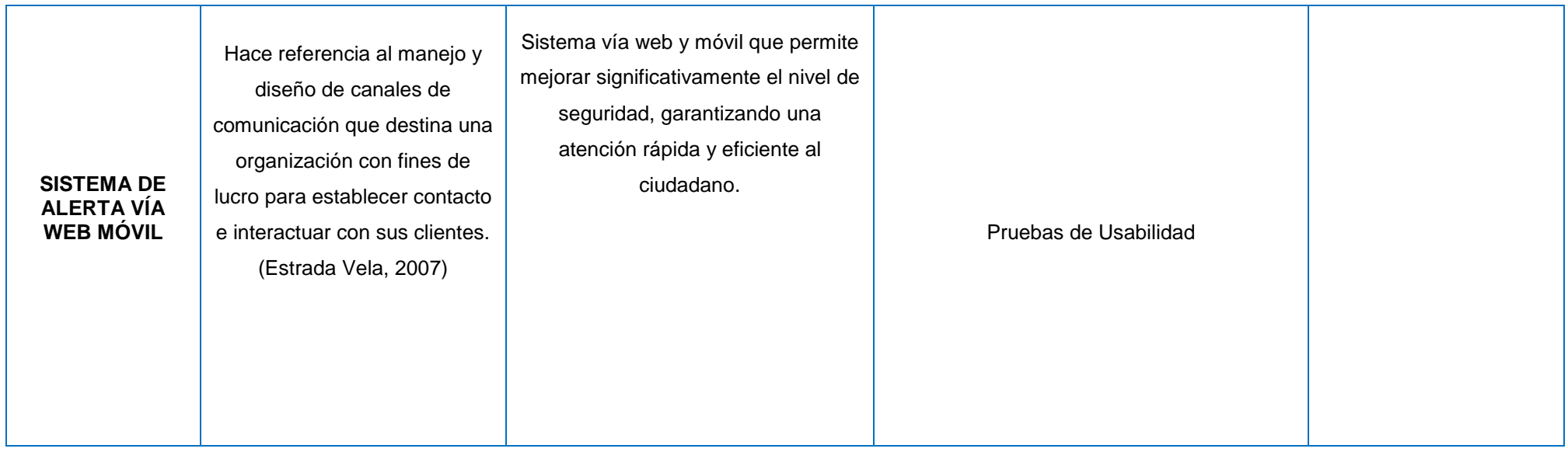

# **Tabla N° 2: Indicadores**

<span id="page-24-0"></span>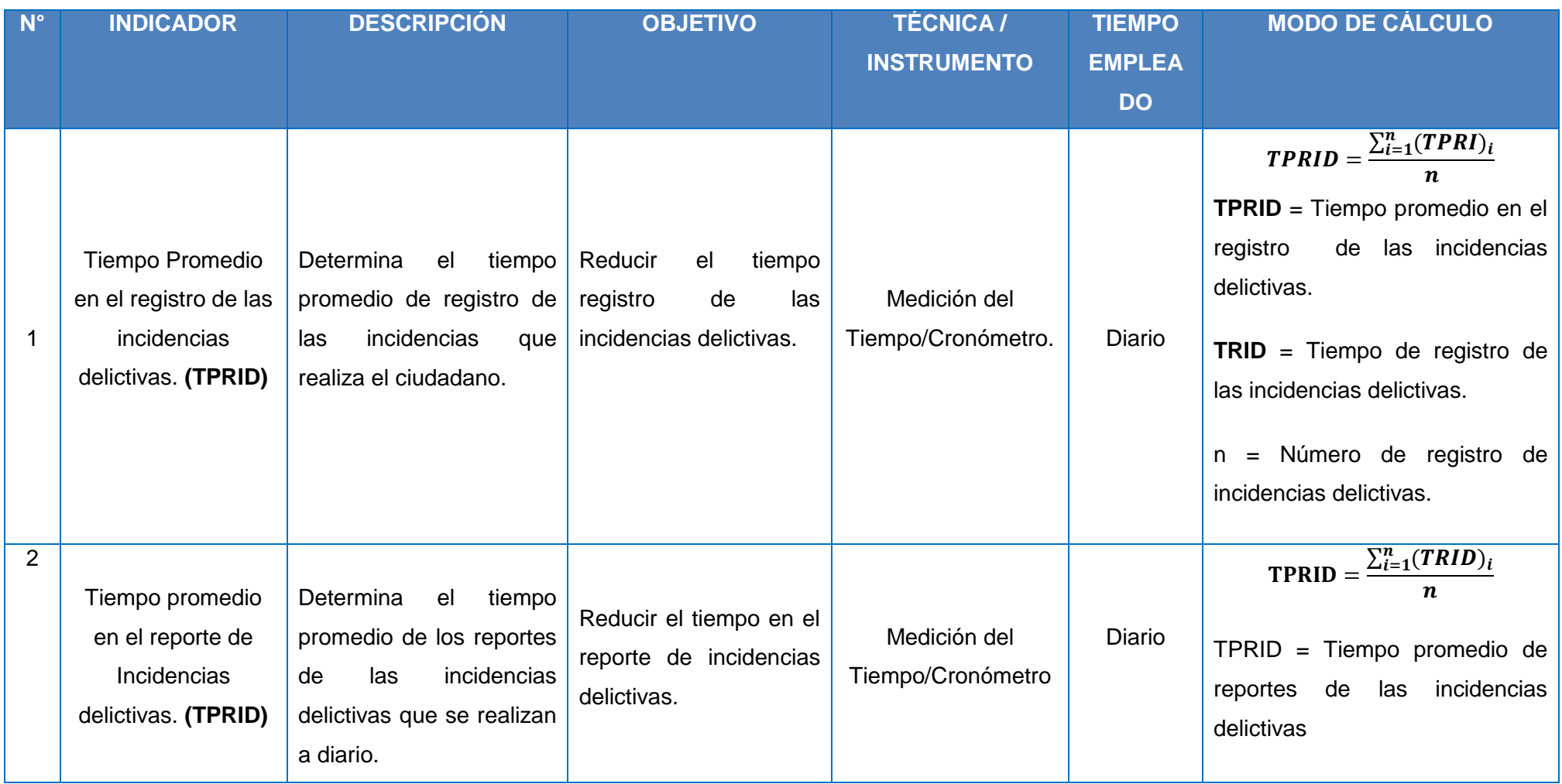

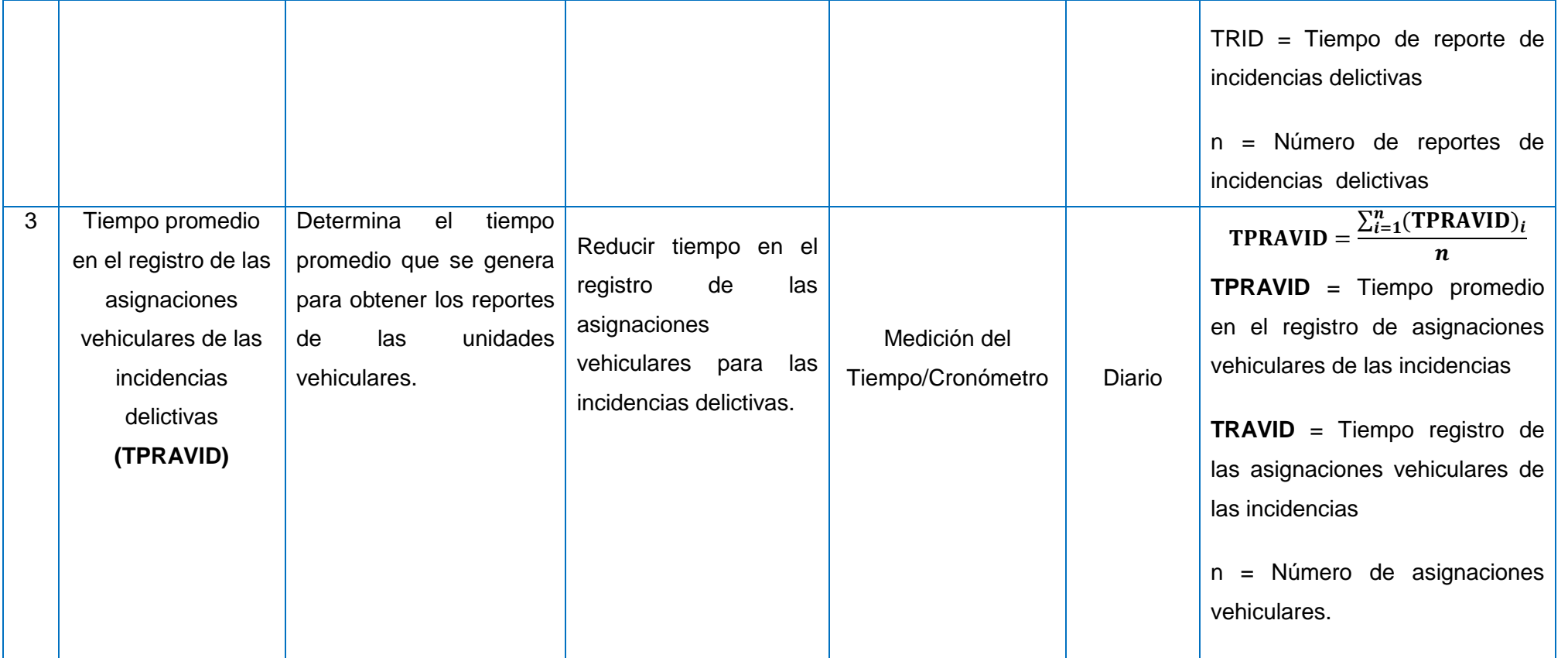

# <span id="page-26-0"></span>**2.3. Metodología.**

En la presente investigación la metodología utilizada es experimental ya que existe la relación causa y efecto entre la variable dependiente (Monitoreo de incidencias delictivas) y la variable independiente (Sistema de alerta vía web móvil).

# <span id="page-26-1"></span>**2.4. Tipos de estudio.**

# **Investigación Aplicada.**

Debido a que esta investigación pretende establecer y analizar las causas, sucesos o fenómenos enfocados a la problemática. Principalmente poner en práctica los conocimientos para posteriormente aplicarlos.

# **Investigación Explicativa.**

Debido a que esta investigación centra su interés en explicar por qué ocurre un fenómeno y en qué condiciones se da éste, o por qué dos o más variables están relacionadas.

# <span id="page-26-2"></span>**2.5. Diseño.**

**Experimental:** Pre experimental.

Se utilizará el método de diseño en sucesión o en línea, llamado también método PRE-TEST, POST-TEST con un solo grupo, el que consiste en:

- Realizar una medición anticipada de la variable dependiente (PRE-TEST).
- La aplicación de la variable independiente a los sujetos del grupo.
- <span id="page-26-3"></span> Realizar una medición nueva de la variable dependiente en los sujetos (POST-TEST).

# **Figura N° 1: Diseño de investigación**

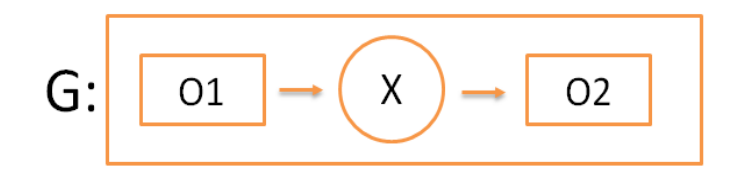

### **Dónde:**

- $\checkmark$  G: Grupo Experimental.
- $\checkmark$  O1: Monitoreo de incidencias delictivas antes de la aplicación del Sistema de alertas vía web y móvil para monitorear acciones delictivas.
- $\checkmark$  X: Es la aplicación del Sistema de alerta vía web y móvil para mejorar el monitoreo de incidencias delictivas en la ciudad de Trujillo.
- $\checkmark$  O2: Monitoreo de incidencias delictivas luego de la aplicación del Sistema de alertas vía web y móvil para monitorear acciones delictivas.

#### <span id="page-27-0"></span>**2.6. Población, muestra y muestreo.**

## <span id="page-27-1"></span>**2.6.1. Población.**

La población está establecida por la cantidad de llamadas de alerta semanales de actos delictivos que se producen en el distrito de Trujillo. Dicha población es de 107.

#### <span id="page-27-2"></span>**2.6.2. Muestra.**

$$
n = \frac{N * Z^2 * p * q}{(N-1) * E^2 + Z^2 * p * q}
$$

Dónde:

- n : Es el tamaño de la muestra
- Z : Coeficiente de confianza al 95% (1.96)
- p : Es la probabilidad de éxito
- q : Es la probabilidad de fracaso
- $N: E$ s el tamaño de la población
- $E: Es$  el máximo error o coeficiente de error

Datos:

$$
n = \lambda
$$
?  
\n
$$
Z = 1.96
$$
  
\n
$$
p = 0.5
$$
  
\n
$$
q = 1 - p = 0.5
$$

$$
N = 20
$$
  

$$
E = 0.05
$$

Tenemos:

$$
n = \frac{(107)1.96^2 (0.5)(0.5)}{(107 - 1) (0.05)^2 + (1.96)^2 (0.5)(0.5)}
$$

$$
n = 84.0561122 \equiv 84
$$

# <span id="page-28-0"></span>**2.6.3. Población, muestra y muestreo por indicador.**

 **Indicador 01: Tiempo promedio en el registro en el registro de incidencias delictivas**

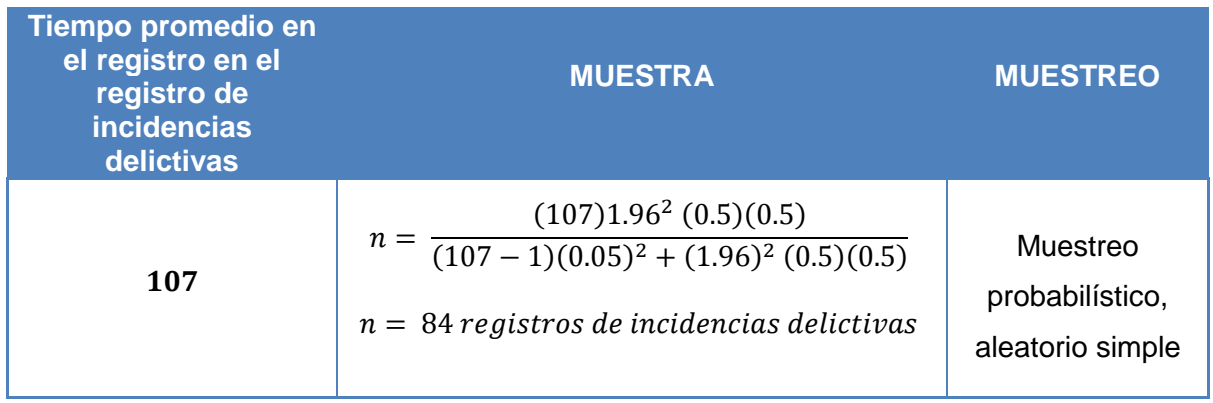

# **Indicador 02: Tiempo promedio en el registro de las asignaciones vehiculares**

# **de las Incidencias delictivas**

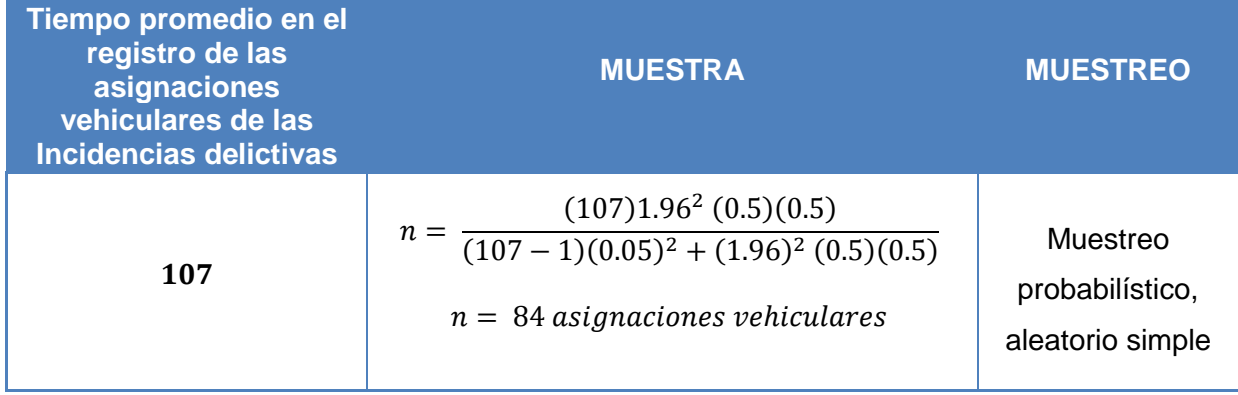

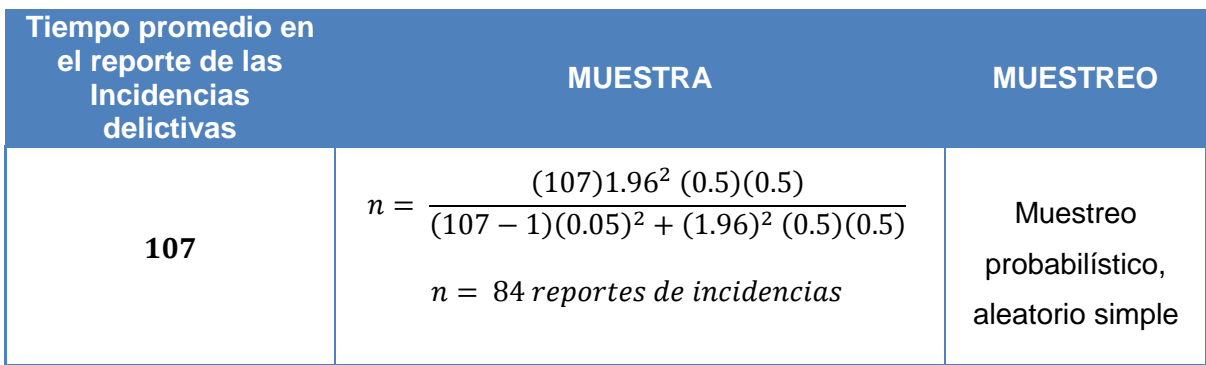

# **Indicador 03: Tiempo promedio en el reporte de las Incidencias delictivas**

# <span id="page-29-0"></span>**2.7. Técnicas e instrumentos de recolección de datos**

Las técnicas empleadas para la recolección de información en el presente proyecto son las siguientes:

- **Entrevista:** Permite recoger mayor cantidad de información, y mejor matizada, que la proporcionada por las respuestas escritas a cuestionarios. Existen muchos tipos de entrevista, los que pueden definirse de las formas más variadas, sin embargo, en términos generales, se trata de una situación en la que una persona se somete a las preguntas realizadas por otra.
- **Encuesta:** Encuesta, instrumento cuantitativo de investigación social mediante la consulta a un grupo de personas elegidas de forma estadística, realizada con ayuda de un cuestionario. Elemento, es la persona u objeto que posee cierta información o características de la que se va a estudiar.
- **Observación:** Se refiere a la captación de información mediante la utilización de los sentidos, principalmente la vista y la audición. Consiste en realizar observaciones y acumular hechos que ayuden tanto a la identificación de un problema como a su posterior resolución.

<span id="page-29-1"></span>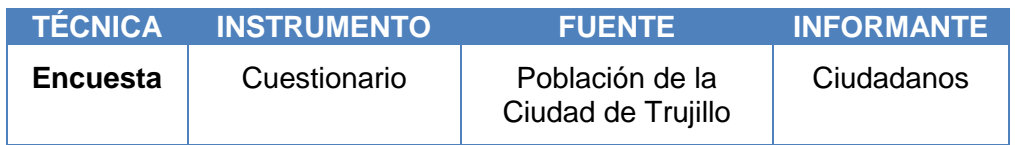

# **Tabla N° 3: Técnicas el Instrumento.**

## <span id="page-30-0"></span>**2.8. Métodos de análisis de datos**

Para realizar el contraste de la hipótesis y determinar si es aceptada o rechazada, se analizará el antes y el después de las variables luego de haber sido expuestas al estímulo; para ello se efectuará la prueba de distribución Z para los indicadores:

**Prueba Z** (n >=30)

Utilizando las siguientes ecuaciones:

*n x x n i <sup>i</sup>* 1 …………..…………….. (1) *n x x n i <sup>i</sup>* 1 2 2 ( ) …………………….. (2) *A D A D x x x x* ( ) ( )

$$
z_c = \frac{(\lambda_A - \lambda_D) - (\lambda_A - \lambda_D)}{\sqrt{\left(\frac{\sigma_A^2}{n_A} + \frac{\sigma_D^2}{n_D}\right)}} \dots (3)
$$

Probaremos por lo tanto:

$$
z_c = \frac{(\overline{x}_A - \overline{x}_D)}{\sqrt{\left(\frac{\sigma_A^2}{n_A} + \frac{\sigma_D^2}{n_D}\right)}}
$$
 (4)

#### o **Secuencia del Método de Prueba Distribución Z**

### **a. Contrastación de la Hipótesis.**

Determinación de la hipótesis nula y la hipótesis alternativa. **Hipótesis Nula:**

 $H_{_0}$  :  $\mu_{_B}$  –  $\mu_{_A}$  =  $0$  ; Modelo actual.

# **Hipótesis Alternativa:**

 $H_1$ :  $\mu_B - \mu_A > 0$ ; modelo propuesto.

#### **b. Establecimiento del Nivel de Significancia**

Es la posibilidad de aceptar la  $\,H_{\,0}$  cuando en realidad es falsa.

#### **c. Cálculo del Valor Z**

 $Z_{\rm 0}$ : Estadístico Z

 $Z_{\rm 0}$  : Valor Crítico de Z

#### **d. Determinar la Región de Aceptación (R.A.)**

Se debe determinar la región de aceptación para la prueba Z.

#### **e. Decisión**

Si  $Z_0 \in R.R.$ : Rechazamos  $H_0$ :  $\mu_B - \mu_A = 0$ Aceptamos  $H_1: \mu_B - \mu_A > 0$ Si  $Z_0 \notin R.R.$ : Rechazamos  $H_0$ :  $\mu_B - \mu_A = 0$ Aceptamos  $H_1: \mu_B - \mu_A > 0$ 

#### **f. Conclusión de la Decisión (Toma de decisión)**

Rechazamos la Hipótesis Nula y concluimos que hay suficientes pruebas para aceptar que la implementación del sistema médico vía web se desarrolle con éxito.

#### **Si n < 30 → Prueba T:** Student para diferencia de medias.

En probabilidad y estadística, la **distribución t** (**de Student**) es una distribución de probabilidad que surge del problema de estimar la media de una población normalmente distribuida cuando el tamaño de la muestra es pequeño.

Aparece de manera natural al realizar la prueba t de Student para la determinación de las diferencias entre dos medias muéstrales y para la construcción del intervalo de confianza para la diferencia entre las medias de dos poblaciones cuando se desconoce la desviación típica de una población y ésta debe ser estimada a partir de los datos de una muestra.

$$
t = \frac{\overline{X}_1 - \overline{X}_2}{s_{\overline{X}_1 - \overline{X}_2}}
$$

$$
s_{\overline{X}_1 - \overline{X}_2} = \sqrt{\frac{s_1^2}{n_1} + \frac{s_2^2}{n_2}}.
$$

# <span id="page-32-1"></span><span id="page-32-0"></span>**III. RESULTADOS**

#### <span id="page-32-2"></span>**3.1 Contrastación.**

#### **3.1.1 Prueba de hipótesis.**

La Contrastación de Hipótesis se realizado de acuerdo al método propuesto Pre Test - Pos Test, para poder aceptar o rechazar la hipótesis. Así mismo, para la realización de este diseño se identificaron indicadores cuantitativos y cualitativos, los cuales se describen a continuación:

<span id="page-32-4"></span>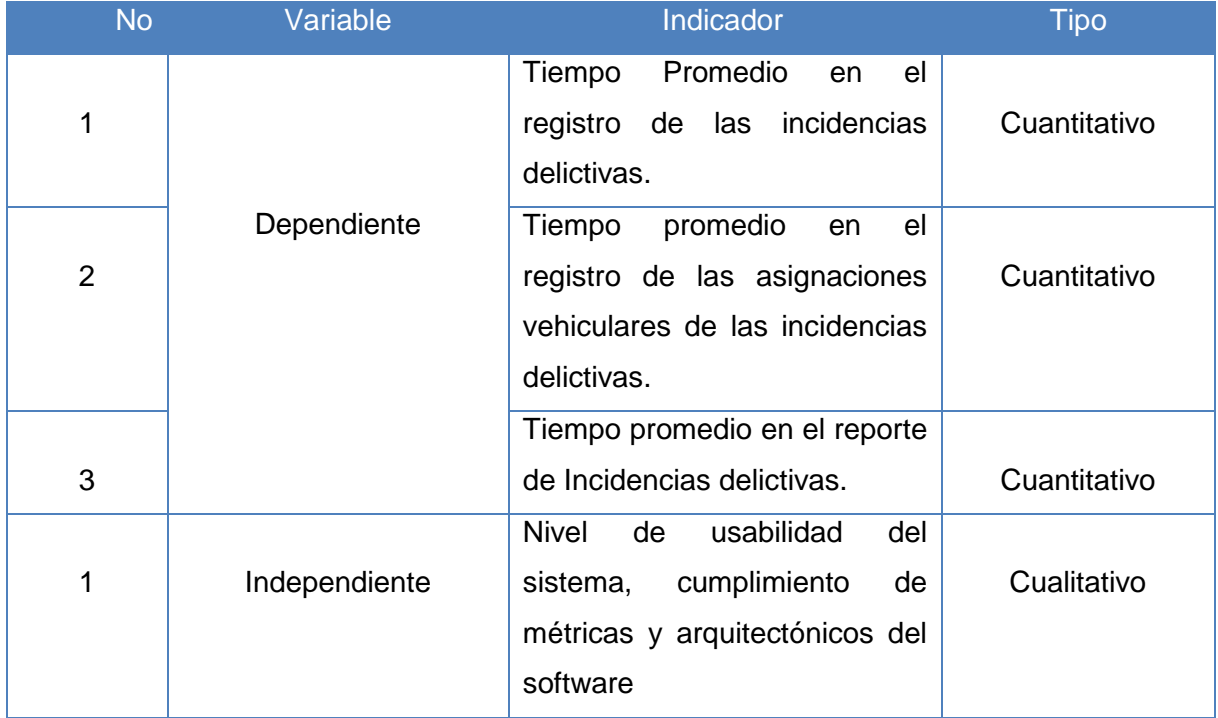

### **Tabla N° 4: Tipo de Indicadores**

## <span id="page-32-3"></span>**3.1.2 Prueba de hipótesis Indicador Dependiente.**

## **3.1.2.1 Prueba de hipótesis para indicador 1: Cuantitativo.**

Tiempo promedio en el registro de las incidencias delictivas.

#### **a) Definición de Variables**

**TPRIDa** = Tiempo promedio en el registro de las incidencias delictivas con el sistema actual.

**TPRIDs =** Tiempo promedio en el registro de las incidencias delictivas con el sistema propuesto.

#### **b) Hipótesis estadística**

**Hipótesis Ho=** Tiempo promedio en el registro de las incidencias delictivas con el sistema actual es Menor o igual que el Tiempo promedio en el registro de las incidencias delictivas con la Implementación del sistema propuesto. (Segundos)

$$
H_0 = TPRID_a - TPRID_s \le 0
$$

**Hipótesis Ha=** Tiempo promedio en el registro de las incidencias delictivas con el sistema actual es mayor que el Tiempo promedio en el registro de las incidencias delictivas con la Implementación del sistema propuesto. (Segundos)

$$
H_a = TPRID_a - TPRID_s > 0
$$

#### **c) Nivel de Significancia**

Se define el margen de error, confiabilidad **95%**. Usando un nivel de significancia **( = 0.05)** del **5%**. Por lo

tanto el nivel de confianza **(1 - = 0.95)** será del **95%.**

#### **d) Estadígrafo de contraste**

Puesto que n=84 es mayor que 30, usaremos la distribución normal (Z)

$$
\overline{X} = \frac{\sum_{i=1}^{n} X_i}{n}
$$

$$
\sigma^2 = \frac{\sum_{i=1}^n X_i - \overline{X}}{n}
$$

$$
\mathbf{Z}_{\mathbf{C}} = \frac{\overline{X_A} - \overline{X_D} + X_A - X_D}{\sqrt{\left(\frac{\sigma_A^2}{n_A} + \frac{\sigma_D^2}{n_D}\right)}}
$$

**Resultados:** Para calcular el Tiempo promedio en el registro de las incidencias delictivas se ha estimado un universo de 84 incidencias.

<span id="page-34-0"></span>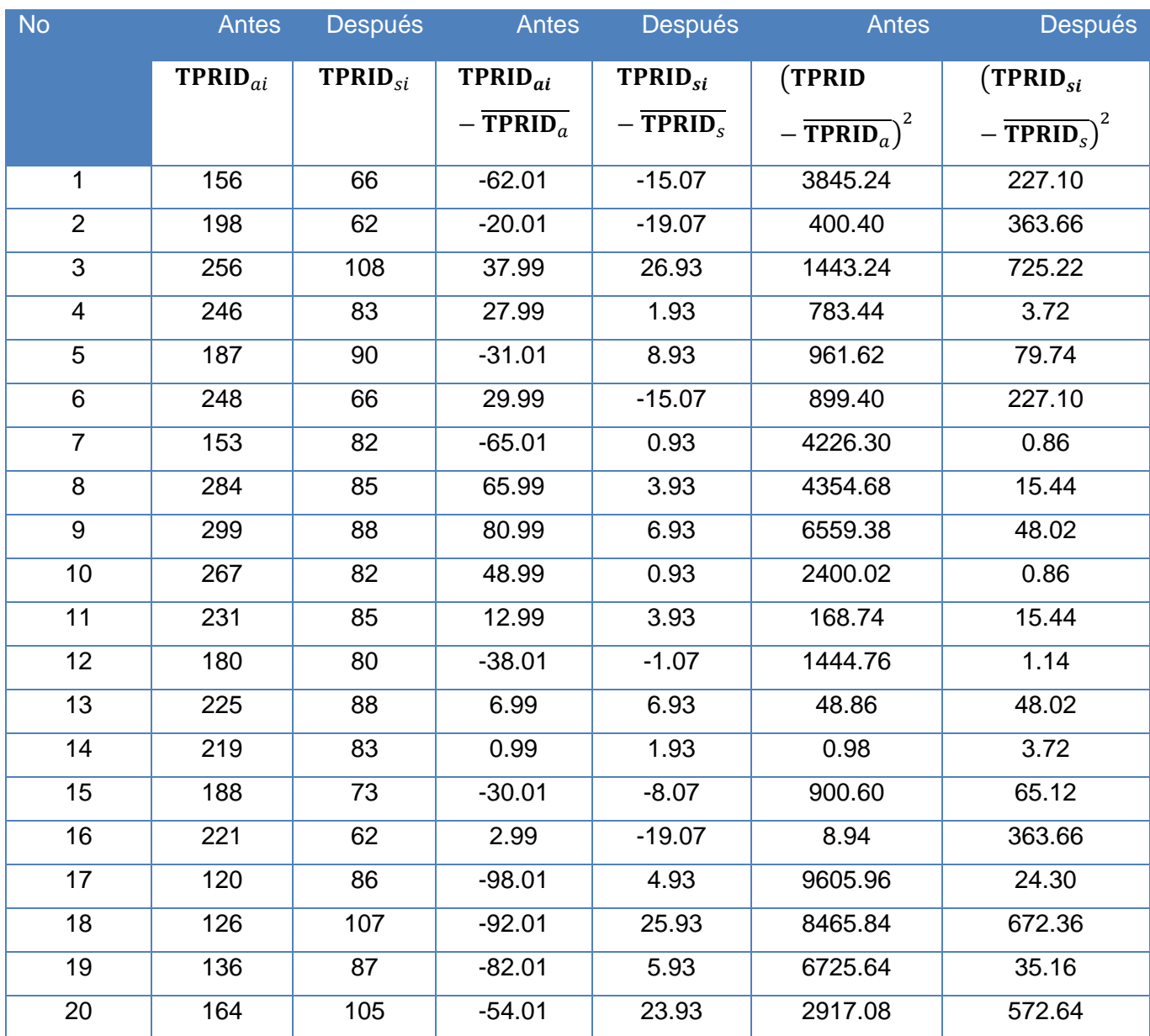

## **Tabla N° 5: Pres-Post**

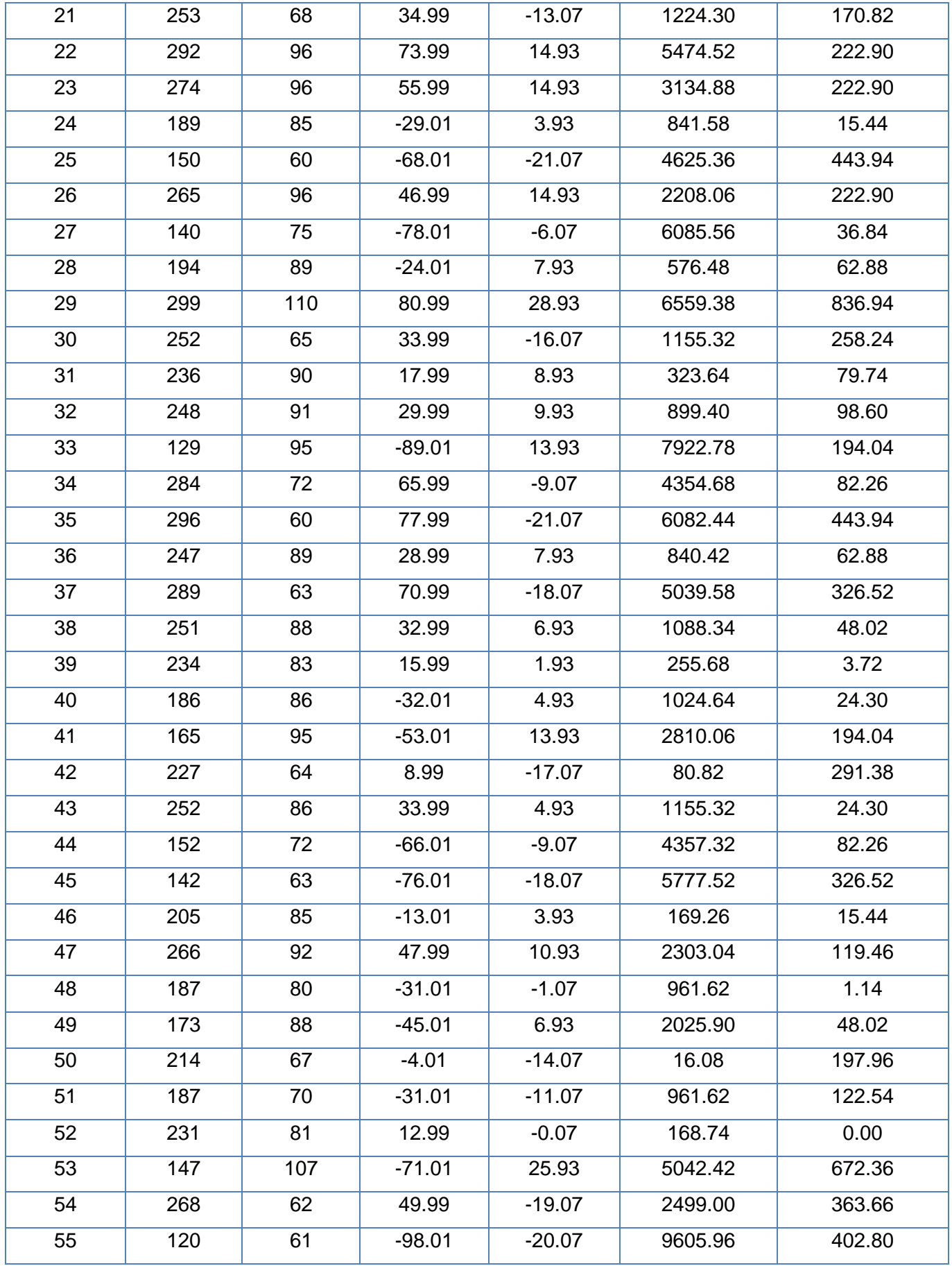
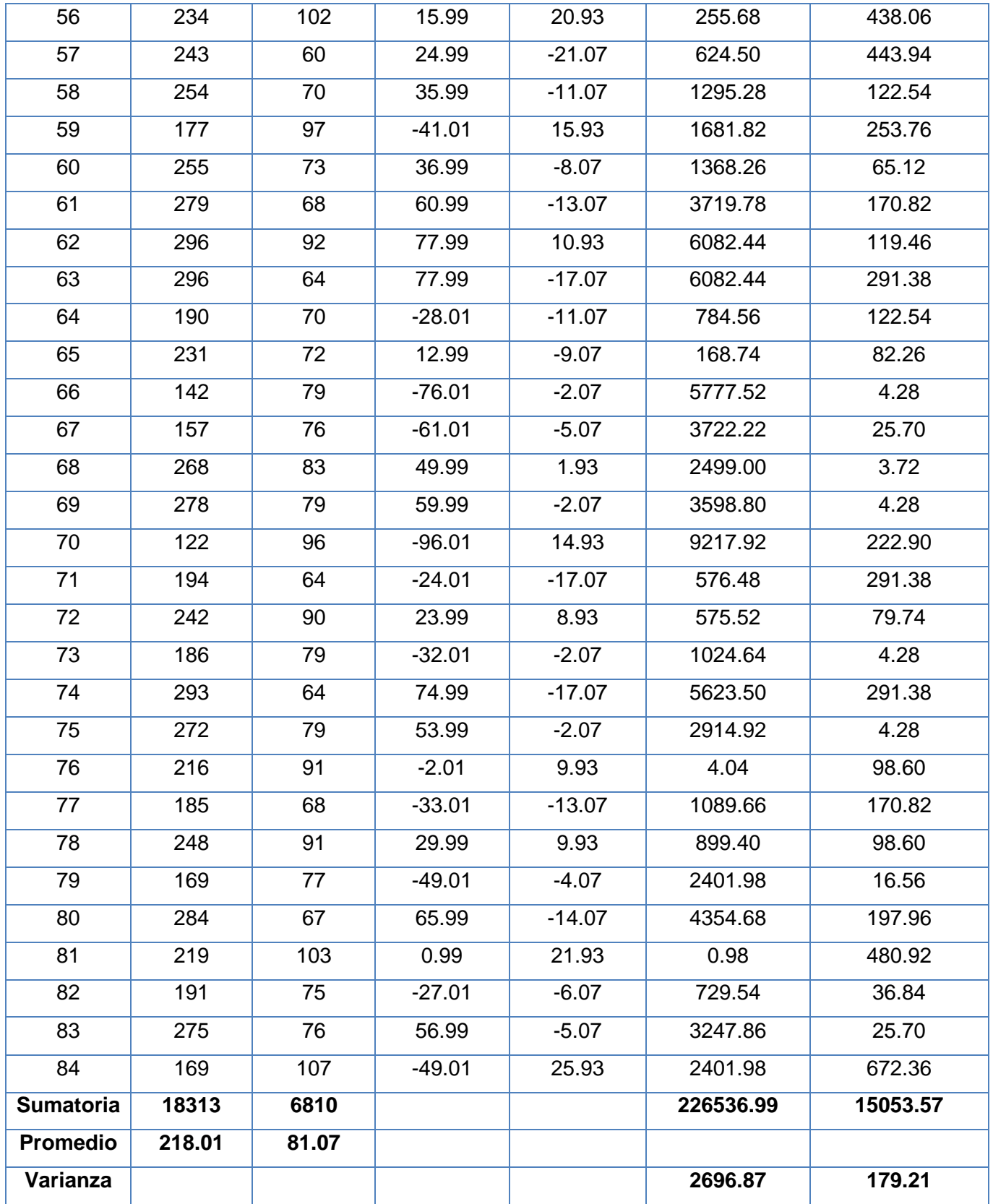

**Promedio:**

$$
TPRID = \frac{\sum_{i=1}^{n} t_i}{n}
$$

$$
\overline{\text{TPRID}_a} = \frac{\sum_{i=1}^{n} \text{TPRID}_{ai}}{\mathbf{n}_a} = \frac{18313}{84} = 218.01
$$

$$
\overline{\text{TPRID}_s} = \frac{\sum_{i=1}^{n} \text{TPRID}_{si}}{\mathbf{n}_s} = \frac{6810}{8498} = 81.07
$$

**Varianza:**

$$
\sigma_a^2 = \frac{\sum_{i=1}^n (TPRID_{si} - \overline{TPRID_s})^2}{n_s} = \frac{226536.99}{84} = 2696.87
$$

$$
\sigma_s^2 = \frac{\sum_{i=1}^n (TPRID_{si} - \overline{TPRID_s})^2}{n_s} = \frac{15053.57}{84} = 179.21
$$

**Cálculo de Z:**

$$
Z_c = \frac{(\overline{TPRID}_A - \overline{TPRID}_S)}{\sqrt{\left(\frac{\sigma_A^2}{n_A} + \frac{\sigma_S^2}{n_P}\right)}}
$$

$$
Z_c = \frac{(218.01 - 81.07)}{\sqrt{\left(\frac{2696.87}{84} + \frac{179.21}{84}\right)}}
$$

$$
Z_c = 18.55
$$

# **e) Región crítica**

Para **α =0.05** (Anexo-N°05) encontramos Zα = 1.645 Entonces la región critica de la prueba es **Ztab = < 1.645 >.**

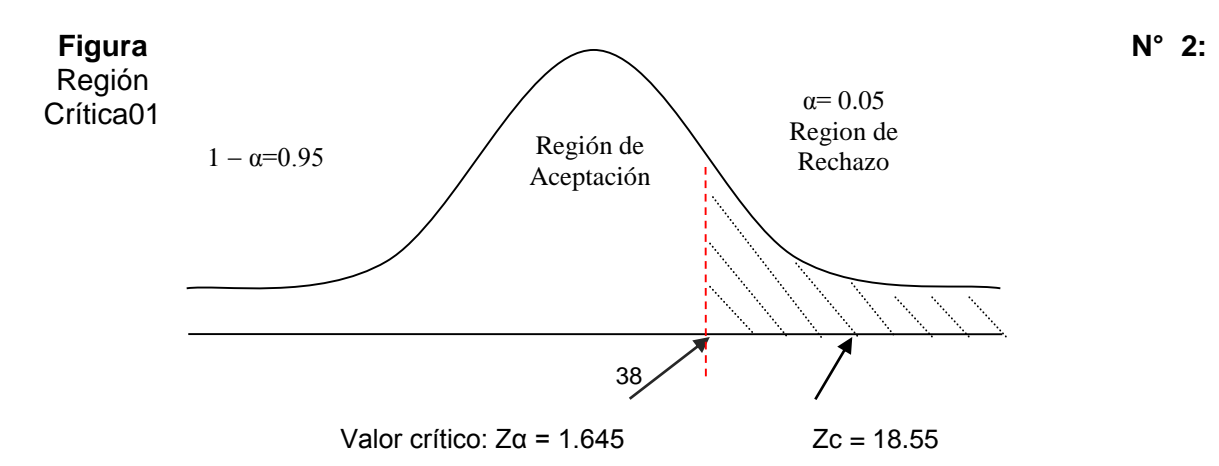

## **f) Conclusión**

Puesto que Zc = 18.55 calculado, es mayor que Zα = **1.645** y estando este valor dentro de la región de rechazo **< 1.645 >**, entonces se rechaza H0 y por consiguiente se acepta Ha. Se concluye entonces que el Tiempo promedio en el registro de las incidencias delictivas es menor con el Sistema Propuesto que con el Sistema Actual con un nivel de error del **5%** y un nivel de confianza del **95%**.

#### **3.1.2.2 Prueba de hipótesis para indicador 2: Cuantitativo.**

Tiempo promedio en el registro de las asignaciones vehiculares de las incidencias delictivas.

### **g) Definición de Variables**

**TPRAVIDa** = Tiempo promedio en el registro de las asignaciones vehiculares de las incidencias delictivas con el sistema actual.

**TPRAVIDs =** Tiempo promedio en el registro de las asignaciones vehiculares de las incidencias delictivas con el sistema propuesto.

#### **h) Hipótesis estadística**

**Hipótesis Ho=** Tiempo promedio en el registro de las asignaciones vehiculares de las incidencias delictivas con el sistema actual es Menor o igual que el Tiempo promedio en el registro de las asignaciones vehiculares de las incidencias delictivas con la Implementación del sistema propuesto. (Segundos)

$$
H_0 = TPRAVID_a - TPRAVID_s \le 0
$$

**Hipótesis Ha=** Tiempo promedio en el registro de las asignaciones vehiculares de las incidencias delictivas con el sistema actual es mayor que el Tiempo promedio en el registro de las asignaciones vehiculares de las incidencias delictivas con la Implementación del sistema propuesto. (Segundos)

 $H_a = TPRAVID_a - TPRAVID_s > 0$ 

#### **i) Nivel de Significancia**

Se define el margen de error, confiabilidad **95%**.

Usando un nivel de significancia **( = 0.05)** del **5%**. Por lo tanto el nivel de confianza **(1 - = 0.95)** será del **95%.**

### **j) Estadígrafo de contraste**

Puesto que n=84 es mayor que 30, usaremos la distribución normal (Z)

$$
\overline{X} = \frac{\sum_{i=1}^{n} X_i}{n}
$$

$$
\sigma^2 = \frac{\sum_{i=1}^n X_i - \overline{X}}{n}
$$

$$
\mathbf{Z}_{\mathbf{C}} = \frac{\overline{X_A} - \overline{X_D} + X_A - X_D}{\sqrt{\left(\frac{\sigma_A^2}{n_A} + \frac{\sigma_D^2}{n_D}\right)}}
$$

**Resultados:** Para calcular el Tiempo promedio en el registro de las asignaciones vehiculares de las incidencias delictivas se ha estimado un universo de 84 asignaciones vehiculares.

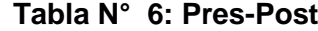

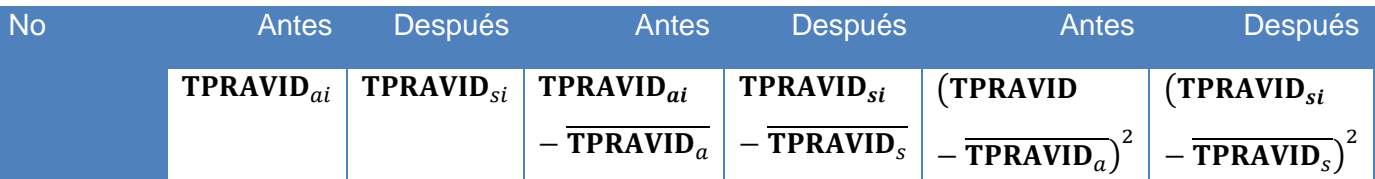

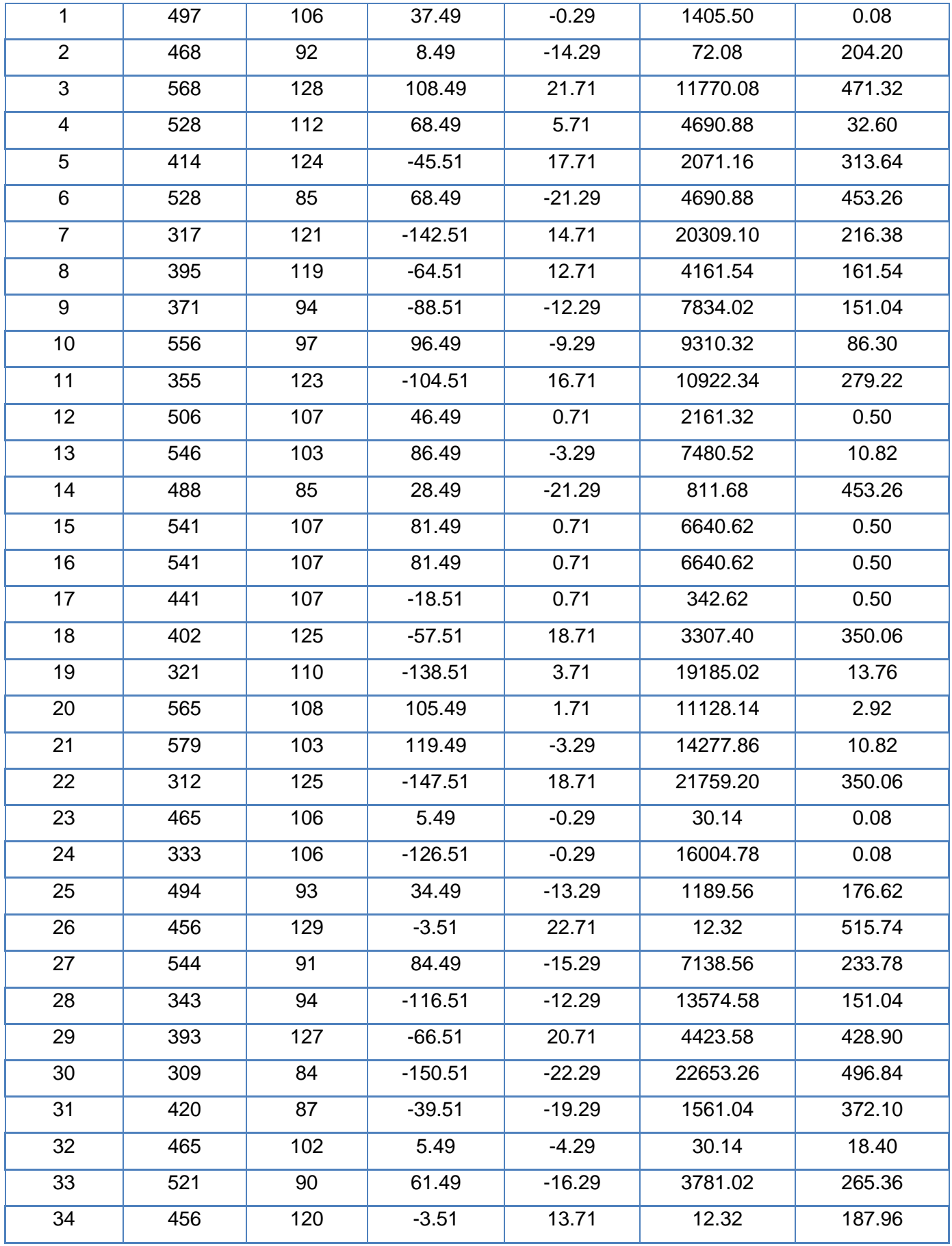

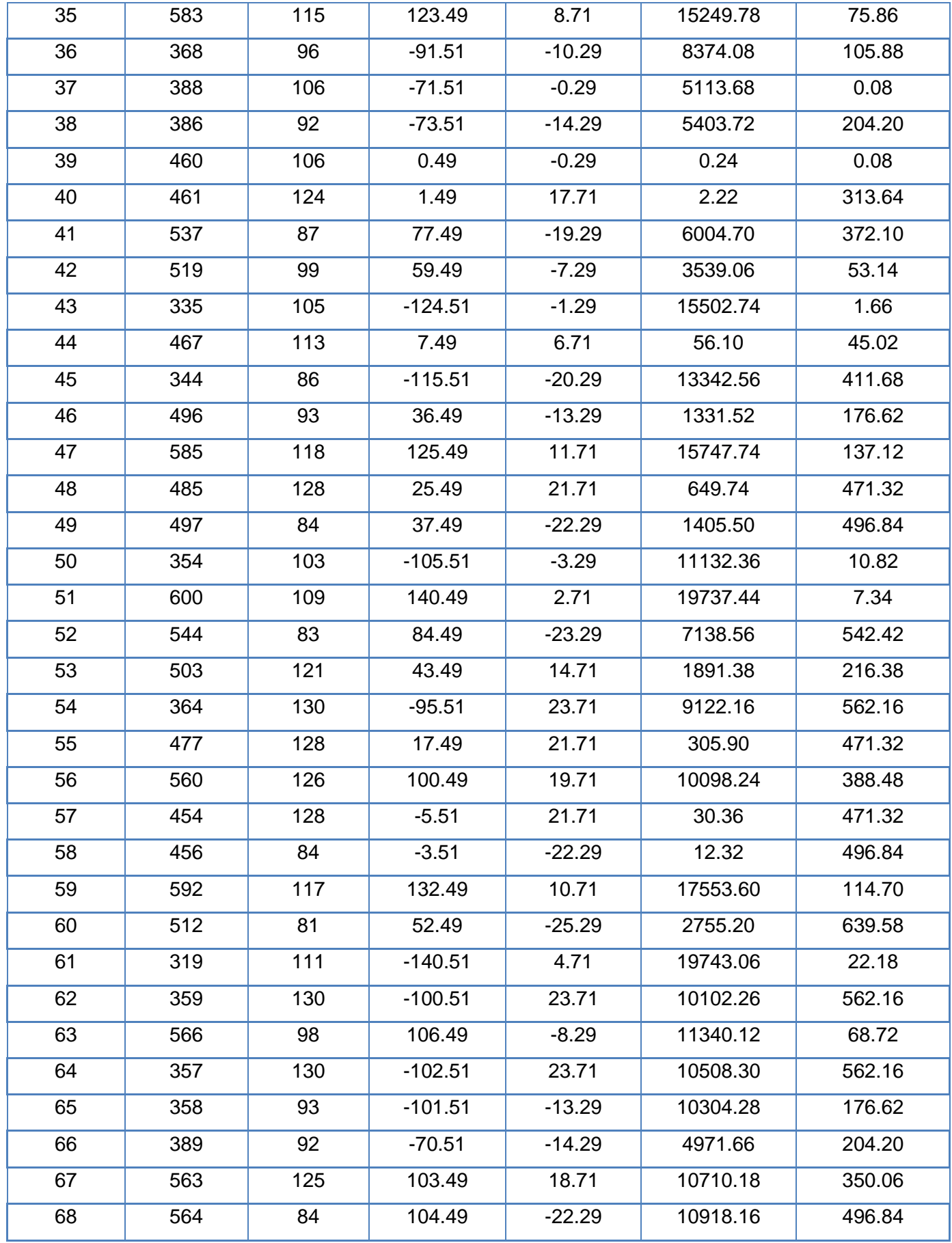

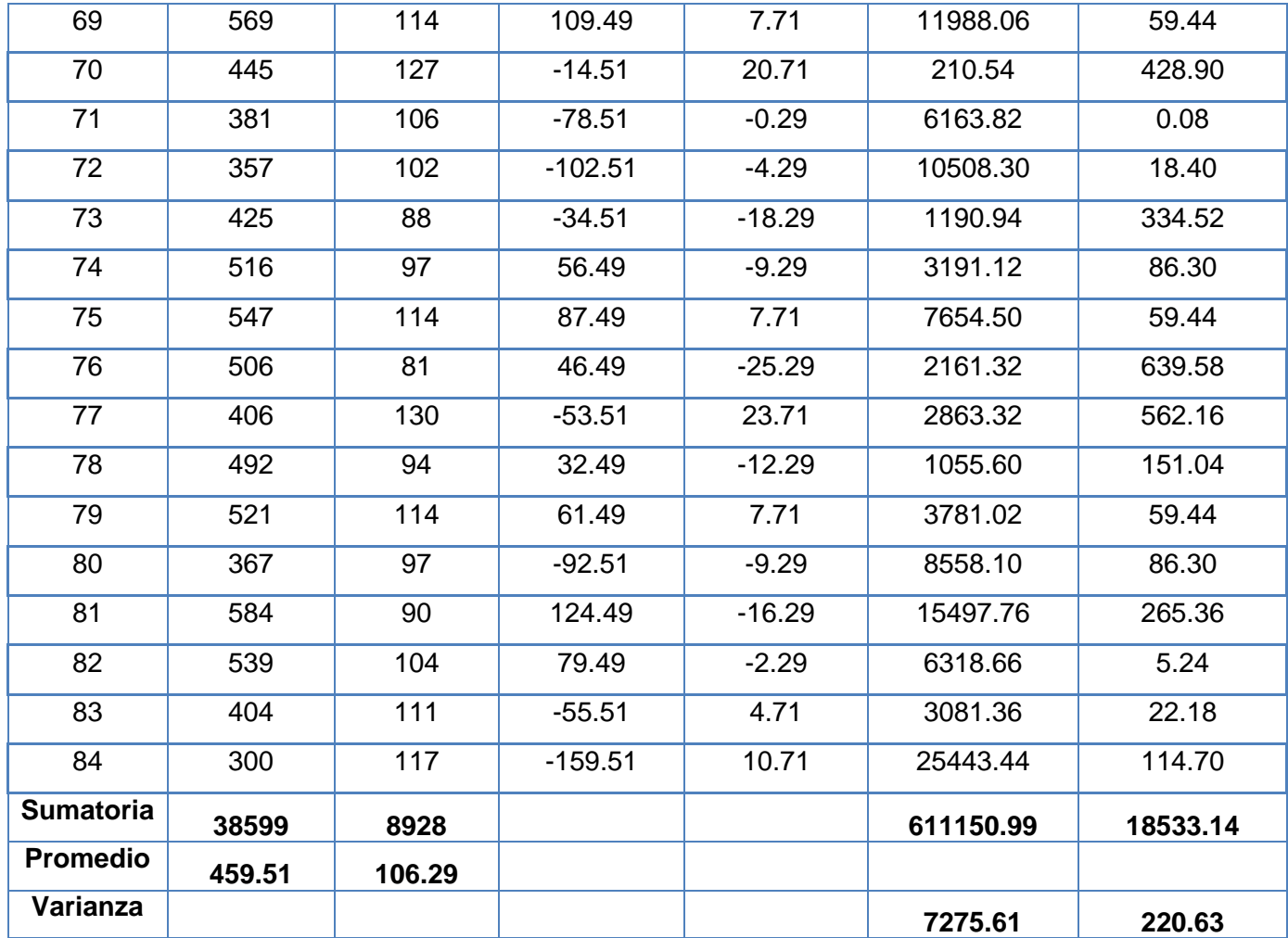

**Promedio:**

$$
\text{TPRAVID} = \frac{\sum_{i=1}^{n} t_i}{n}
$$

$$
\overline{\text{TPRAVID}_a} = \frac{\sum_{i=1}^{n} \text{TPRID}_{ai}}{\mathbf{n}_a} = \frac{38599}{84} = 459.51
$$

$$
\overline{\text{TPRAVID}_s} = \frac{\sum_{i=1}^n \text{TPRAVID}_{si}}{\mathbf{n}_s} = \frac{8928}{84} = 106.29
$$

**Varianza:**

$$
\sigma_a^2 = \frac{\sum_{i=1}^n (TPRAVID_{si} - \overline{TPRAVID_s})^2}{n_s} = \frac{611150.99}{84} = 18533.14
$$

$$
\sigma_{s}^{2} = \frac{\sum_{i=1}^{n} (TPRAVID_{si} - \overline{TPRAVID_{s}})^{2}}{n_{s}} = \frac{7275.61}{84} = 220.63
$$

**Cálculo de Z:**

$$
Z_c = \frac{(\text{TPRAVID} - \overline{\text{TPRAVID}}_S)}{\sqrt{\left(\frac{\sigma_A^2}{n_A} + \frac{\sigma_S^2}{n_P}\right)}}
$$
\n
$$
(459.51 - 106.29)
$$

$$
Z_c = \frac{(459.51 - 106.29)}{\sqrt{\left(\frac{7275.61}{84} + \frac{220.63}{84}\right)}}
$$

$$
Z_c=37.39
$$

#### **k) Región crítica**

Para **α =0.05** (Anexo-N°05) encontramos Zα = 1.645 Entonces la región critica de la prueba es **Ztab = < 1.645 >.**

### **Figura N° 3:** Región Crítica02

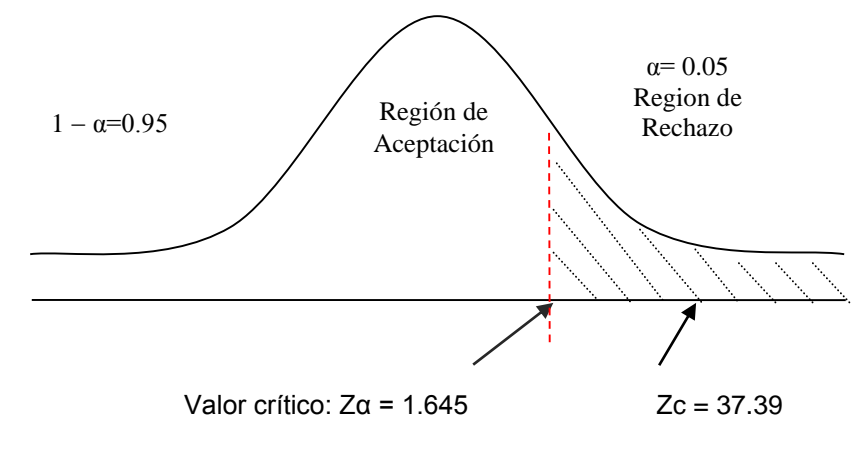

## **l) C**

#### **Conclusión**

Puesto que **Zc** = 37.39 calculado, es mayor que **Zα** = **1.645** y estando este valor dentro de la región de rechazo **< 1.645 >**, entonces se rechaza H0 y por consiguiente se

acepta Ha. Se concluye entonces que el Tiempo promedio en el registro de las asignaciones vehiculares de las incidencias delictivas es menor con el Sistema Propuesto que con el Sistema Actual con un nivel de error del **5%** y un nivel de confianza del **95%**.

#### **3.1.2.3 Prueba de hipótesis para indicador 3: Cuantitativo.**

Tiempo promedio en el reporte de Incidencias delictivas.

#### **m) Definición de Variables**

**TPRIDa** = Tiempo promedio en el reporte de Incidencias delictivas con el sistema actual.

**TPRIDs =** Tiempo promedio en el reporte de Incidencias delictivas con el sistema propuesto.

#### **n) Hipótesis estadística**

**Hipótesis Ho=** Tiempo promedio en el reporte de Incidencias delictivas con el sistema actual es Menor o igual que el Tiempo promedio en el reporte de Incidencias delictivas con la Implementación del sistema propuesto. (Segundos)

$$
H_0 = TPRID_a - TPRID_s \le 0
$$

**Hipótesis Ha=** Tiempo promedio en el reporte de Incidencias delictivas con el sistema actual es mayor que el Tiempo promedio en el reporte de Incidencias delictivas con la Implementación del sistema propuesto. (Segundos)

 $H_a = TPRID_a - TPRID_s > 0$ 

#### **o) Nivel de Significancia**

Se define el margen de error, confiabilidad **95%**.

Usando un nivel de significancia **( = 0.05)** del **5%**. Por lo tanto el nivel de confianza **(1 - = 0.95)** será del **95%.**

#### **p) Estadígrafo de contraste**

Puesto que n=84 es mayor que 30, usaremos la distribución normal (Z)

$$
\overline{X} = \frac{\sum_{i=1}^{n} X_i}{n}
$$

$$
\sigma^2 = \frac{\sum_{i=1}^n X_i - \overline{X}}{n}
$$

$$
\mathbf{Z}_{\mathbf{C}} = \frac{\overline{X_A} - \overline{X_D} + X_A - X_D}{\sqrt{\left(\frac{\sigma_A^2}{n_A} + \frac{\sigma_D^2}{n_D}\right)}}
$$

**Resultados:** Para calcular el Tiempo promedio en el reporte de Incidencias delictivas se ha estimado un universo de 84 incidencias que se realizan.

| <b>No</b>      | Antes                | Después   | Antes                        | Después                      | Antes                                                         | Después        |
|----------------|----------------------|-----------|------------------------------|------------------------------|---------------------------------------------------------------|----------------|
|                | <b>TPRID</b> $_{ai}$ | $TPRIDsi$ | $TPRID_{ai}$                 | $TPRID_{si}$                 | (TPRID                                                        | $(TPRID_{si})$ |
|                |                      |           | $-\overline{\text{TPRID}_a}$ | $-\overline{\text{TPRID}_s}$ | $-\overline{\text{TPRID}_a}^2$ $-\overline{\text{TPRID}_s}^2$ |                |
| $\mathbf 1$    | 246                  | 40        | 10.61                        | 10.96                        | 112.57                                                        | 120.12         |
| 2              | 229                  | 48        | $-49.39$                     | $-13.04$                     | 2439.37                                                       | 170.04         |
| 3              | 242                  | 45        | 44.61                        | $-12.04$                     | 1990.05                                                       | 144.96         |
| $\overline{4}$ | 219                  | 58        | $-19.39$                     | 5.96                         | 375.97                                                        | 35.52          |
| 5              | 198                  | 39        | $-51.39$                     | 3.96                         | 2640.93                                                       | 15.68          |
| 6              | 299                  | 38        | 35.61                        | 4.96                         | 1268.07                                                       | 24.60          |
| $\overline{7}$ | 234                  | 58        | $-18.39$                     | $-13.04$                     | 338.19                                                        | 170.04         |
| 8              | 205                  | 49        | $-4.39$                      | $-5.04$                      | 19.27                                                         | 25.40          |
| 9              | 271                  | 55        | 41.61                        | 0.96                         | 1731.39                                                       | 0.92           |
| 10             | 228                  | 37        | 50.61                        | $-2.04$                      | 2561.37                                                       | 4.16           |
| 11             | 243                  | 54        | 41.61                        | $-5.04$                      | 1731.39                                                       | 25.40          |
| 12             | 264                  | 51        | 35.61                        | $-6.04$                      | 1268.07                                                       | 36.48          |
| 13             | 226                  | 41        | 37.61                        | $-9.04$                      | 1414.51                                                       | 81.72          |
| 14             | 224                  | 36        | 41.61                        | $-3.04$                      | 1731.39                                                       | 9.24           |
| 15             | 210                  | 51        | 1.61                         | 0.96                         | 2.59                                                          | 0.92           |

**Tabla N° 7: Pres-Post**

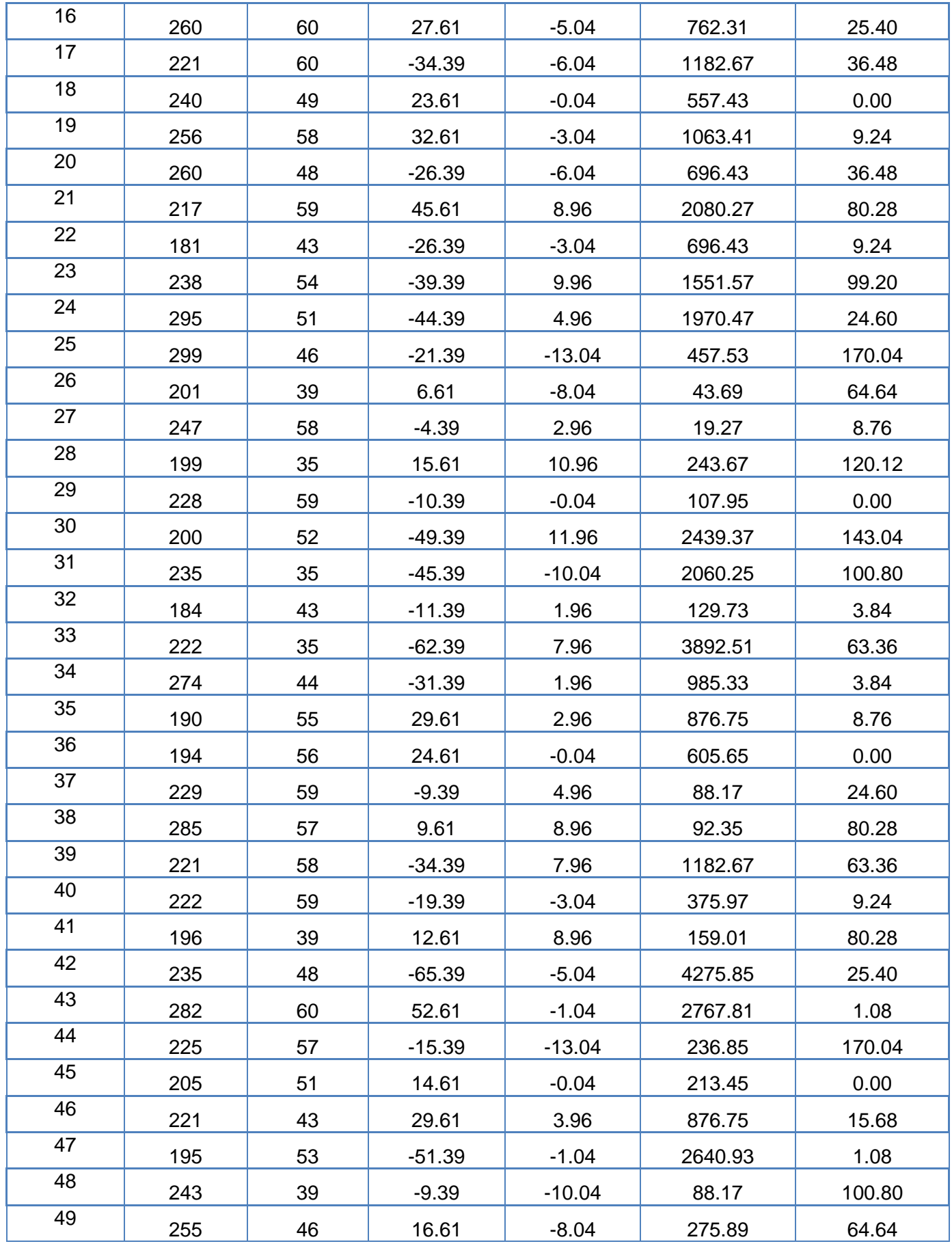

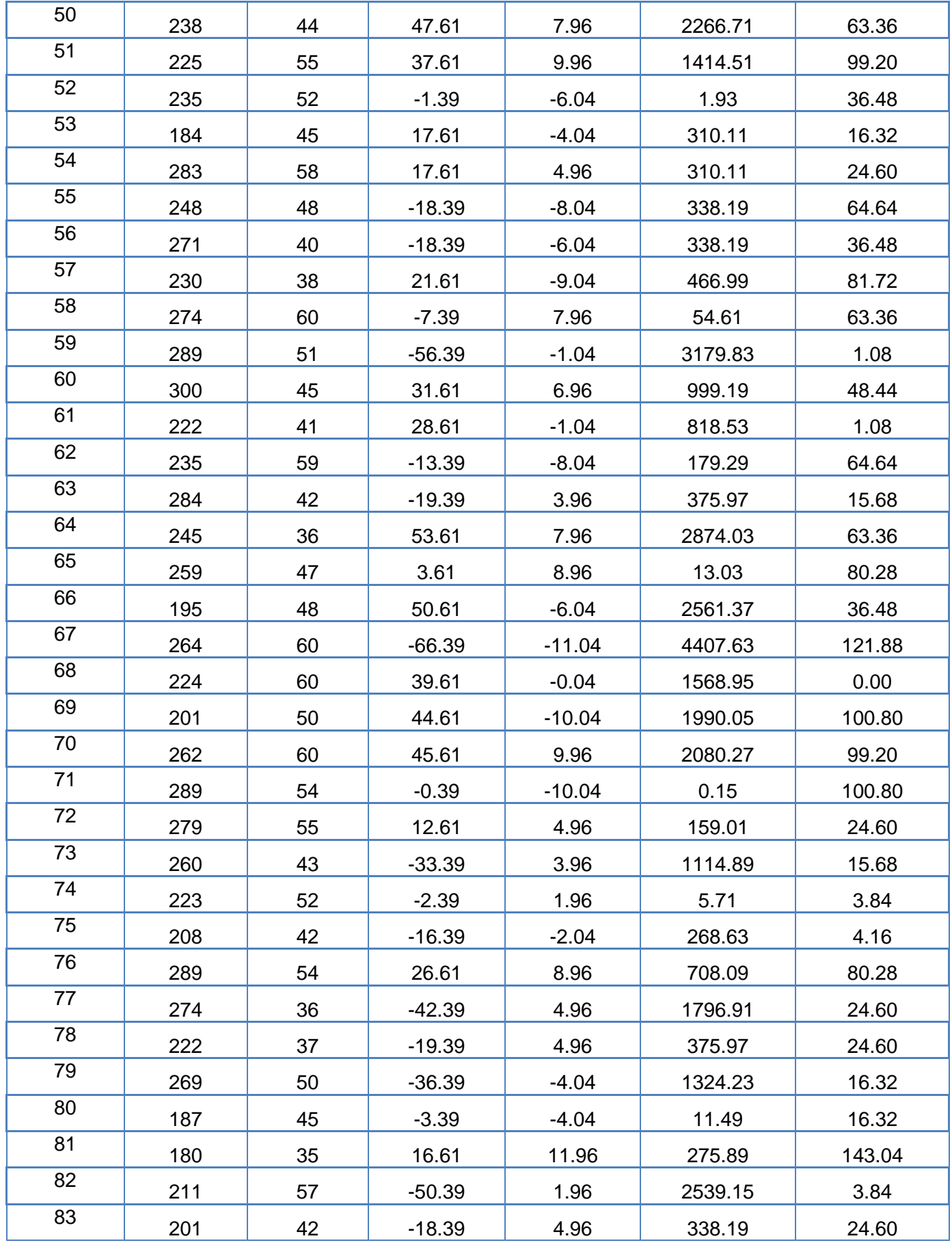

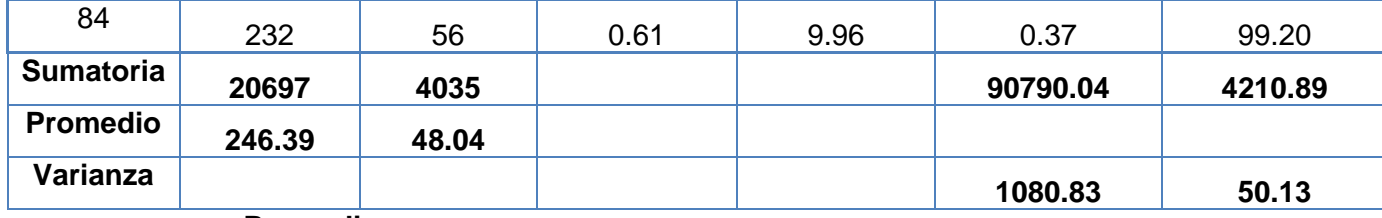

**Promedio:**

$$
\text{TPRID} = \frac{\sum_{i=1}^n t_i}{n}
$$

$$
\overline{\text{TPRID}_a} = \frac{\sum_{i=1}^{n} \text{TPRID}_{ai}}{\mathbf{n}_a} = \frac{20697}{84} = 4035
$$

$$
\overline{\text{TPRID}_s} = \frac{\sum_{i=1}^{n} \text{TPRID}_{si}}{\mathbf{n}_s} = \frac{246.39}{84} = 48.04
$$

**Varianza:**

$$
\sigma_a^2 = \frac{\sum_{i=1}^n (TPRID_{si} - \overline{TPRID_s})^2}{n_s} = \frac{90790.04}{84} = 1080.33
$$

$$
\sigma_s^2 = \frac{\sum_{i=1}^n (TPRID_{si} - \overline{TPRID_s})^2}{n_s} = \frac{4210.89}{84} = 50.13
$$

**Cálculo de Z:**

$$
Z_c = \frac{(TPRID - \overline{TPRID}_S)}{\sqrt{\left(\frac{\sigma_A^2}{n_A} + \frac{\sigma_S^2}{n_P}\right)}}
$$

$$
Z_c = \frac{(246.39 - 48.04)}{\sqrt{\left(\frac{1080.83}{84} + \frac{50.13}{84}\right)}}
$$

$$
Z_c = 54.05
$$

## **q) Región crítica**

Para **α =0.05** (Anexo-N°05) encontramos Zα = 1.645 Entonces la región critica de la prueba es **Ztab = < 1.645 >.**

**Figura N° 4:** Región Crítica03

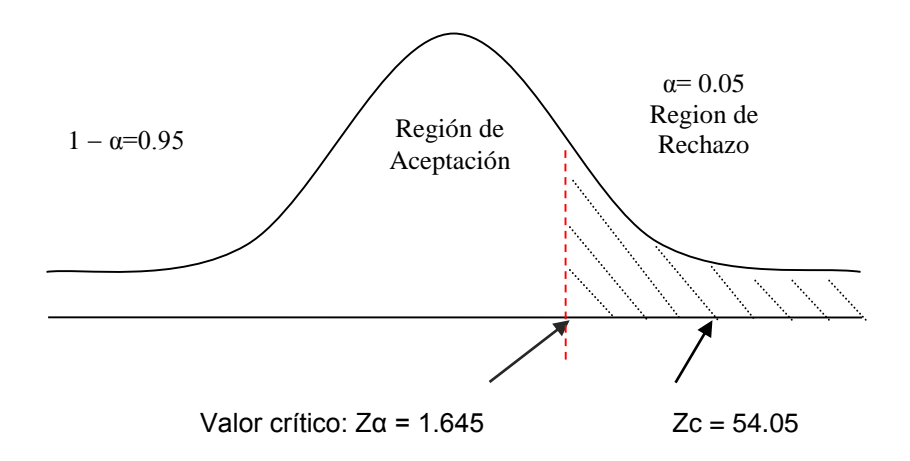

### **r) Conclusión**

Puesto que Zc = 54.05 calculado, es mayor que Zα = **1.645** y estando este valor dentro de la región de rechazo **< 1.645 >**, entonces se rechaza H0 y por consiguiente se acepta Ha. Se concluye entonces que el Tiempo promedio en el reporte de Incidencias delictivas es menor con el Sistema Propuesto que con el Sistema Actual con un nivel de error del **5%** y un nivel de confianza del **95%**.

#### **3.1.3 Prueba de hipótesis Indicador Independiente.**

Nivel de usabilidad del sistema, cumplimiento de Métricas y arquitectura de Software

#### **3.1.3.1 Prueba de hipótesis para indicador Variable Independiente:**

**a) Cálculo para nivel de usabilidad del sistema, cumplimiento de métricas y arquitectura de software:**

Para contrastar la hipótesis se aplicó una encuesta a dos expertos en software. Han sido tabuladas, de manera que se calculen los resultados obtenidos de acuerdo a los rangos que se presentan a continuación: En la Tabla N°8, podemos ver el rango de valores para evaluar el nivel de funcionalidad del sistema, cumplimiento de métricas y arquitectura de software.

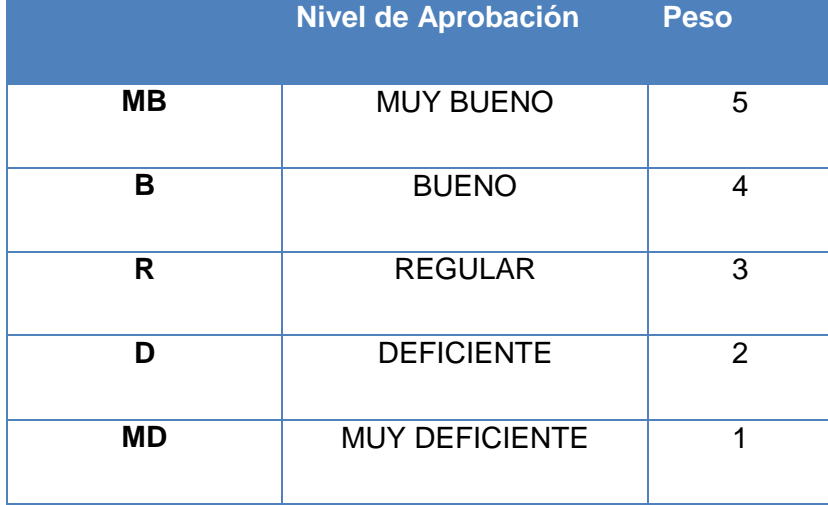

#### **Tabla N° 8: Nivel de Aprobación**

Los valores se calcularon en base a las respuestas proporcionadas por los expertos al azar. Para realizar la ponderación correspondiente de las preguntas aplicadas en las encuestas se tomó como base la escala de Likert (rango de ponderación: [1-5]). A continuación, se muestran los resultados: Para cada pregunta se contabilizo la frecuencia de ocurrencia para cada una de las posibles tipos de respuestas (05) por cada entrevistado (2), luego se calculó el puntaje total y puntaje promedio, como se detalla:

#### **Se tiene que:**

$$
PT_i = \sum_{j=1}^5 \bigl(F_{ij} * P_j\bigr)
$$

#### **Dónde:**

 $PT_i$  = Puntaje Total de la pregunta i – esima  $\mathbf{F}_{ii}$  = Frecuencia j − esima de la pregunta i − esima  $P_i$  = Peso j – esimo

El cálculo del promedio ponderado por cada pregunta sería:

$$
\overline{PP}_i = \frac{PT_i}{n}
$$

#### **Dónde:**

 $\overline{\text{PP}_i} = \text{Promedio de puntaje total de la pregunta i} - \text{esima}$  $n = 2$  muestra experto

En la tabla N°9, podemos ver la ponderación de los criterios de evaluación del indicador nivel de usabilidad del sistema, cumplimiento de métricas de calidad y arquitectura de Software.

## **Tabla N° 9: Nivel de usabilidad del sistema, cumplimiento de métricas calidad y arquitectura de Software**

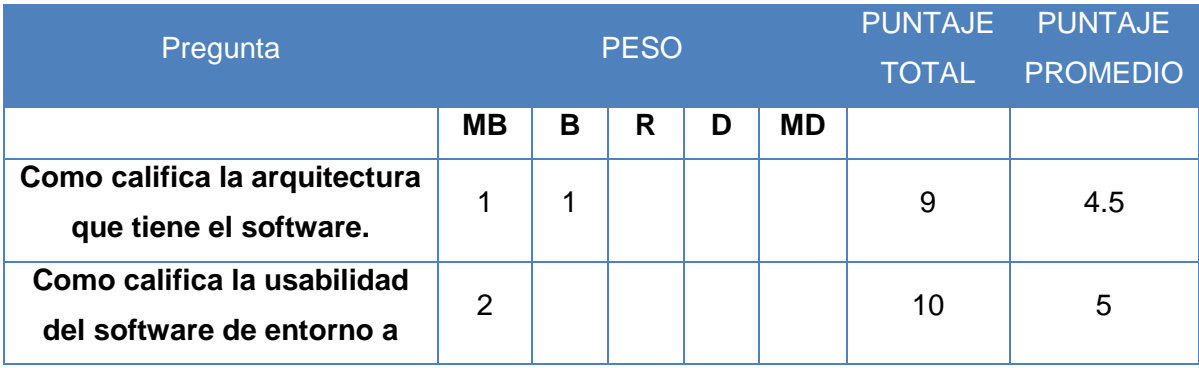

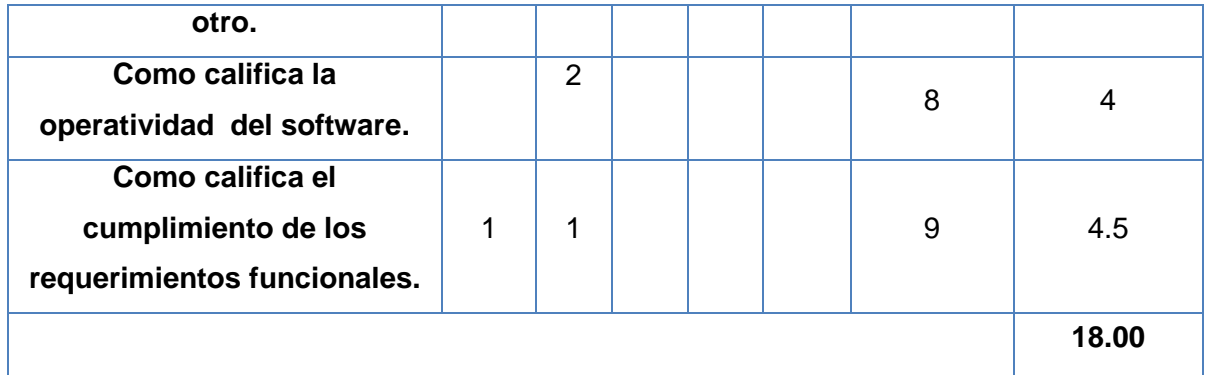

## **Conclusión:**

El software fue revisado por 2 ingenieros de sistemas expertos en sistemas web donde verificaron como estaba diseñado la arquitectura que presenta el software, atributos de calidad aplicado según la ISO/IEC 9126 como es la operatividad característica de Usabilidad, la portabilidad otra característica de Mantenimiento y el cumplimiento de los requerimiento funcionales. El resultado calculado según la encuesta (Ver Anexo N° 05) se obtuvo un puntaje promedio positivo que garantiza que se cumplió con el indicador propuesto.

#### **IV. DISCUSIÓN.**

Luego de haber efectuado un análisis de los resultados respecto al indicador I tiempo promedio en el registro de las incidencias delictivas se concluyó que la diferencia obtenida es de 218.01 segundos con el sistema actual y 81.07 segundos con el sistema propuesto, obteniendo un decremento del 62.81%. Se debe a que el sistema actual es manual; por el contrario el sistema propuesto permite registro de las incidencias delictivas y mejorando el tiempo de respuesta. Se demuestra que con el sistema propuesto mejora la disminución del tiempo promedio de registro de las incidencias delictivas.

**Indicador I:** Tiempo promedio en el registro de las incidencias delictivas.

**Tabla N° 10: Comparativo Indicador I**

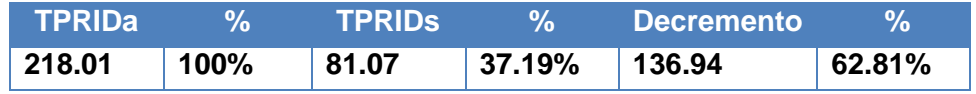

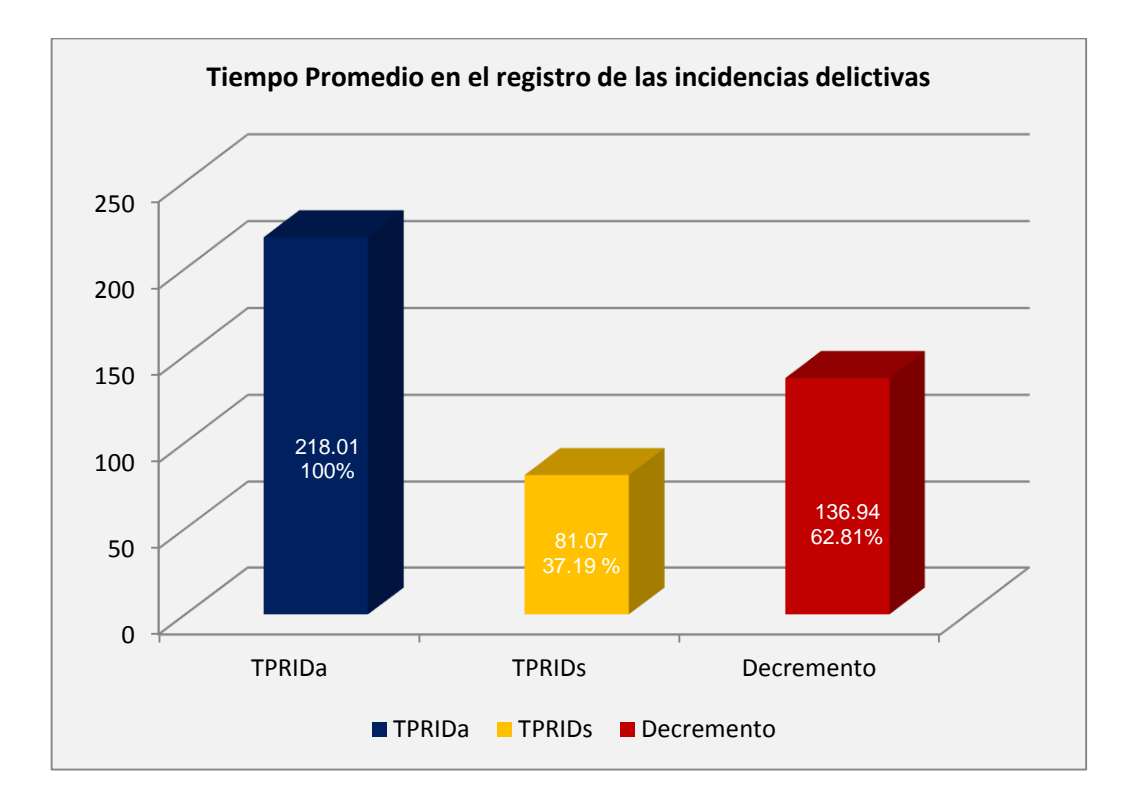

**Gráfico N° 1: Indicador I**

Los valores obtenidos en el análisis del indicador II, respecto al tiempo promedio en el registro de las asignaciones vehiculares de las incidencias delictivas se concluyó que la diferencia obtenida es de 459.51 segundos con el sistema actual y 81.07 segundos con el sistema propuesto, obteniendo un decremento del 82.36%. Se debe a que el sistema actual es manual; por el contrario el sistema propuesto permite registro de las asignaciones vehiculares de las incidencias delictivas y mejorando el tiempo de respuesta. Se demuestra que con el sistema propuesto mejora la disminución del tiempo promedio de registro de las asignaciones vehiculares.

**Indicador II:** Tiempo promedio en el registro de las asignaciones vehiculares de las incidencias delictivas

**Tabla N° 11: Comparativo Indicador II**

| <b>TPRAVIDa</b> |      | <b>TPRAVIDS</b> | $\mathbf{v}$      | Decremento | $\%$      |
|-----------------|------|-----------------|-------------------|------------|-----------|
| 459.51          | 100% | 81.07           | $^{\circ}$ 17.64% | 441.87     | $82.36\%$ |

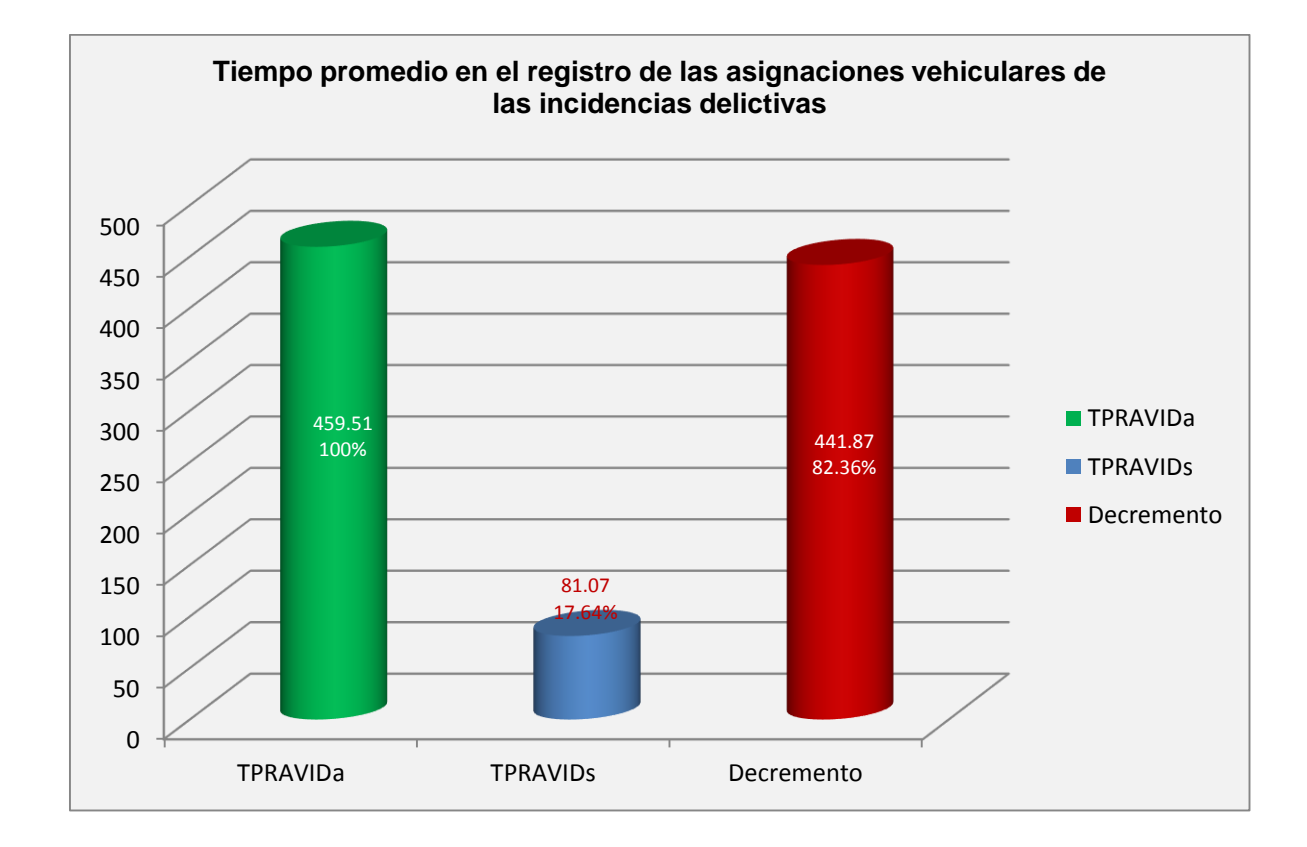

#### **Gráfico N° 2: Indicador II**

Con respecto al resultado del análisis realizado al indicador III tiempo promedio en el reporte de Incidencias delictivas se concluyó que la diferencia obtenida es de 246.39 segundos con el sistema actual y 48.04 segundos con el sistema propuesto, obteniendo un decremento del 62.81%. Se debe a que el sistema actual es manual; por el contrario el sistema propuesto permite registro de las incidencias delictivas y mejorando el tiempo de respuesta. Se demuestra que con el sistema propuesto mejora la disminución del tiempo promedio en el reporte de Incidencias delictivas.

**Indicador III:** Tiempo promedio en el reporte de Incidencias delictivas.

**Tabla N° 12: Comparativo Indicador III**

| <b>TPRIDa</b> |                  | <b>TPRIDS</b> |        | <b>Decremento</b> |           |
|---------------|------------------|---------------|--------|-------------------|-----------|
| 246.39        | $^{\prime}$ 100% | 48.04         | 19.53% | 198.35            | $80.47\%$ |

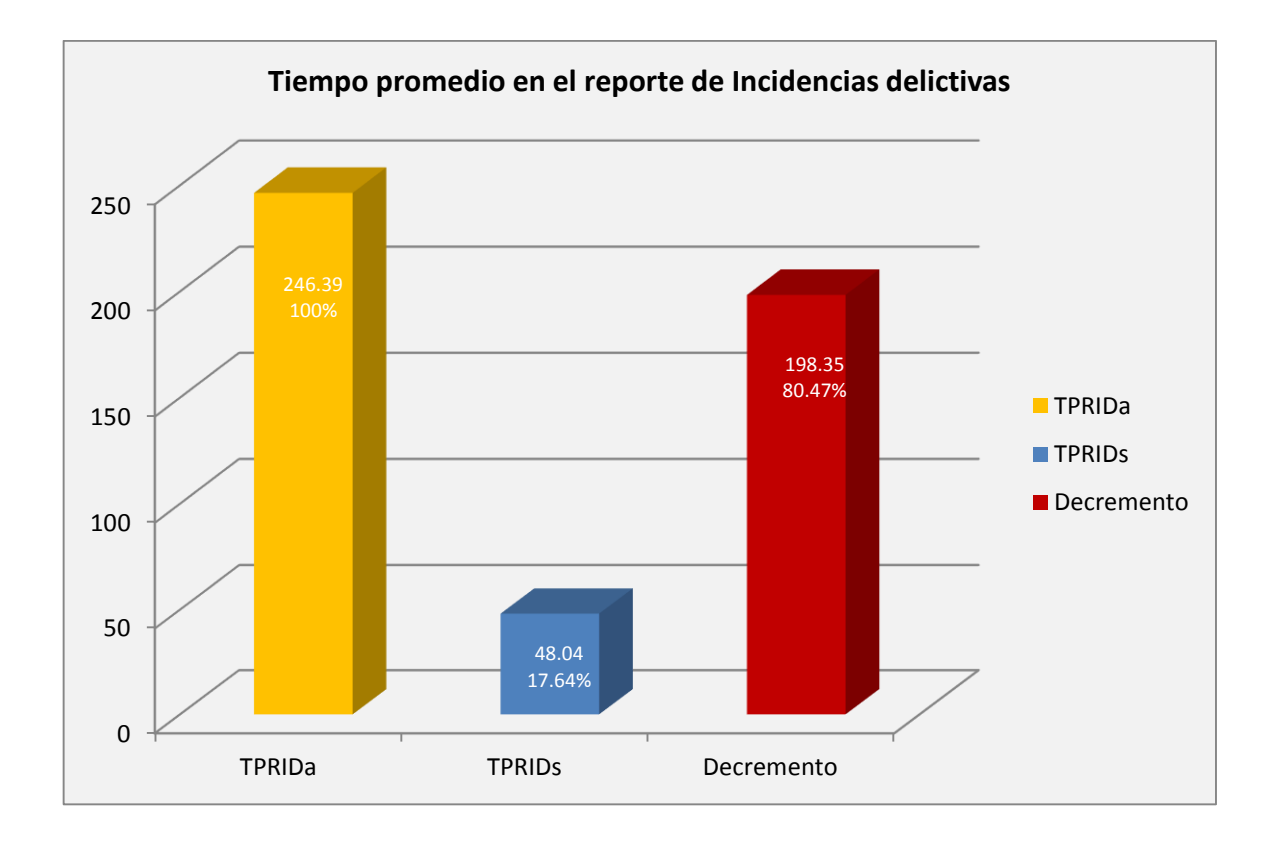

**Gráfico N° 3: Indicador III**

Comparando nuestro antecedente Nacional sobre el Desarrollo de plan distrital de seguridad ciudadana de Santiago de surco realizado por CODISEC, que tiene por objetivo programar actividades sobre el diagnostico de los distritos sobre la seguridad ciudadana, con reportes en tiempo real. Para esta investigación se aplicó entrevistas, encuestas y planteo que se utilizará los prototipos que tendrían la información en línea con el sistema web, mejorarían sus índices de eficiencias y serian beneficiados los ciudadanos con todo el manejo de la aplicación móvil y su incidencia registrada en caso de robo o asalto.

El uso de la tecnología apunta, para que la comunicación sea más rápida y poder así disminuir tiempos y aumentar el nivel de satisfacción de los ciudadanos de la ciudad de Trujillo.

En nuestra investigación se ha realizado el estudio de las metodologías de desarrollo, lenguajes de programación y gestores de base de datos; donde se ha elegido ICONIX por ser una metodología ágil que se adapta entre la complejidad de RUC y la simplicidad de XP, con respecto al lenguaje de programación se ha optado por PHP y MySQL que es un gestor de base datos, ambos son muy utilizados en sistemas de alertas vía web y móvil, las aplicaciones funcionaran en cualquier plataforma, son fáciles de usar y las licencias son libres que permitirá disminuir nuestros costos de inversión de software.

En conclusión, el sistema propuesto será de un gran aporte para el control de monitoreo de incidencias delictivas en la ciudad de Trujillo. Por qué generara valor y servirá como guía para futuras investigaciones que se realizan.

## **V. CONCLUSIONES.**

Se logró mejorar el monitoreo de acciones delictivas cumpliendo los objetivos específicos siguientes:

- Se logró disminuir el tiempo promedio en el registro de las incidencias delictivas en un 62.81%.
- Se logró disminuir el tiempo promedio en el registro de las asignaciones vehiculares de las incidencias delictivas en un 99.92%.
- Se logró reducir el tiempo promedio en el reporte de Incidencias delictivas en un 80.47%.
- Se concluye que el desarrollo es factible económicamente, de acuerdo a los indicadores económicos evaluados, que son:
	- **–** VAN 18,159.93
	- **–** B/C(2.30)
	- **–** TIR (59.00%)
	- **–** Recuperándose el capital invertido en 10 meses y 26 días aproximadamente
- Se logró medir el nivel de usabilidad del sistema propuesto, obteniendo un promedio de 18 sobre 20 puntos, cumpliendo con la medición del indicador.

#### **VI.RECOMENDACIONES.**

Luego de haber elaborado el presente estudio, se llegó a las siguientes recomendaciones.

- $\checkmark$  Se recomienda establecer políticas internas que garanticen el uso y el buen funcionamiento del sistema de alerta vía web.
- $\checkmark$  Se recomienda utilizar el sistema de alerta vía web a que sirve como una herramienta de monitoreo y control, debido que permite mejorar el control de las incidencias delictivas.
- $\checkmark$  Se recomienda brindar mantenimiento constante y mejorar en el sistema de alerta vía web; para fortalecer sus bondades y reducir los costos del sistema.
- $\checkmark$  Se recomienda utilizar el navegador Firefox para la mejor funcionalidad del sistema.

#### **VII. REFERENCIAS BIBLIOGRÁFICAS.**

- Alarcón Fernandez. (2004). *"Ingeniería de Sistemas de Software y Programación Extrema".* Obtenido de http://es.scribd.com/doc/16030317/Sistemas
- Alvarez, M. A. (2010). *desarrolloweb.com*. Recuperado el 10 de Mayo de 2012, de desarrolloweb.com: http://www.desarrolloweb.com/articulos/introduccion-css3.html
- Arroyo Ulloa, O. j., & Linares Espinoza, u. J. (2010). *Desarrollo de un sistema Web de video vigilancia remota para mejorar la Seguridad Ciudadana del Distrito del Porvenir.* Trujillo: Universidad Cesar Vallejo.
- Brotat i Jubert, R. (2002). *Un concepto de seguridad ciudadana.* PEARSON Educación.
- Casillas Santillán, L. A., Gilbert Ginesta, M., & Pérez Mora, Ó. (2008). *http://ocw.uoc.edu.* Obtenido de http://ocw.uoc.edu/computer-science-technology-andmultimedia/bases-de-datos/bases-de-datos/P06\_M2109\_02151.pdf
- CODISEC, C. D. (2012). *Plan Distrital de Seguridad Ciudadana de Santiago de Surco.* Lima.
- de la Cruz, J. (2006). *PHP 5 & MySql 5.* Lima: Megabyte s.a.c.
- Espino Aguirre, H. E., & Garcia Elespuru, M. C. (2010). *Diseño E Implementación De Un Sistema De Alarmas Utilizando Protocolo Rs485 Y Tecnología Gsm Para Los Pabellones De La Universidad Nacional De Piura.* Piura.

Estrada Vela, W. (2007). *SERVICIO Y ATENCIÓN AL CLIENTE.*

- G. Bolaños, D. (15 de Agosto de 2014). *http://www.movilzona.es.* Obtenido de http://www.movilzona.es/2014/08/15/el-964-del-mercado-dominado-por-ios-yandroid-mientras-windows-phone/
- Observatorio Nacional Ciudadano Seguridad, J. y. (2012). *Reporte periodico de monitoreo sobre delitos de alto impacto.*
- Pavón Mestras, J. (2012). *http://www.fdi.ucm.es.* Obtenido de http://www.fdi.ucm.es/profesor/jpavon/web/31-ServidoresWeb-Apache.pdf

Quispe Vera, J. (2012). *Metodología de Desarrollo de Software – ICONIX.*

### **VIII. ANEXOS**

## **ANEXO 01 – REALIDAD PROBLEMÁTICA**

### ANEXO 01 – 1 Árbol de Problemas.

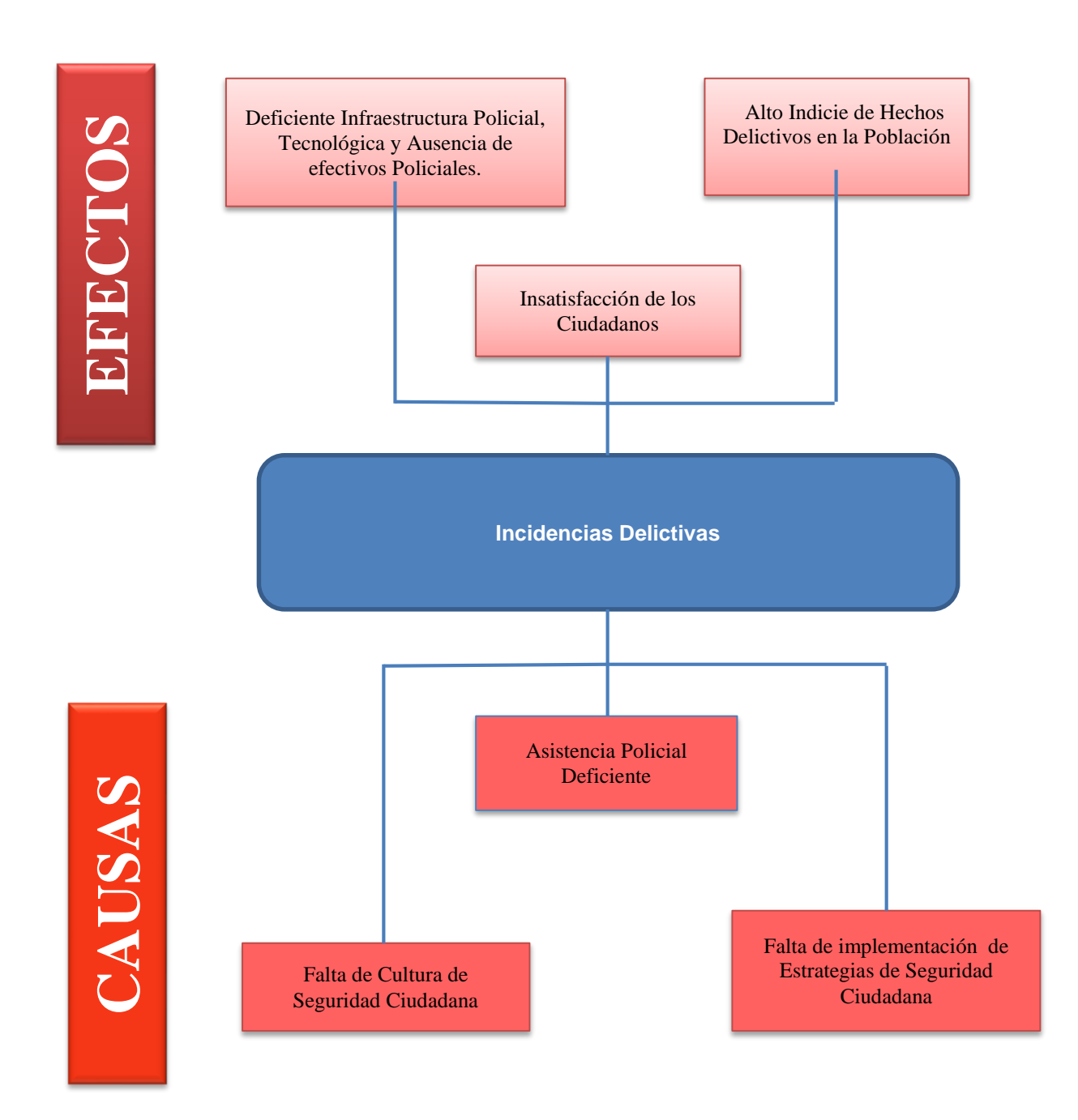

## **ANEXO 01 – 2 "Encuesta dirigida a los Ciudadanos en general"**

**Objetivo:** La presente encuesta tiene la finalidad Identificar la situación actual del nivel de seguridad al ciudadano de la localidad de Trujillo.

- Marque su respuesta con  $\boxtimes$  o  $\boxtimes$
- **Seleccione sólo una respuesta por pregunta.**
- 1. ¿Un joven con familia sin empleo por ser negado de oportunidades. Es obligado a cometer actos delictivos para conseguir el dinero y sustentar sus necesidades?
	- D Definitivamente si
	- □ Probablemente si
	- $\Box$  Indeciso
	- □ Probablemente no
	- $\Box$  Definitivamente no
- 2. ¿Las actitudes que se presentan en los jóvenes integrantes de las pandillas. Son causadas por problemas familiares?
	- D Definitivamente si
	- Probablemente si
	- $\Box$  Indeciso
	- □ Probablemente no
	- Definitivamente no
- 3. ¿Al reportar un acontecimiento a la comisaria de su localidad. La asistencia policial es eficiente?
	- D Definitivamente si
	- Probablemente si
	- $\Box$  Indeciso
	- □ Probablemente no
	- D Definitivamente no
- 4. ¿El tiempo promedio de atención de las rondas policiales en su localidad son eficientes?
	- D Definitivamente si
	- □ Probablemente si
	- $\Box$  Indeciso
- □ Probablemente no
- Definitivamente no
- 5. ¿Cuándo se presenta una manifestación o actos delictivos los efectivos que asisten son lo suficiente para contrarrestar el acontecimiento?
	- D Definitivamente si
	- □ Probablemente si
	- $\Box$  Indeciso
	- □ Probablemente no
	- Definitivamente no
- 6. ¿La falta de empleo influyen en los delitos contra el patrimonio?

Ejem. Robos, estafas, apropiaciones ilícitas, etc.

- Definitivamente si
- □ Probablemente si
- $\square$  Indeciso
- □ Probablemente no
- Definitivamente no
- 7. ¿Utiliza medios de seguridad y protección de tipo humano? (agentes de seguridad).
	- Definitivamente si
	- □ Probablemente si
	- $\Box$  Indeciso
	- □ Probablemente no
	- D Definitivamente no
- 8. ¿Con qué frecuencia utiliza el servicio de internet desde su dispositivo móvil?
	- D Diariamente
	- $\Box$  1 3 veces semanal
	- $\Box$  1 vez quincenal
	- $\Box$  1 vez al mes
	- □ Nunca
- 9. ¿De qué manera cree Ud. que ayudaría un sistema de alerta vía móvil para monitorear acciones delictivas, desde donde se encuentre ubicado?
	- $\Box$  Ayudaría bastante
	- Ayudaría regularmente
	- □ Ayudaría poco
	- Ayudaría casi nada
	- No ayudaría casi nada
- 10. ¿Cuán de acuerdo está con respecto a la implementación de un sistema de alerta vía web y móvil para mejorar el monitoreo de acciones delictivas en la ciudad de Trujillo?
	- Muy de acuerdo
	- □ De acuerdo
	- Ni en acuerdo ni en desacuerdo
	- En desacuerdo
	- □ Muy en desacuerdo

## **ANEXO 02 – MARCO TEORICO**

# **ANEXO 02 – 1 Cuadro de comparación de Metodologías de Desarrollo.**

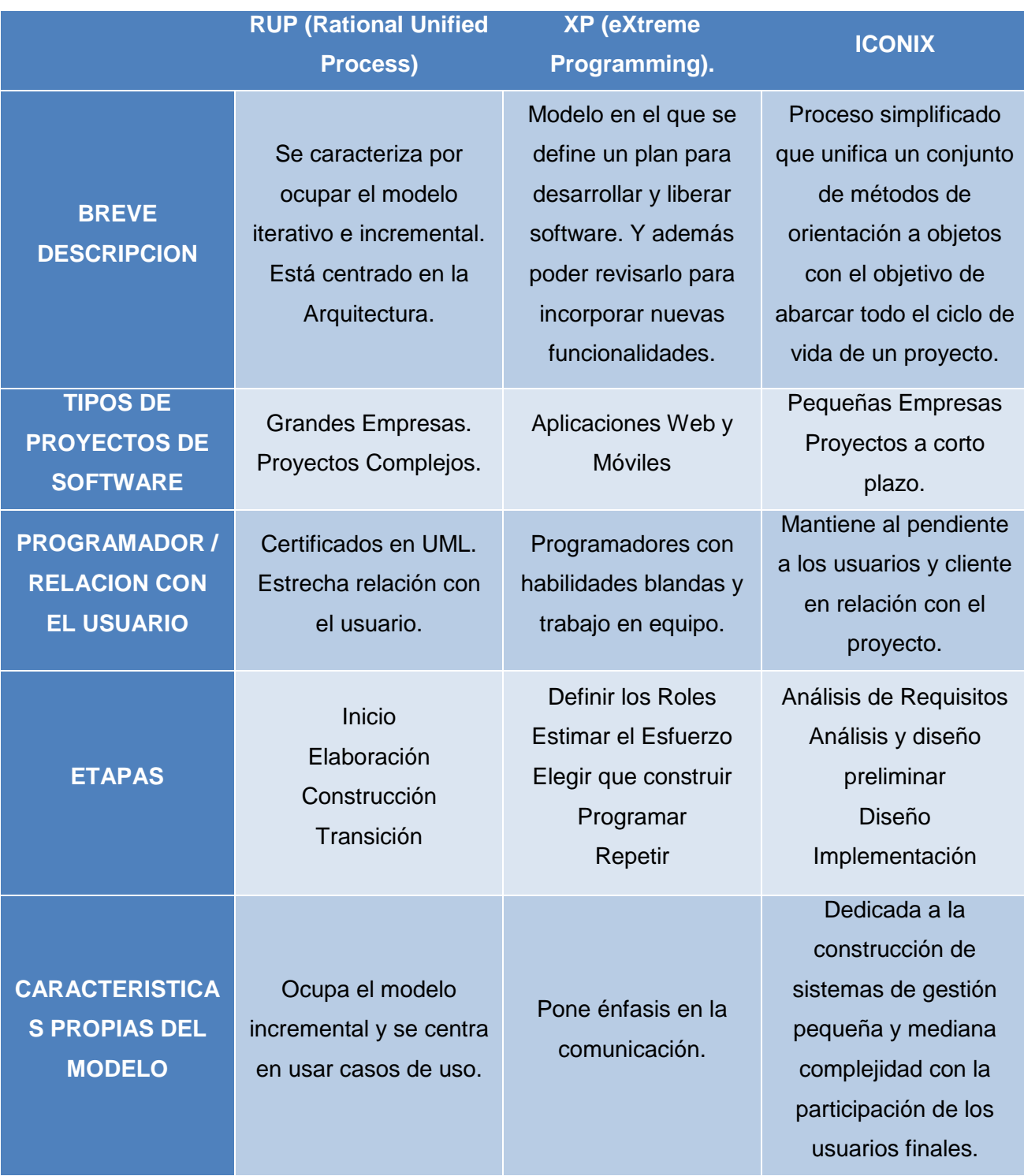

**Fuente: Elaboración Propia**

## **ANEXO 02 – 2 Cuadro de comparación de Gestores de Base de Datos.**

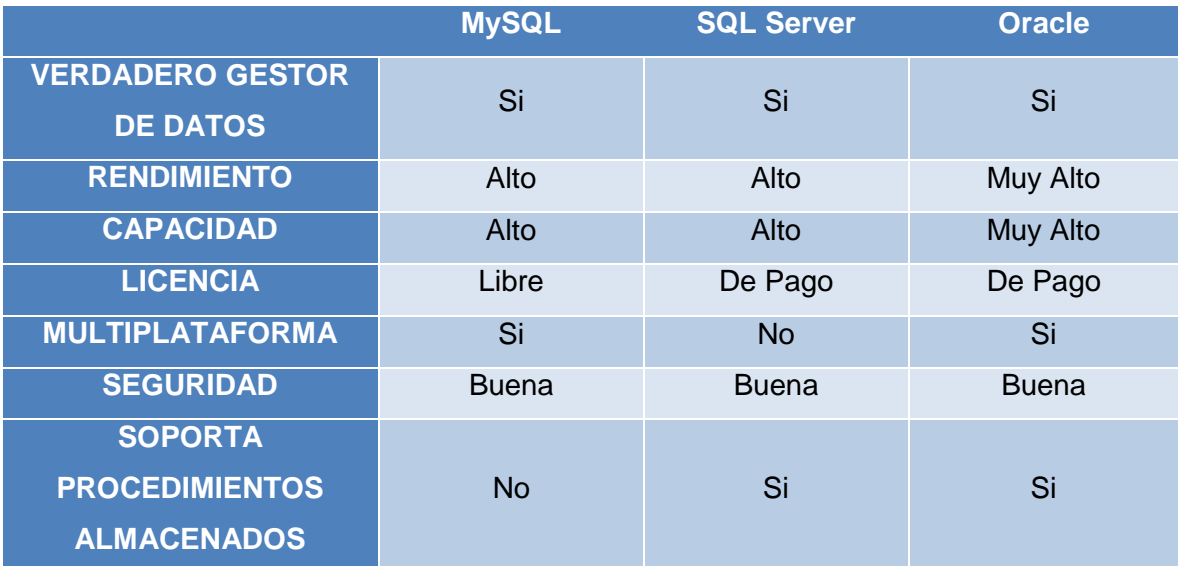

# **Fuente: Elaboración Propia**

## **ANEXO 02 – 3 Cuadro de comparación de Lenguajes de Programación.**

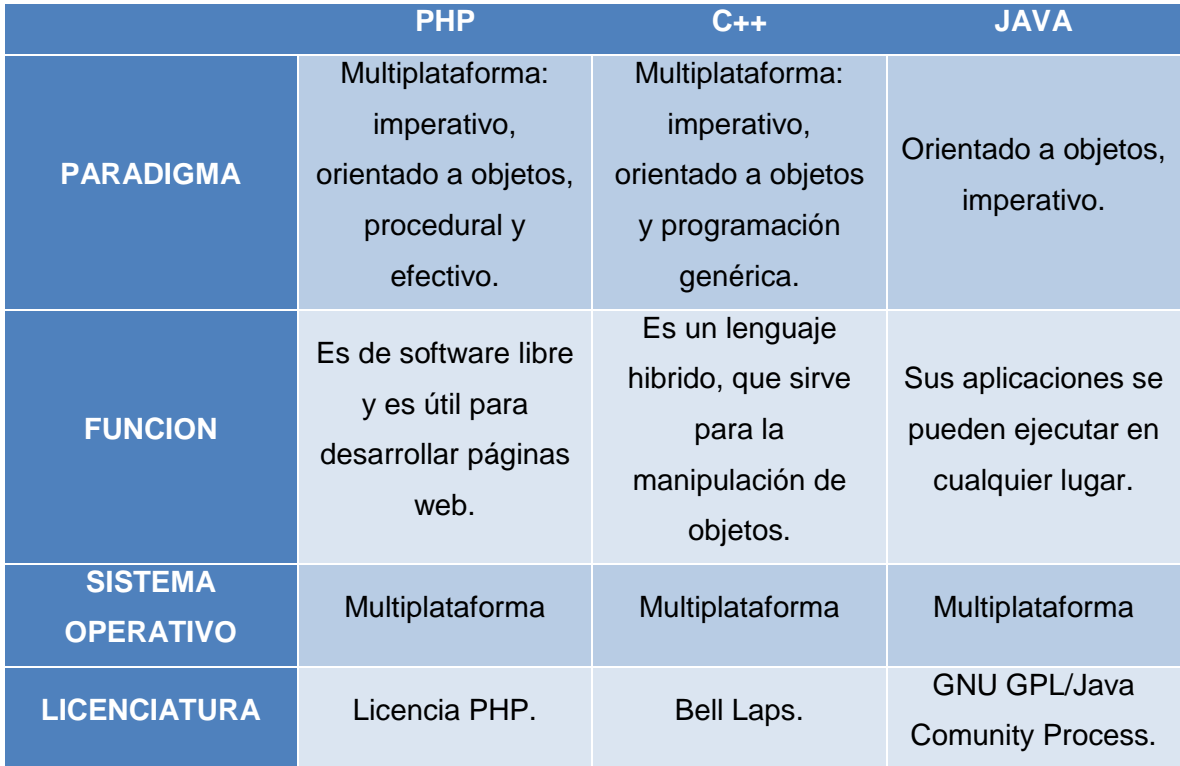

**Fuente: Elaboración Propia**

## **ANEXO 03: ESTUDIO DE VIABILIDAD ECONÓMICA**

- **Estudio de Viabilidad Económica**
	- **·** Inversión.
		- o **Costo de Desarrollo**

## **Tabla N° 13: Costo de Desarrollo del Tesista.**

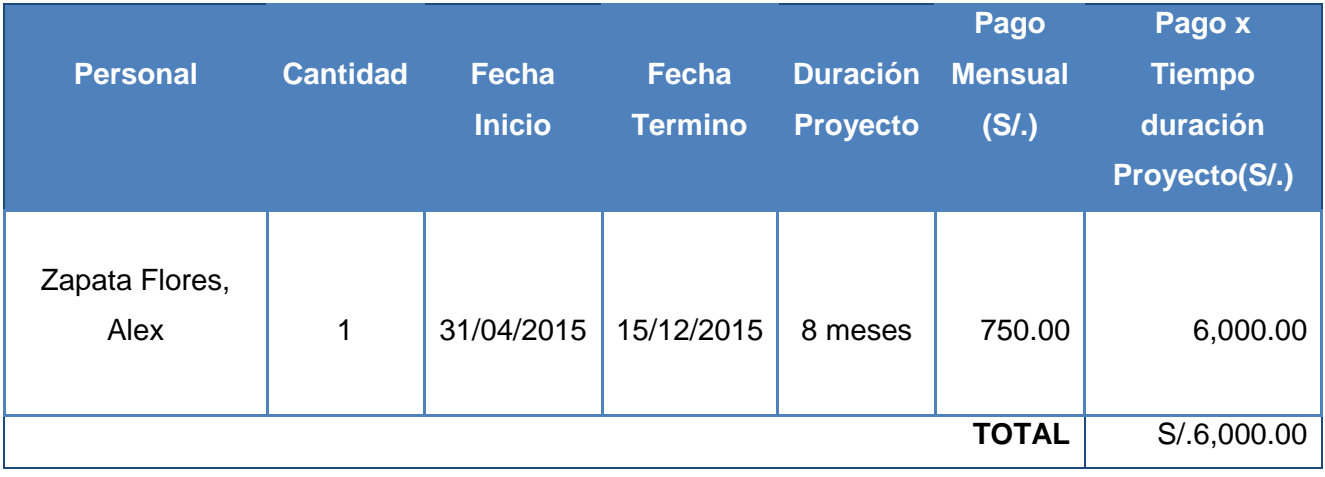

## **Tabla N° 14: Costo de Desarrollo del Asesor.**

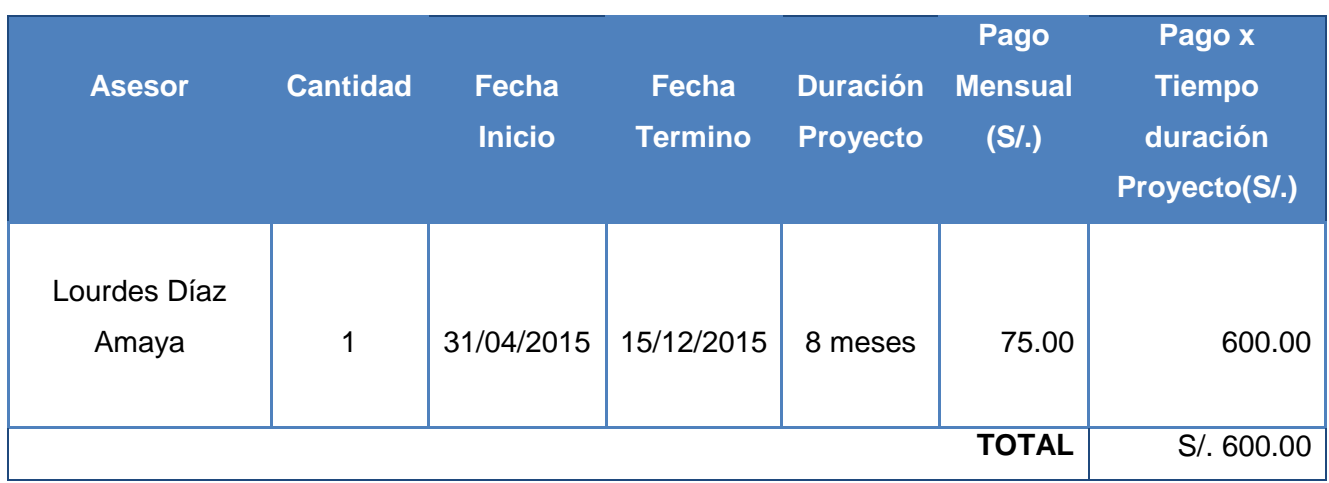

## o **Costo de Software.**

## **Tabla N° 15: Costo del Software**

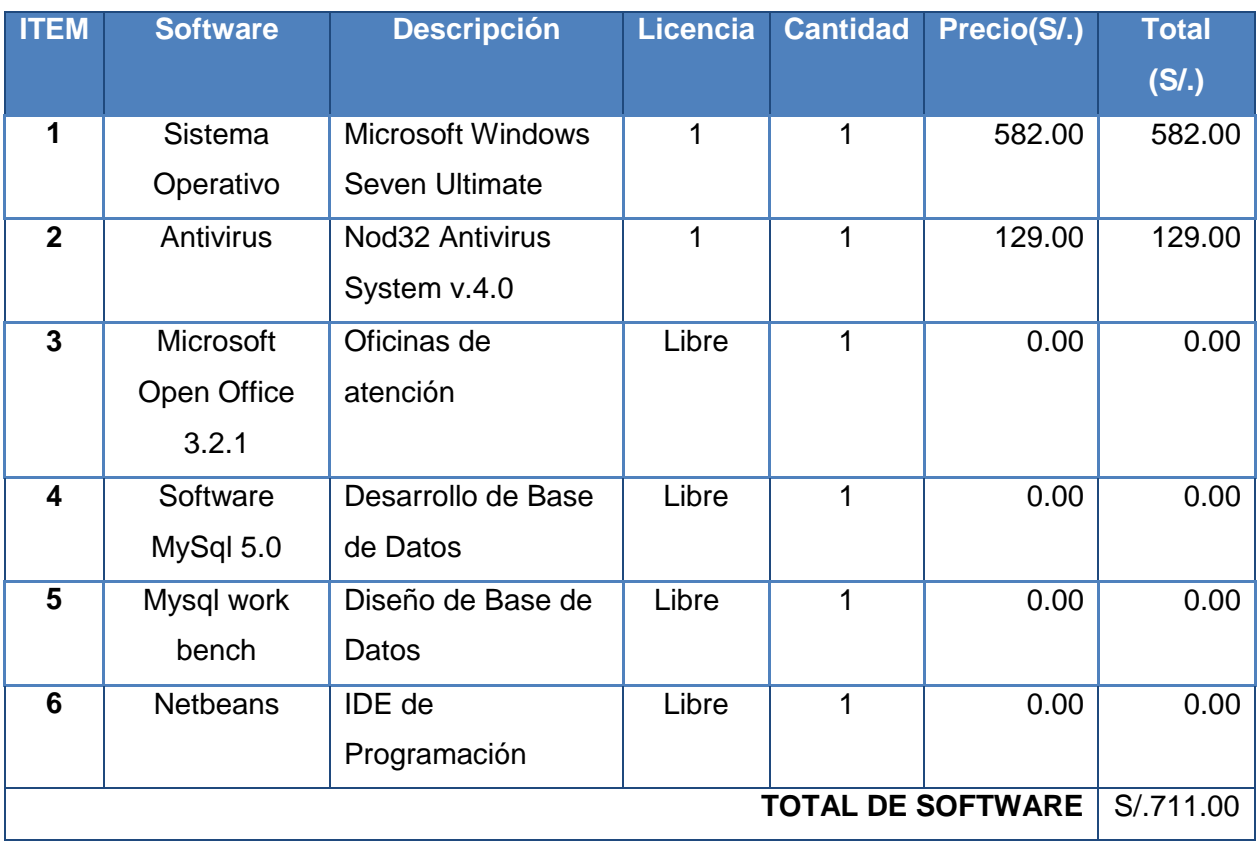

## o **Costo de Hardware.**

## **Tabla N° 16: Costo de Hardware**

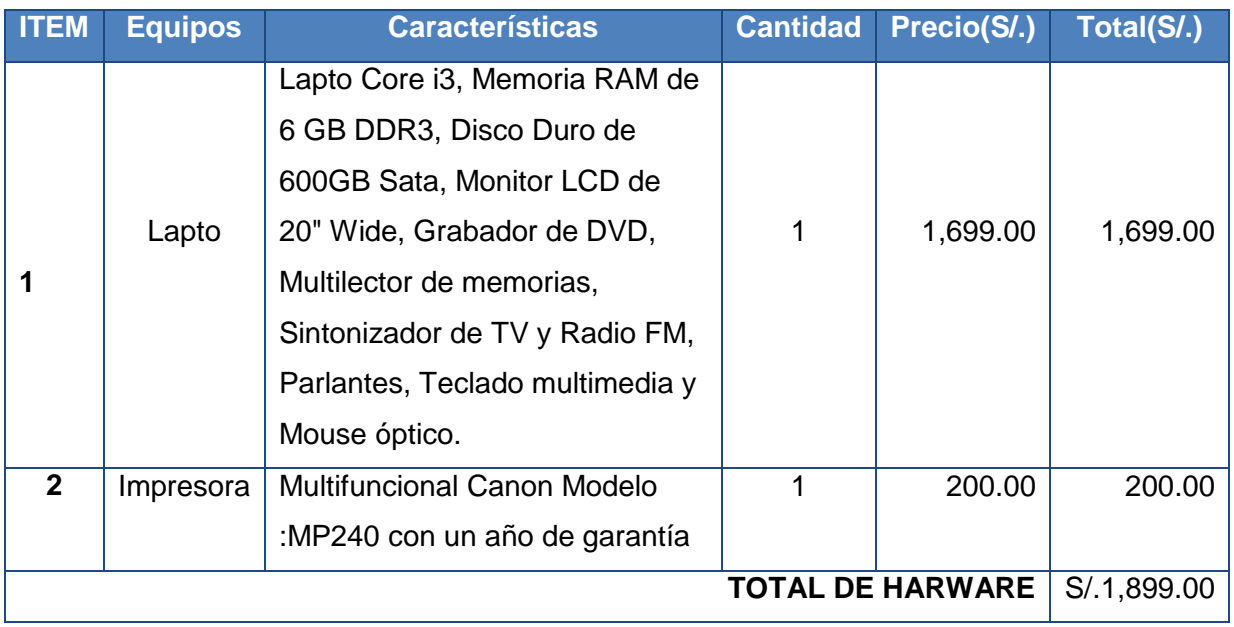

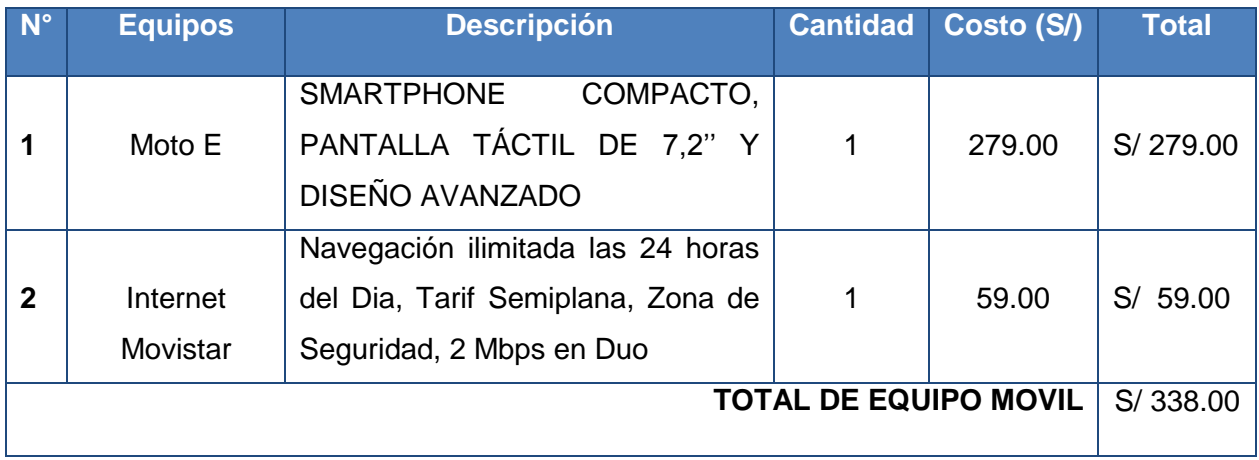

# **Tabla N° 17: Costo de Equipo Móvil**

## o **Costo de Materiales.**

### **Tabla N° 18: Costo de Materiales**

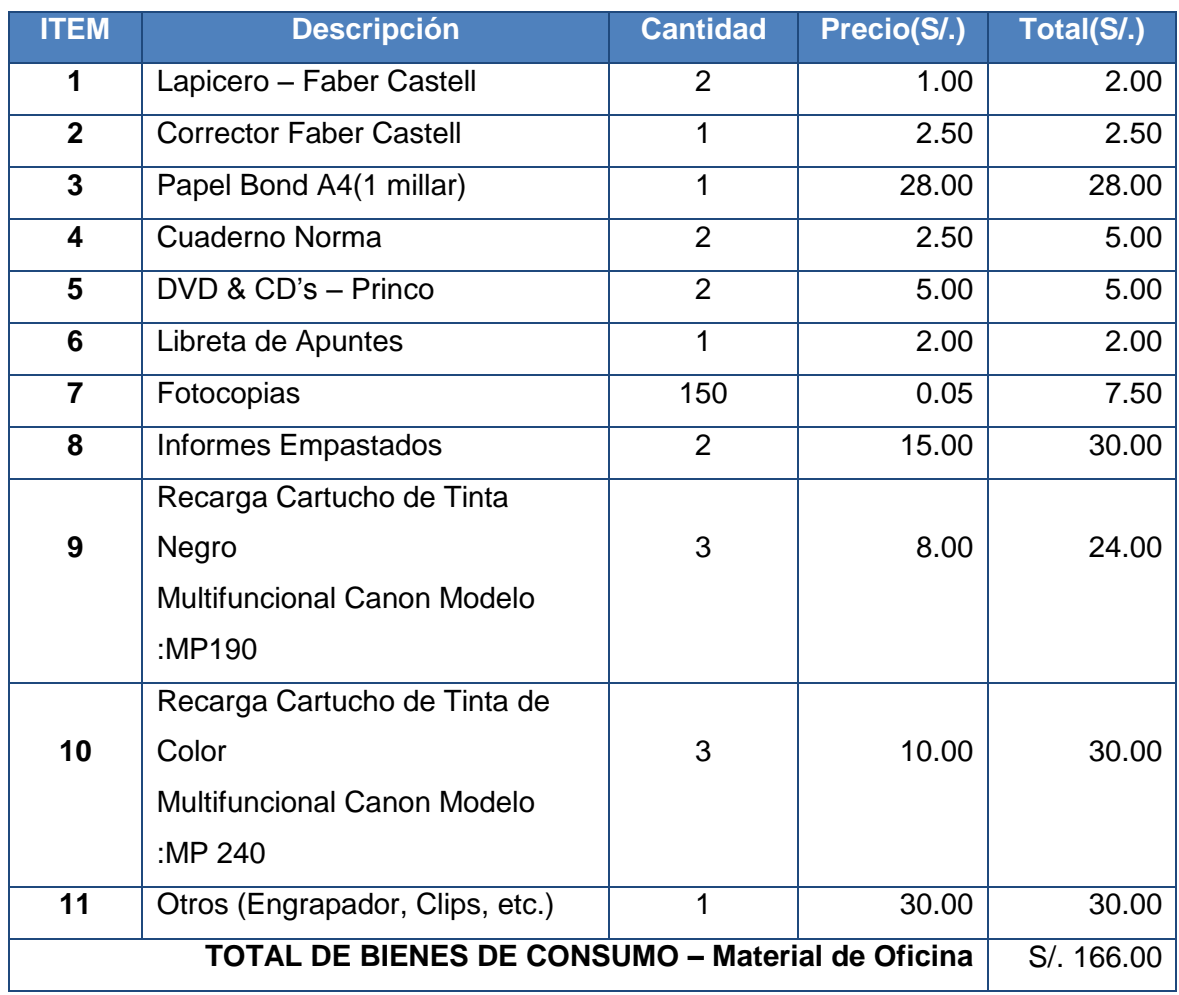

## o **Costo de Servicios.**

## **Tabla N° 19: Costo de Servicios**

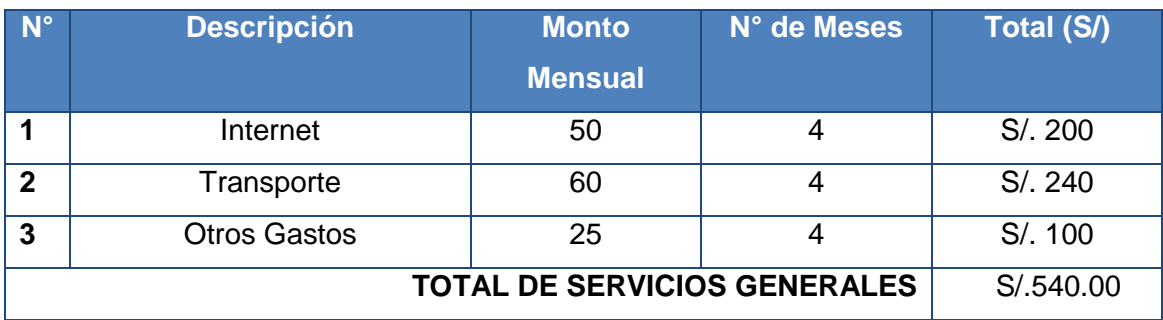

### **Beneficios**

o **Tangibles.**

# **Tabla N° 20: Beneficios Tangibles**

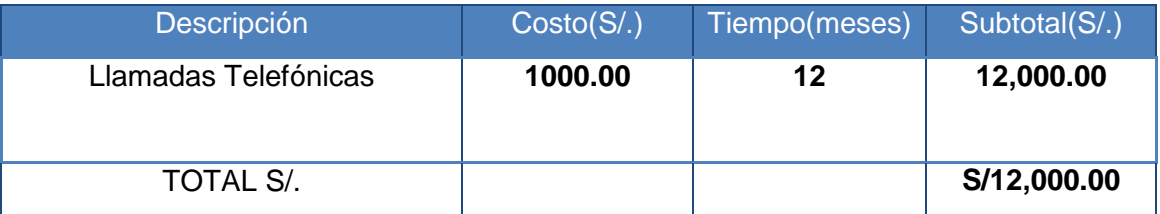

## o **Intangibles.**

# **Tabla N° 21: Beneficios Intangibles**

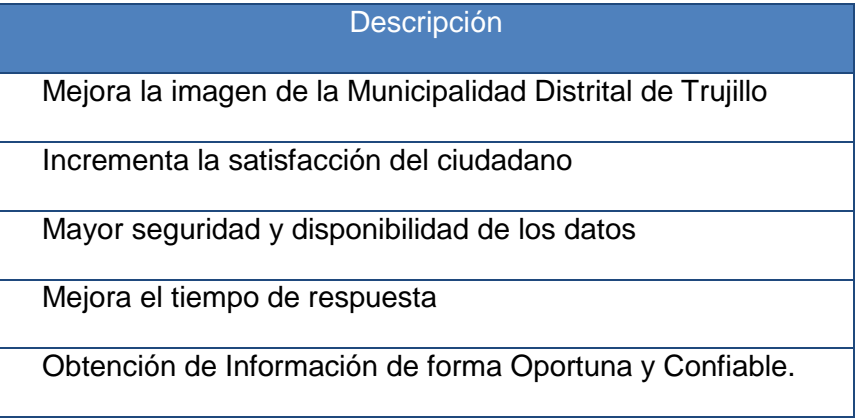

## **3.1.6.1. Costos Anuales.**

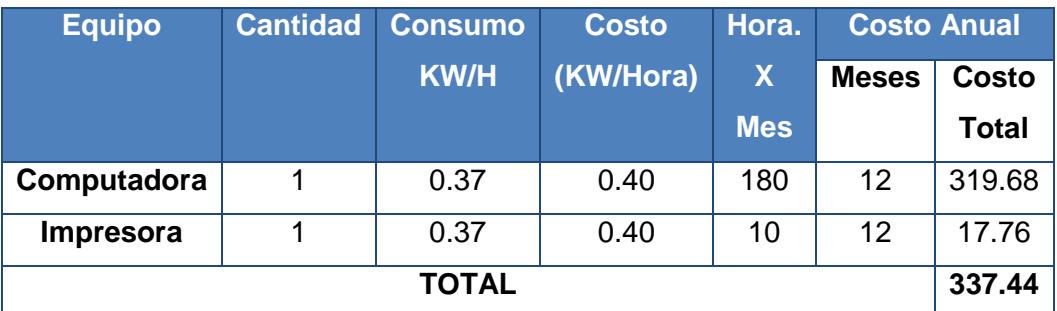

# **Tabla N° 22: Costo de Energía.**

## **Tabla N° 23: Costo de Servicios para la Web.**

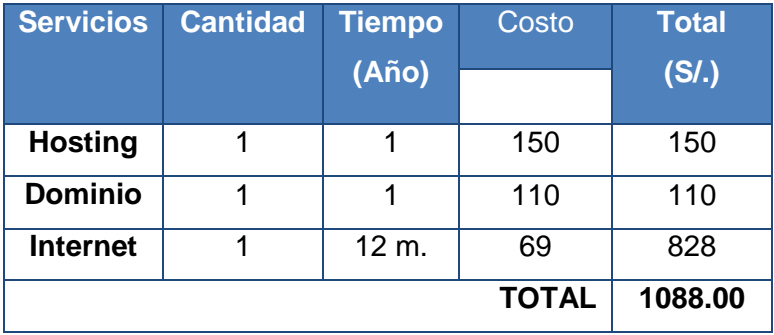

# **3.1.6.2. Flujo de Caja.**

# **Tabla N° 24: Flujo de Caja**

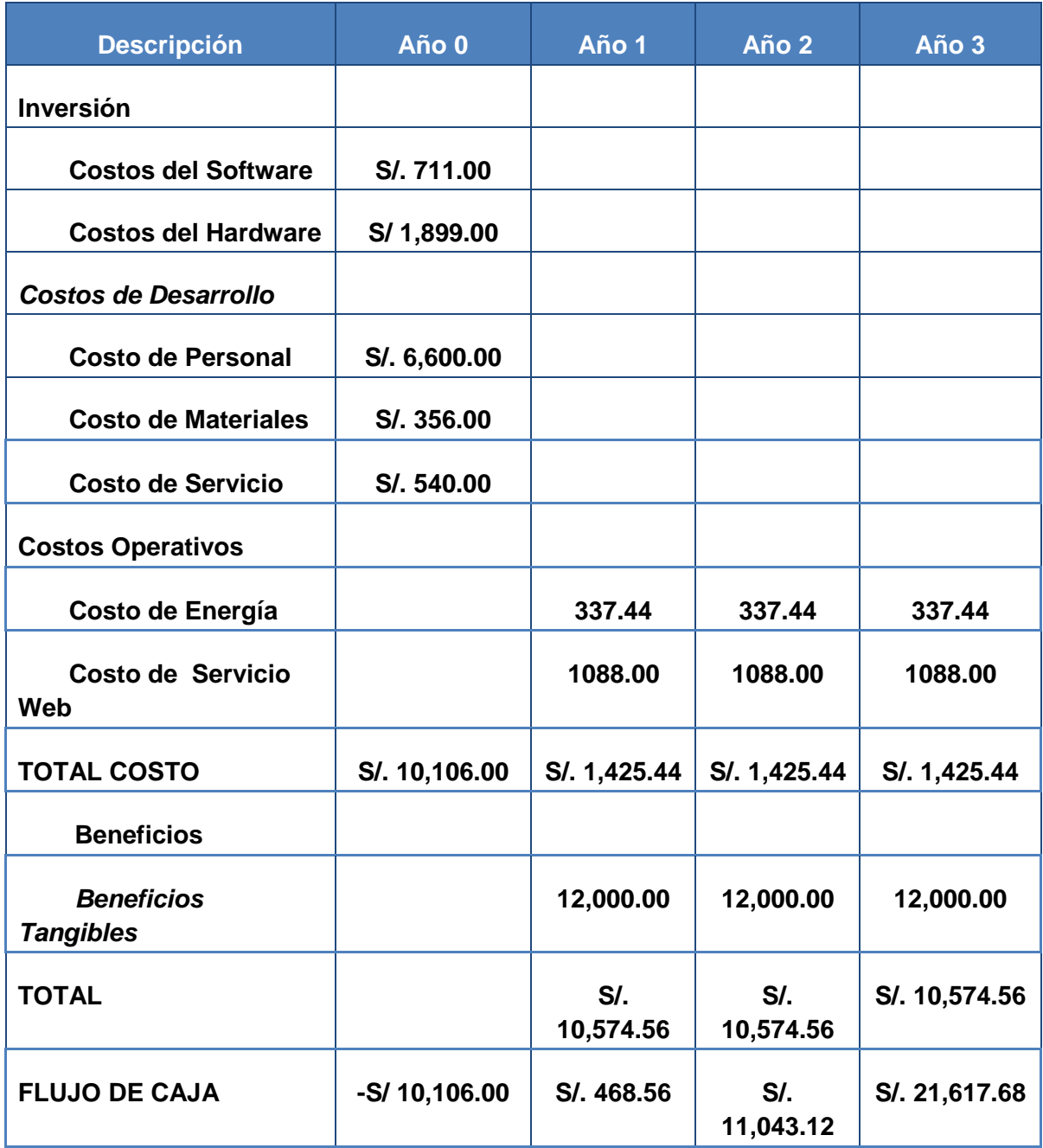
### **Análisis de Rentabilidad.**

Para demostrar la rentabilidad del proyecto utilizaremos técnicas para determinar el VAN, Costo/Beneficio, TIR; por lo tanto se tiene que calcular el valor que alcanzara un capital en el futuro.

Los valores monetarios son dados en soles S/. Y se considera un riesgo de capital de 6%**.**

#### **a. Valor Neto Actual(VAN)**

Representa el excedente generado por un proyecto en términos absolutos después de hacer cubierto los costos de inversión, de operaciones y de uso del capital.

En el VAN es la suma algebraica de los valores actualizados de los costos beneficios generados por el proyecto.

Así mismo se logra unos beneficios anuales de S/. 12,000.00 Se ha considerado como vida útil del sistema un periodo de 3 años y con un riesgo capital de 6%.

### **Valor Presente de Costos:**

**Formula:**

$$
VP_c = Ci + \sum_{i=1}^{n} \frac{Cn}{(1+k)^n}
$$

**Dónde:**

**VPc:** Valor Presente de los Costos

**Ci:** Costo Inicial (año cero)

**Cn:** Costo en el Periodo n

**n:** Numero de periodos

**K:** Costo de oportunidad de capital

$$
Vpc = 10,106.00 + \frac{1,425.44}{(1+0.06)^1} + \frac{1,425.44}{(1+0.06)^2} + \frac{1,425.44}{(1+0.06)^3}
$$

$$
Vpc = 13,916.21
$$

**Valor Presente de los Beneficios: Formula:**

$$
VPb = \sum_{i=1}^{n} \frac{Bn}{(1+k)^n}
$$

## **Dónde:**

**VPb:** valor presente de los beneficios

**Bn:** Beneficio en el periodo n

**n:** Numero de periodos

**K:** Costo de Oportunidad de capital

$$
Vpb = \left(\frac{12,000.00}{(1+0.06)^{1}}\right) + \left(\frac{12,000.00}{(1+0.06)^{2}}\right) + \left(\frac{12,000.00}{(1+0.06)^{3}}\right)
$$

 $Vpb = 32,076.14$ 

#### **De lo anterior hallamos el Valor Actual Neto:**

 $VAN = Vpb - Vpc$ 

 $VAN = 32,076.14 - 13,916.21$ 

 $VAN = 18,159.93$ 

#### **b. Relación beneficio/Costo(B/C)**

Resulta de dividir valor presente de los beneficios entre el valor presente de los costos que son generados en la vida útil del proyecto.

### **Fórmula:**

$$
\frac{B}{C} = \frac{VP_b}{VP_c}
$$

#### **Dónde:**

**B/C**: Valor actual neto

**VPb :** Valor presente de los Beneficios

**VPc**: Valor presente de los costos

**Remplazando la fórmula:**

$$
\frac{B}{C} = \frac{32,076.14}{13,916.21}
$$

$$
\frac{B}{C} = 2.30
$$

Interpretación: Por cada nuevo sol que se invierte, obtendremos una ganancia de S/. 1.30.

#### **c. Tasa interna de retorno(TIR):**

También conocida como Tasa Interna de Recuperación, se define como una tasa de descuento para el cual el VAN resulta igual a cero. Este indicador es utilizado para determinar la rentabilidad de la inversión propuesta, de manera que esta sea mayor a la tasa de retorno establecida. Para el cálculo se tomó i=45% anual (información extraída del Banco de Crédito del Perú)

**Fórmula:**

$$
TIR = -IO + \sum_{i=1}^{n} \frac{(Beneficios)}{(1+i)^n} = 0
$$
  

$$
Vpc = -10,106.00 + \frac{12,000.00}{(1+0.45)^1} + \frac{12,000.00}{(1+0.45)^2} + \frac{12,000.00}{(1+0.45)^3}
$$

$$
TIR=59\%
$$

La tasa de interna de retorno expresa la rentabilidad del proyecto, en este caso, para el periodo en estudio, el TIR=59%, supera el interés bancario

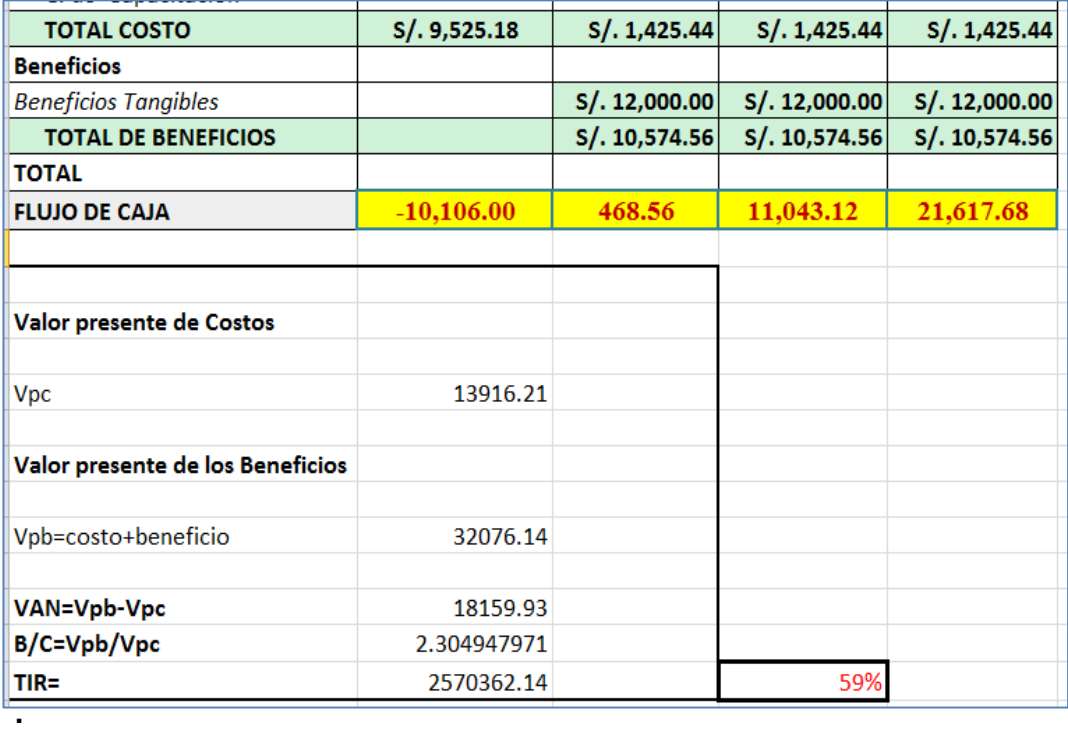

**Tiempo de recuperación de capital (TR):**

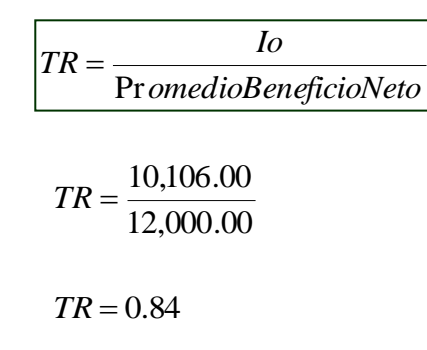

### **Interpretación:**

Bueno, ahora para poder obtener los meses y días se desglosará el resultado y se aplicará la regla de tres simple. En donde:

> *m meses*<br>*Año*  $\frac{Meses}{M} = 10.08 \approx 10$ 1  $0.84 * \frac{12 \text{Meses}}{10.08} = 10.08$  $0.84 * 31 = 26.04 \approx 26 \, \text{dias}$

Tiempo de recuperación de capital será de 10 meses y 26 días

**Conclusiones de la Evaluación Económica.**

## **Tabla N° 25: Conclusiones de la evaluación económica.**

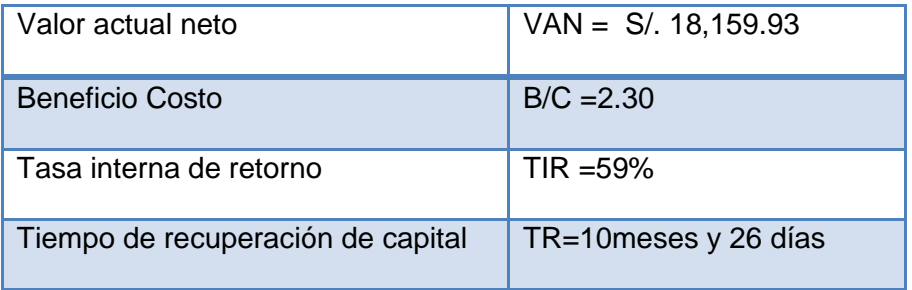

## **\* Recomendación:**

Visto del resultado obtenido del VAN, B/C, TIR y del TR se recomienda el desarrollo del proyecto.

**Planes de Hostig**

# **M** Planes de Hosting

Hosting y Dominio en Trujillo, Te brindamos PHP5, bases de datos MySQL, Panel de control CPanel en español, estadísticas web AWSTATS, correos corporativos con webmail, además scripts listos para usar: Joomla para tus portales, Crea tus propios foros PHPbb, Tu Blog con Wordpress, Tiendas<br>virtuales con OsCommerce, Crea Aulas Virtuales con Moodle y decenas de Plantillas (Templates) listas para usar. TODO INCLUIDO.

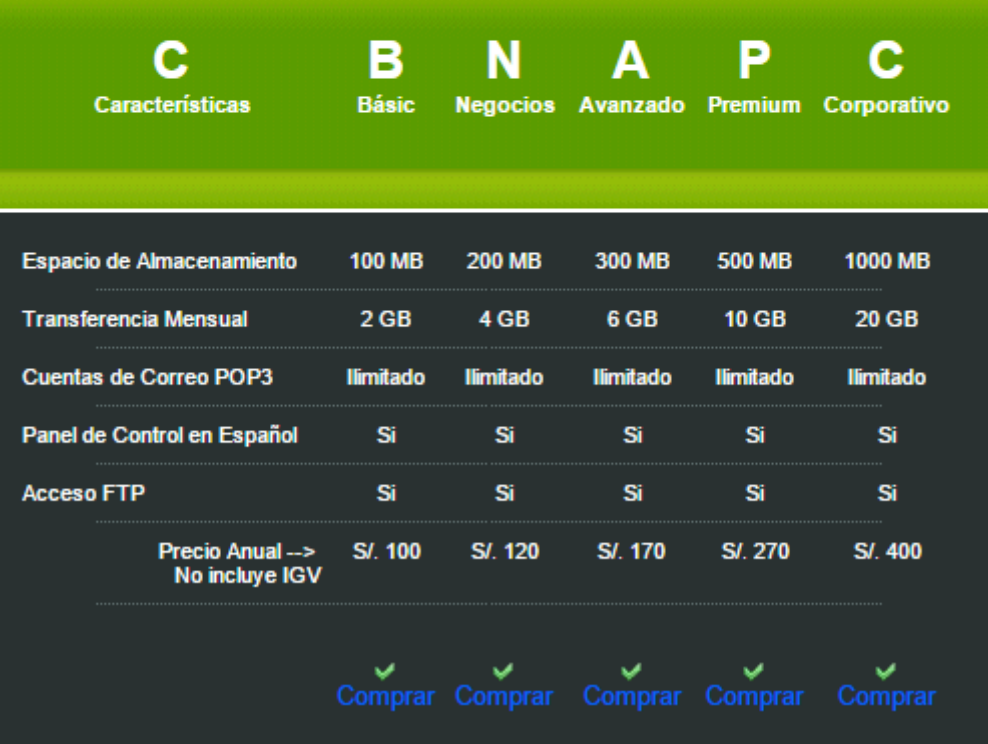

**Fuente:** *http://www.trujillohosting.net/*

**Planes de Dominio**

# .Registre su DOMINIO con Nosotros

Necesita que su empresa tenga un dominio del tipo www.miempresa.com nosotros se lo<br>brindamos.

Además al contar con un dominio propio podría crear cuentas de correo electrónico coorporativas del tipo nombretrabajador@miempresa.com ó area@miempresa.com.

Importante. Si deseas redireccionar tu dominio al Servidor de TrujilloHosting, solo debes brindar esta información a tu proveedor de dominios:

DNS1 = ns1.trujillohosting.net<br>DNS2 = ns2.trujillohosting.net

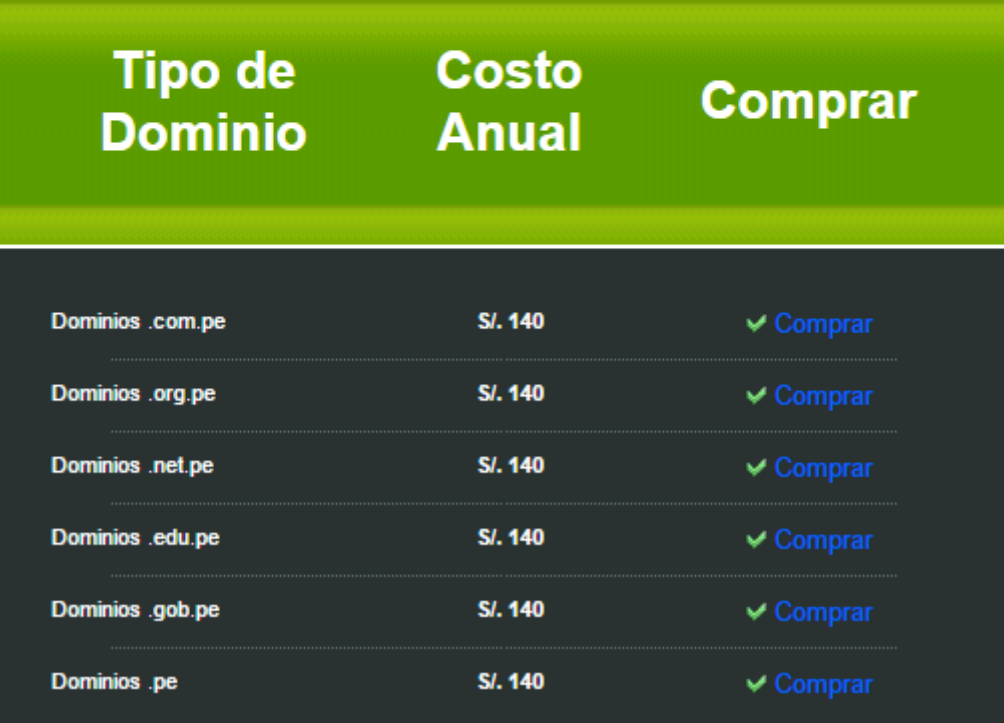

**Fuente:** *http://www.trujillohosting.net/*

#### **Software**

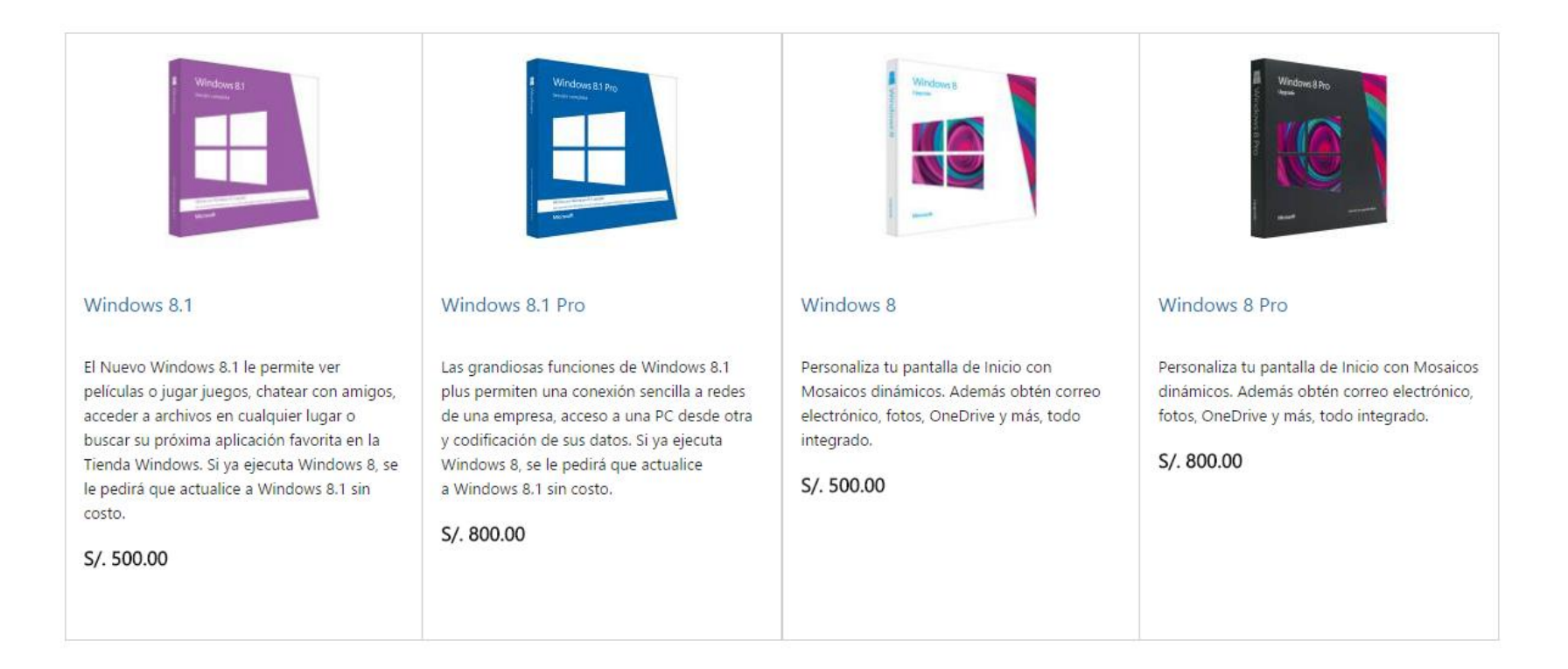

**Fuente:** *http://www.microsoftstore.com/store/*

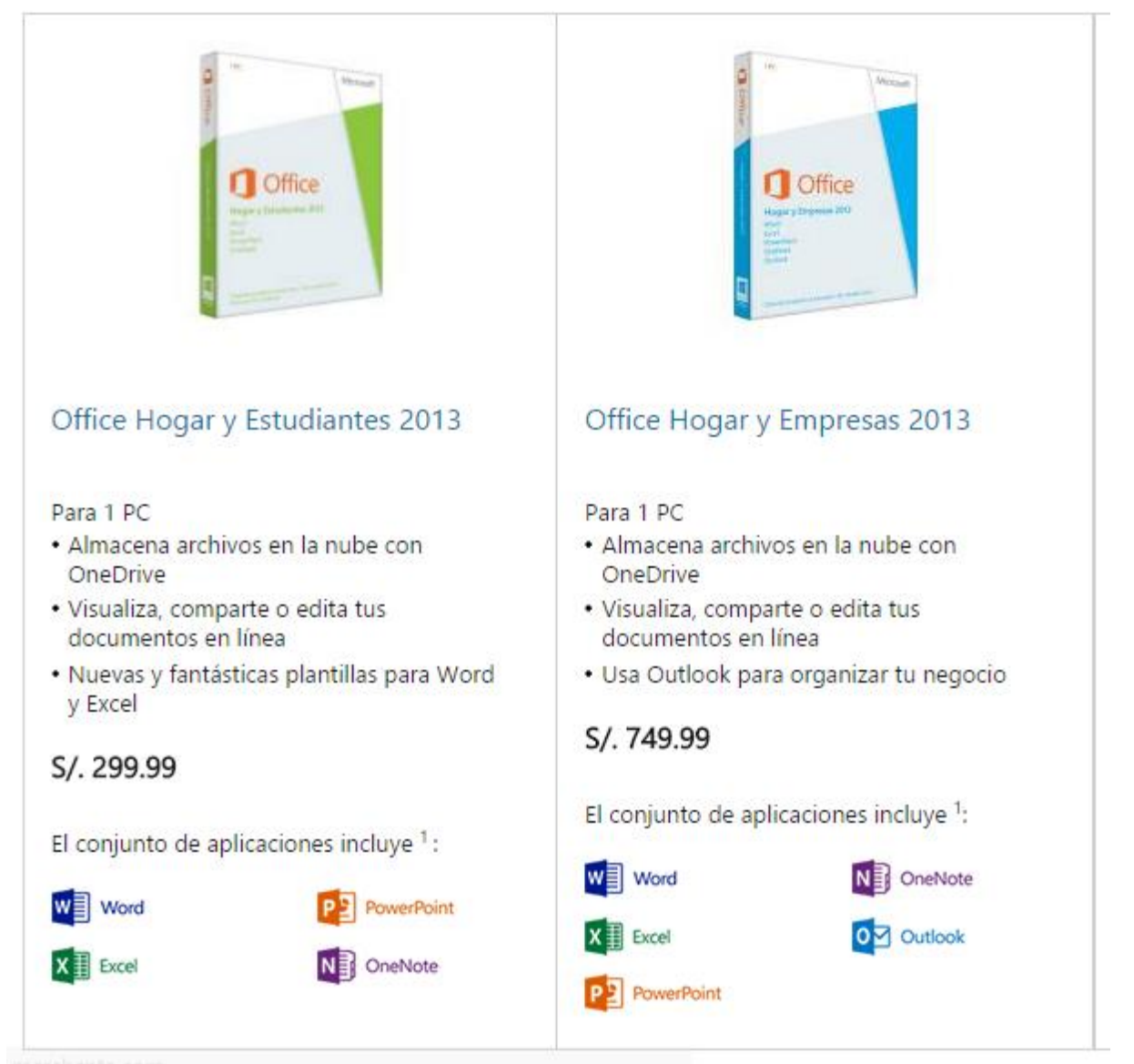

*Fuente: http://www.microsoftstore.com/store/*

Notepad

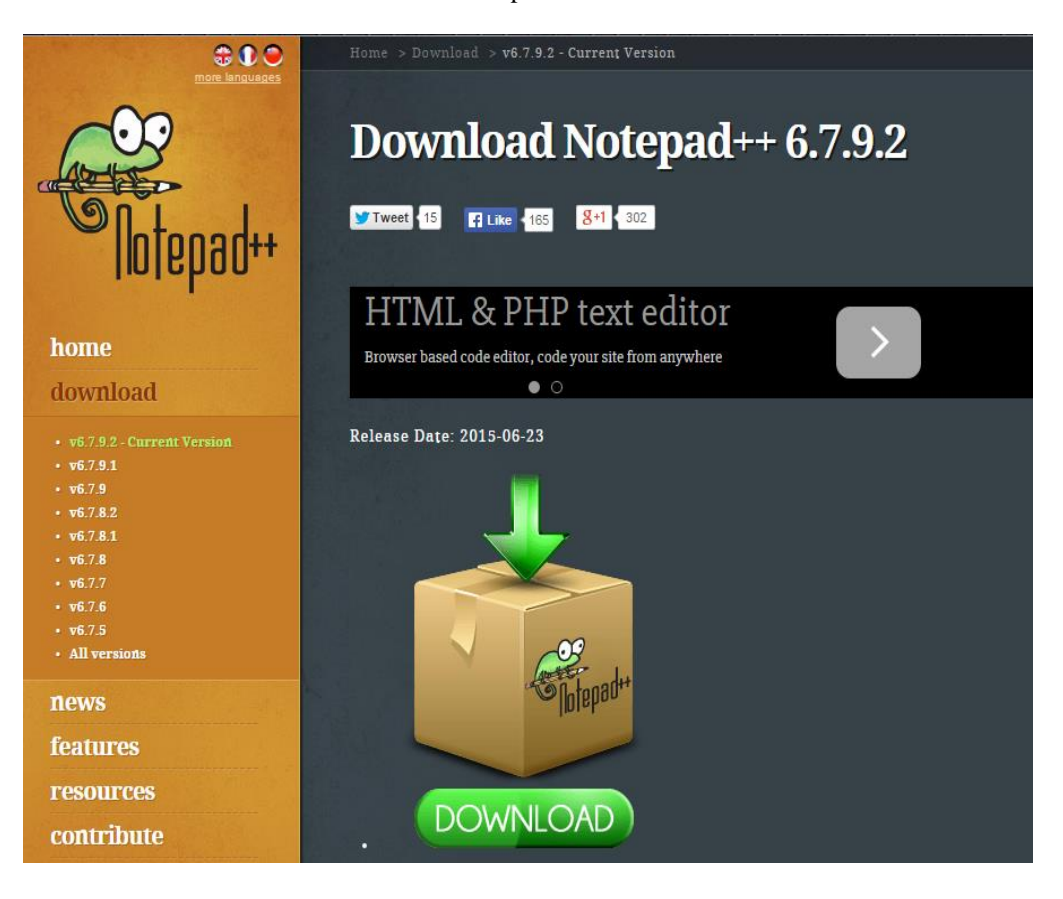

**Fuente:** *http://www.notepad-plus-plus.org/*

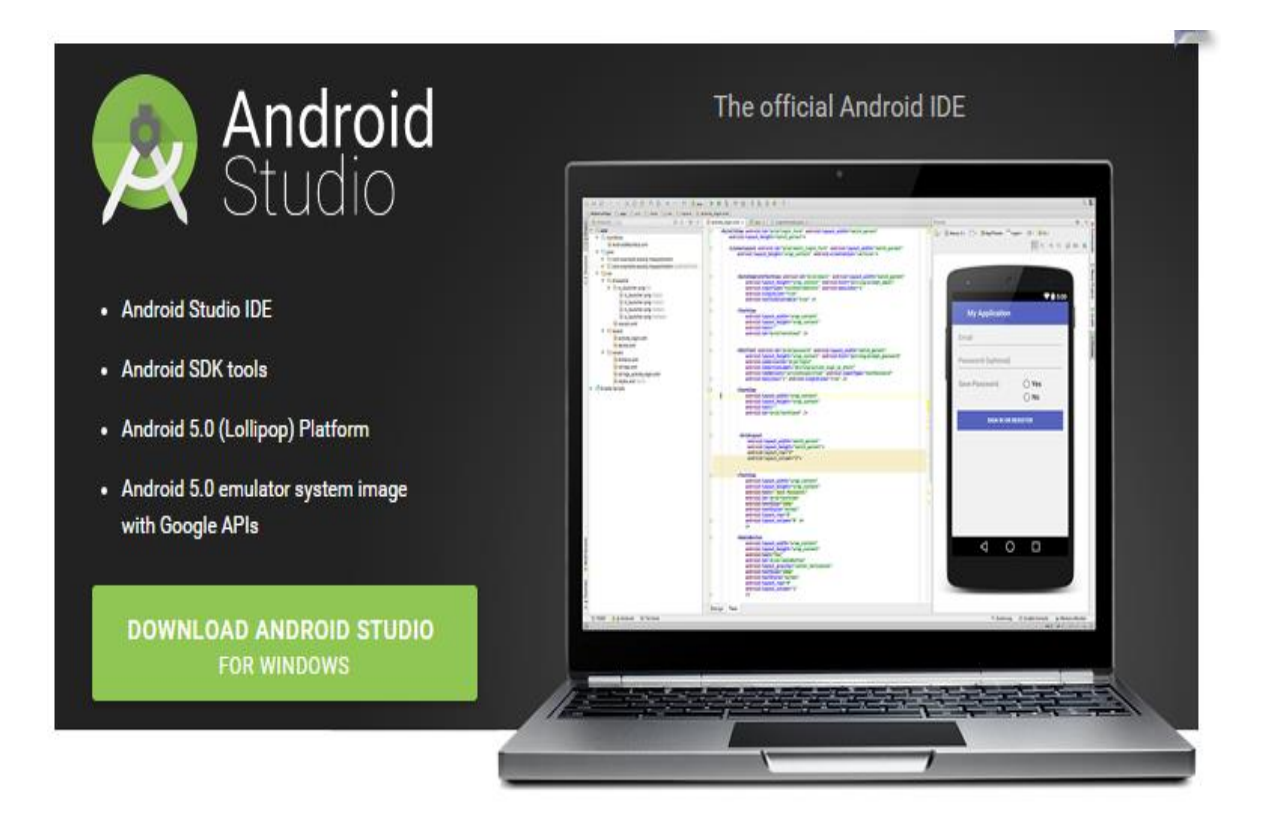

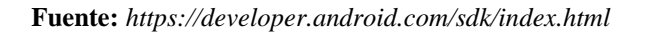

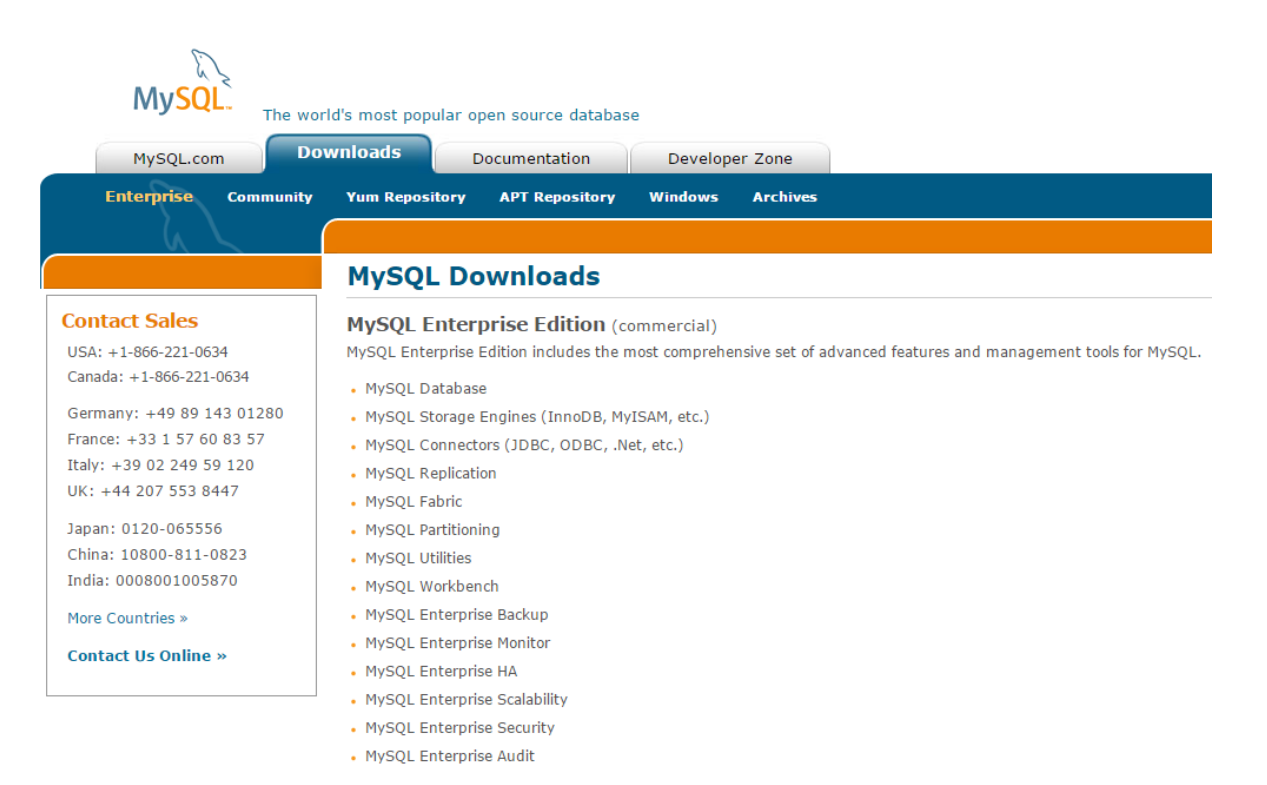

**Fuente***: http://www.mysql.com/*

Boleta de la Laptop

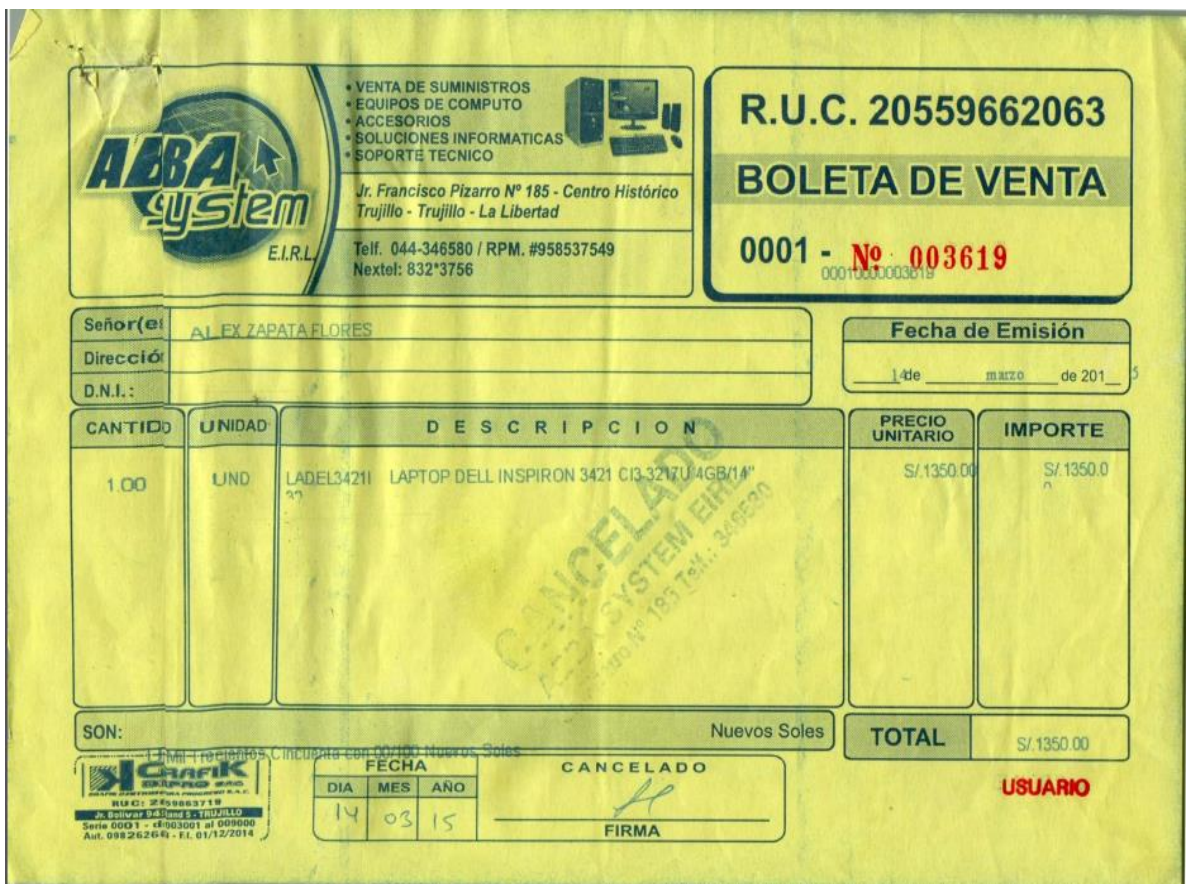

## **Como calcular el consumo de energía eléctrica**

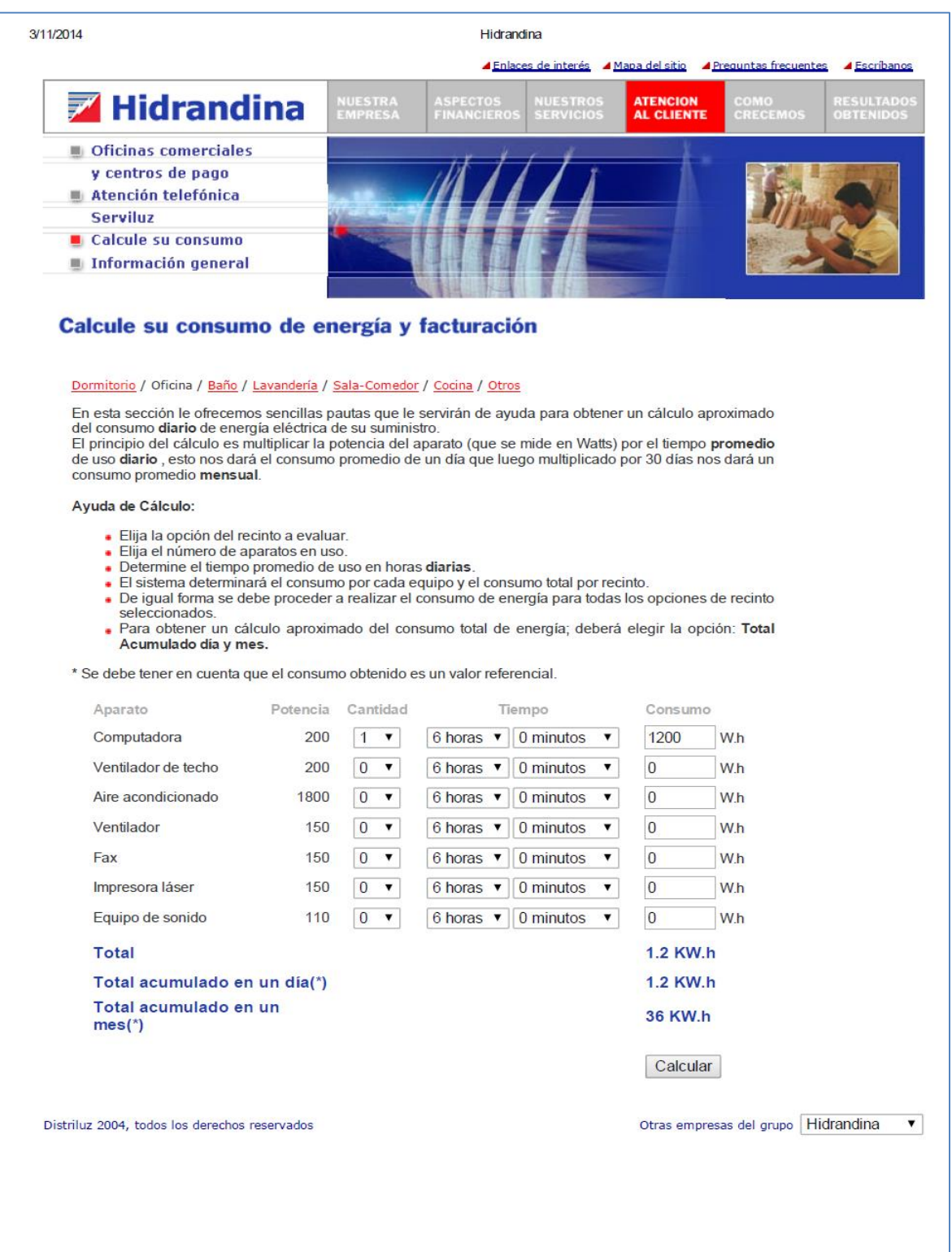

**Fuente:** *<http://www.distriluz.com.pe/hidrandina>*

#### **Recibo de consumo de Luz**

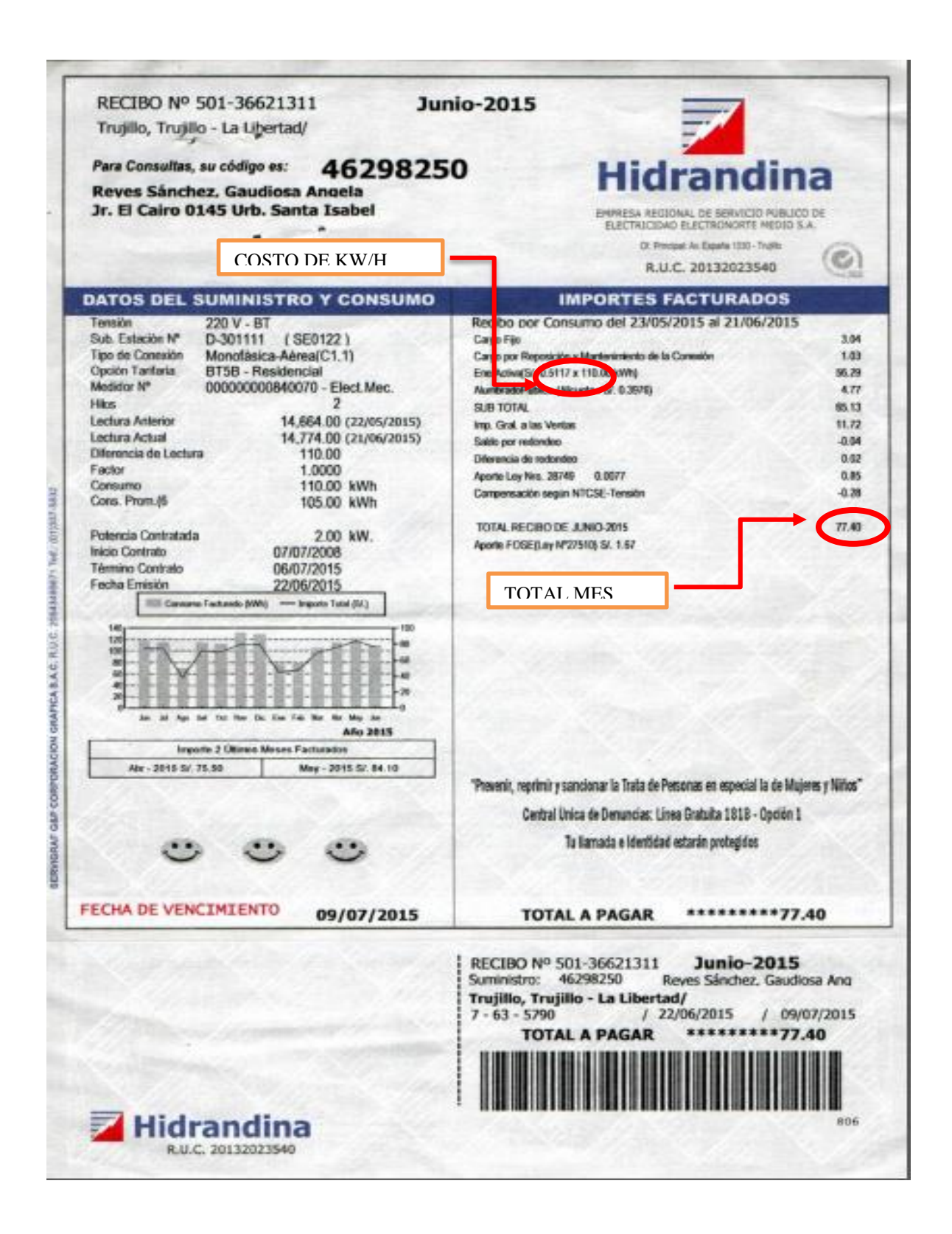

# **Riesgo de Capital**

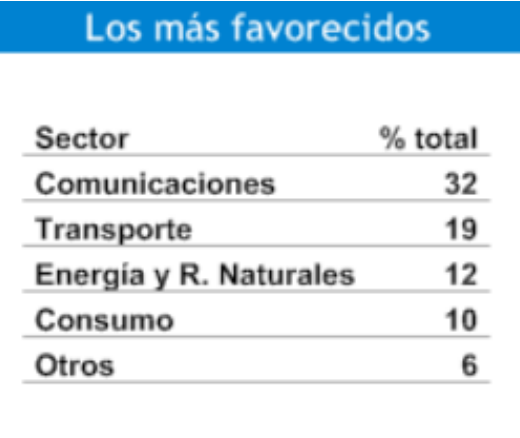

## **Tasa de Interés del BCP**

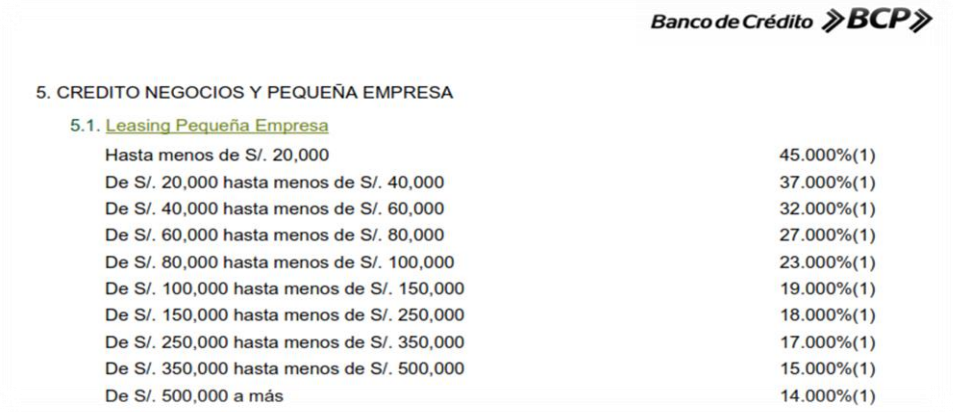

## **ANEXO 04: DESARROLLO DE LA METODOLOGÍA.**

- **Fase I: Requerimientos.**
	- **Requerimientos Funcionales.**

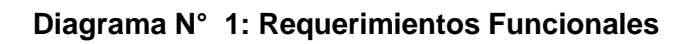

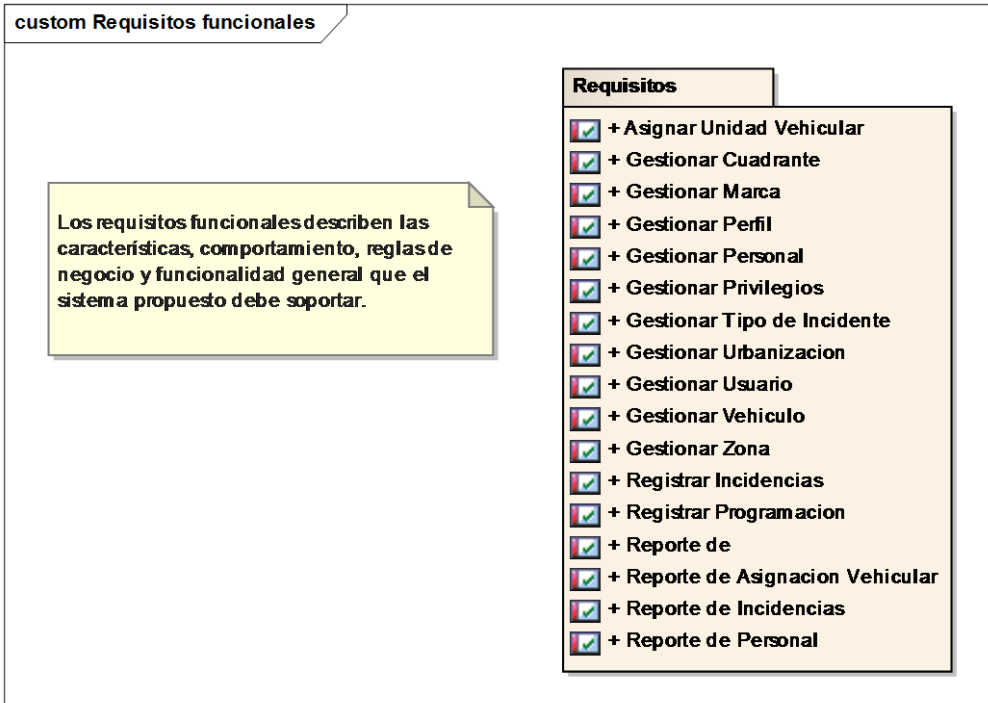

## **Prototipo.**

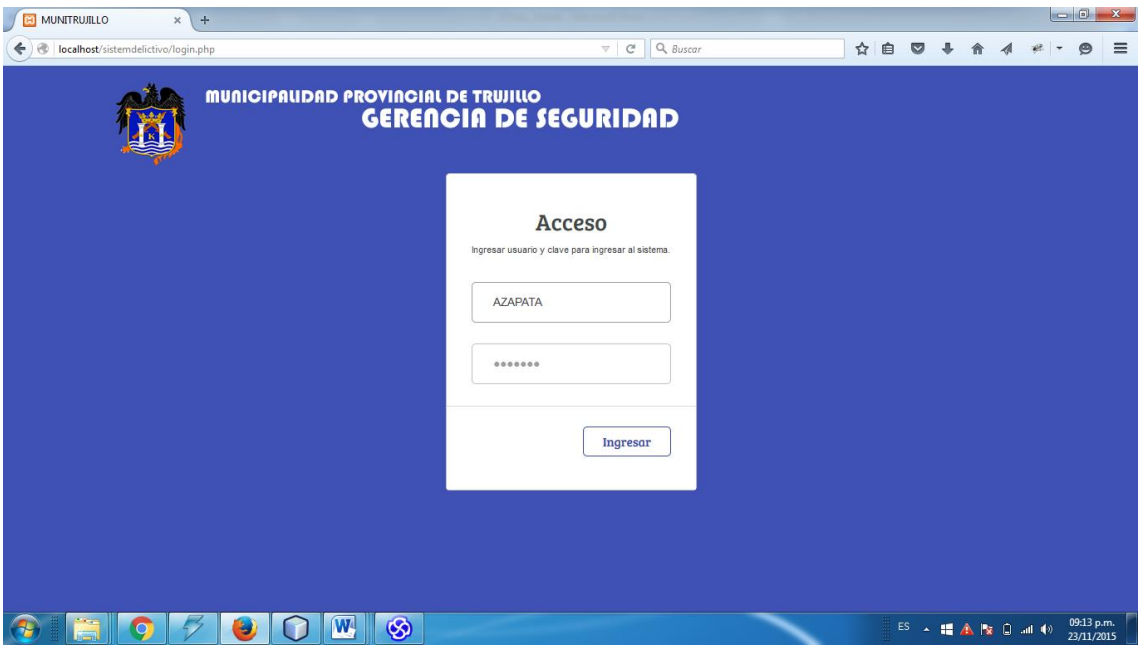

**Figura N° 5: Acceso al sistema**

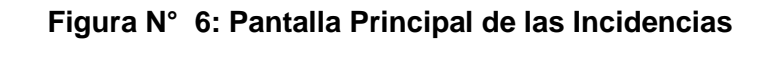

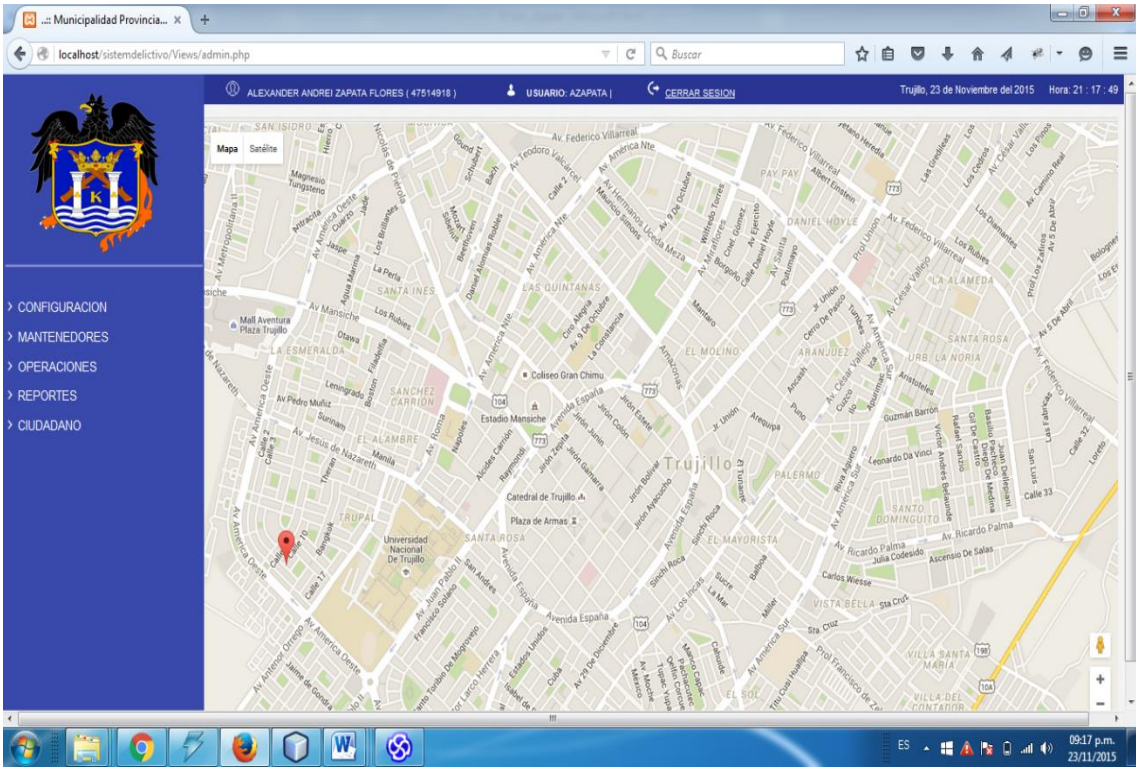

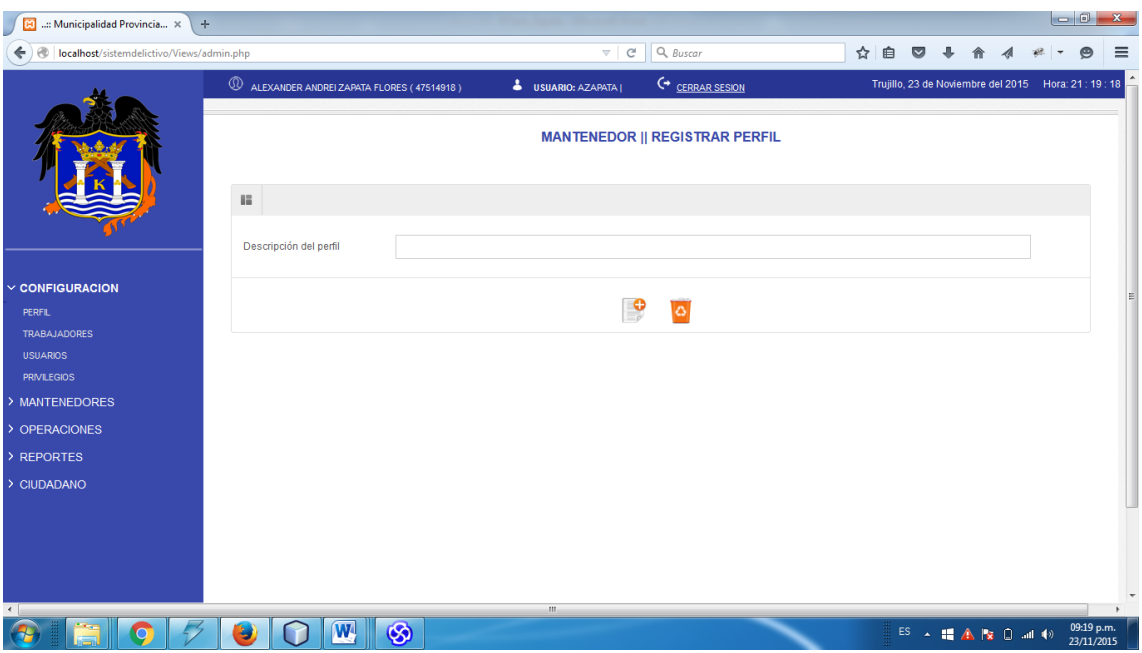

# **Figura N° 7: Configuración Registrar Perfil**

**Figura N° 8: Configuración Registrar Trabajador**

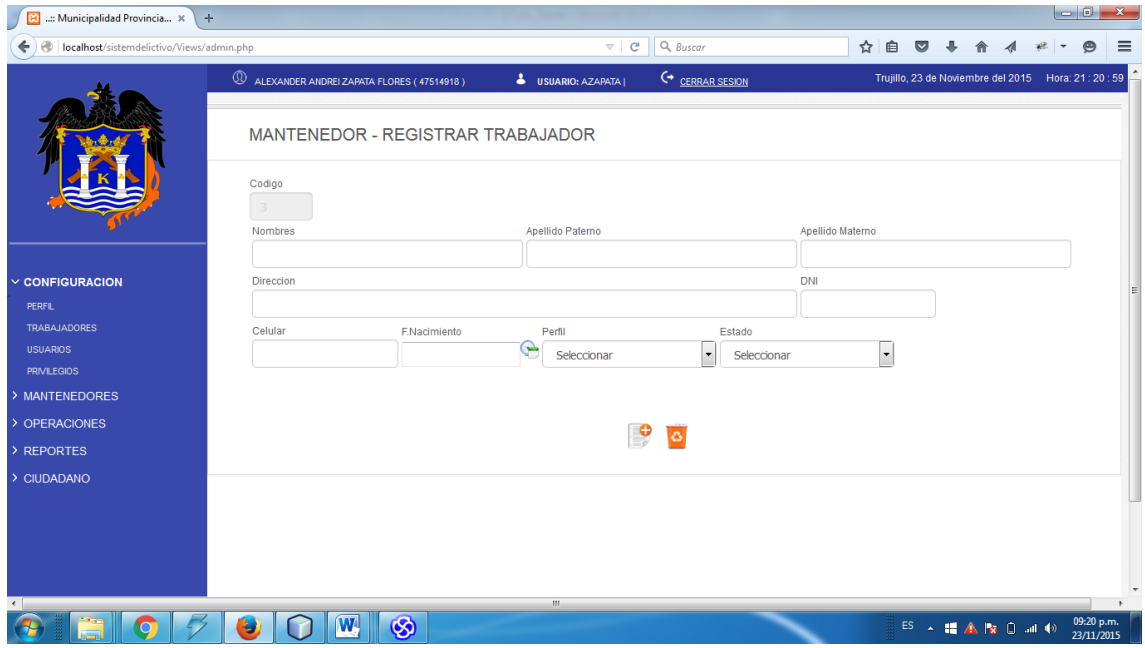

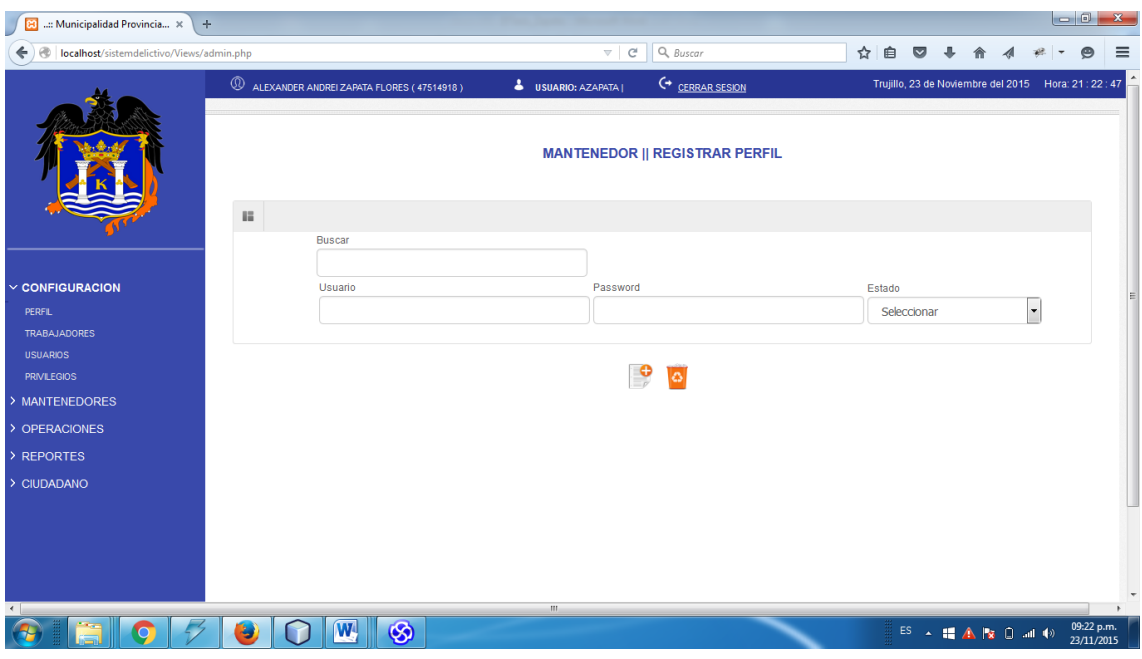

## **Figura N° 9: Configuración Registrar Usuario**

**Figura N° 10: Configuración Registrar Privilegios**

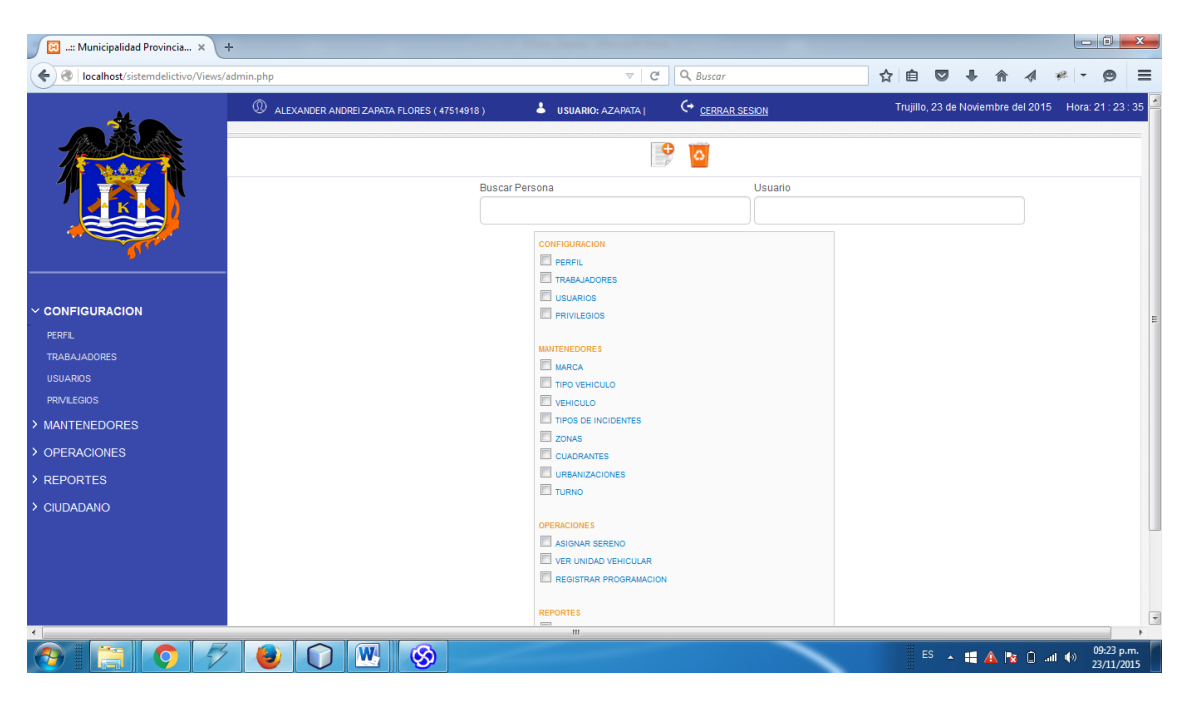

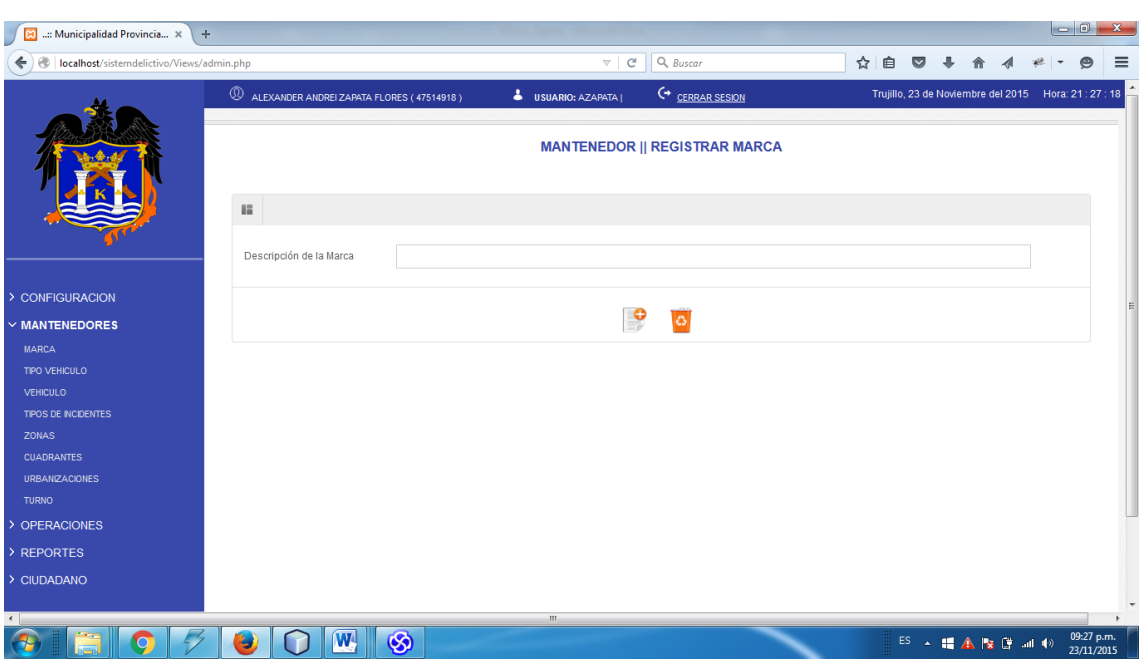

# **Figura N° 11: Mantenedor Registrar Marca**

**Figura N° 12: Mantenedor Registrar Tipo Vehículo**

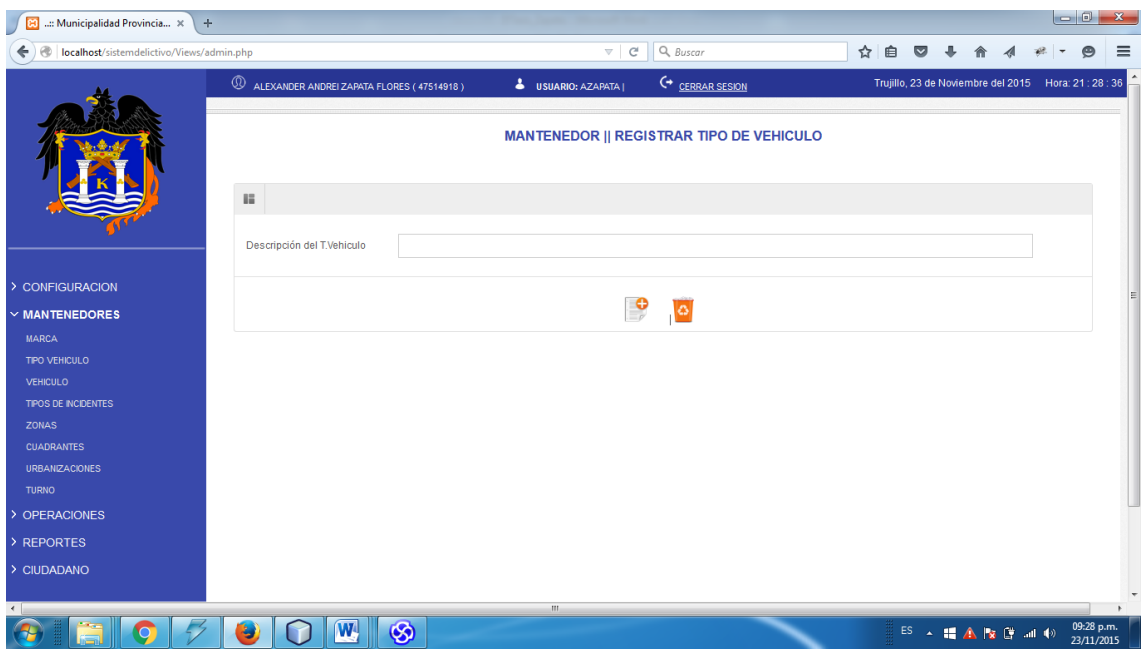

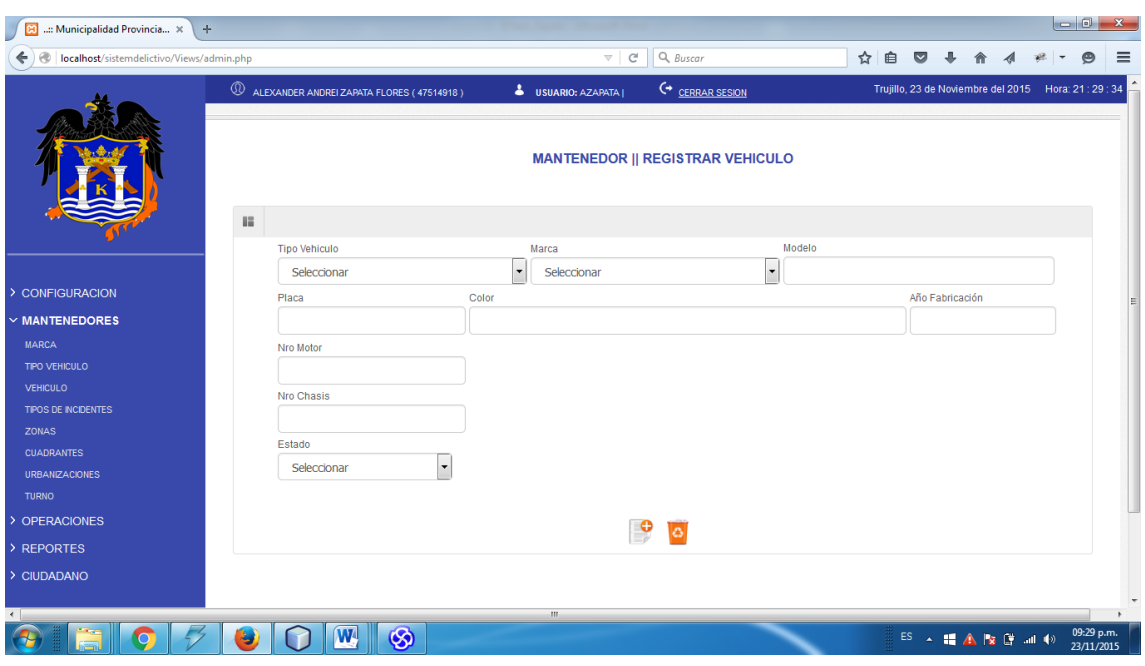

**Figura N° 13: Mantenedor Registrar Vehículo**

**Figura N° 14: Mantenedor Registrar Tipo de Incidente**

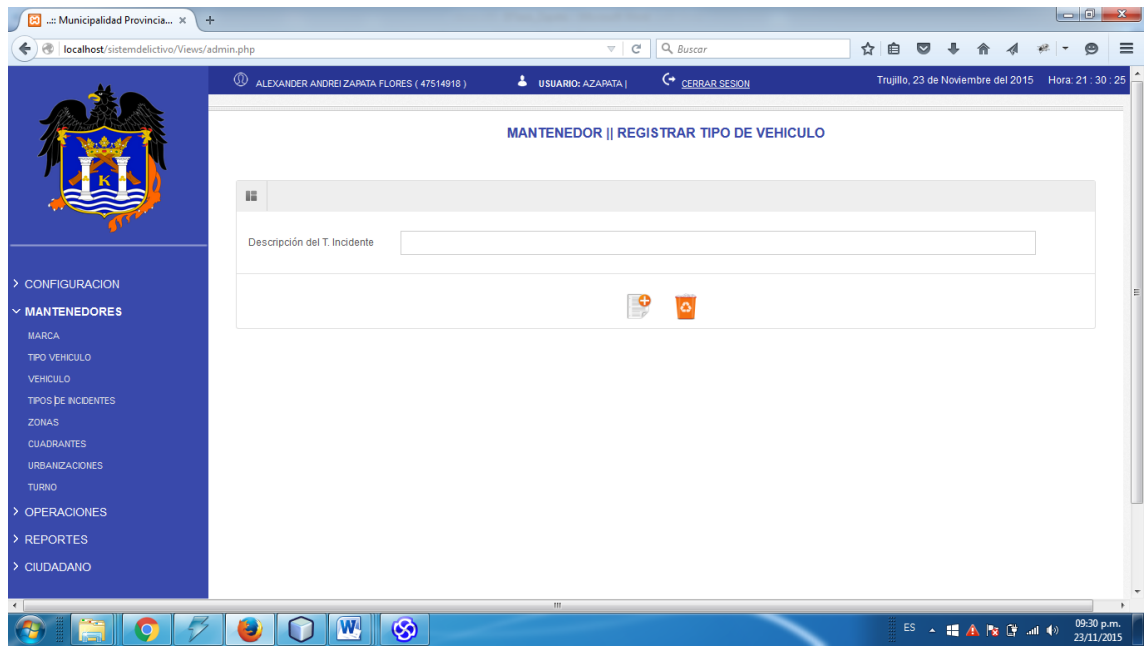

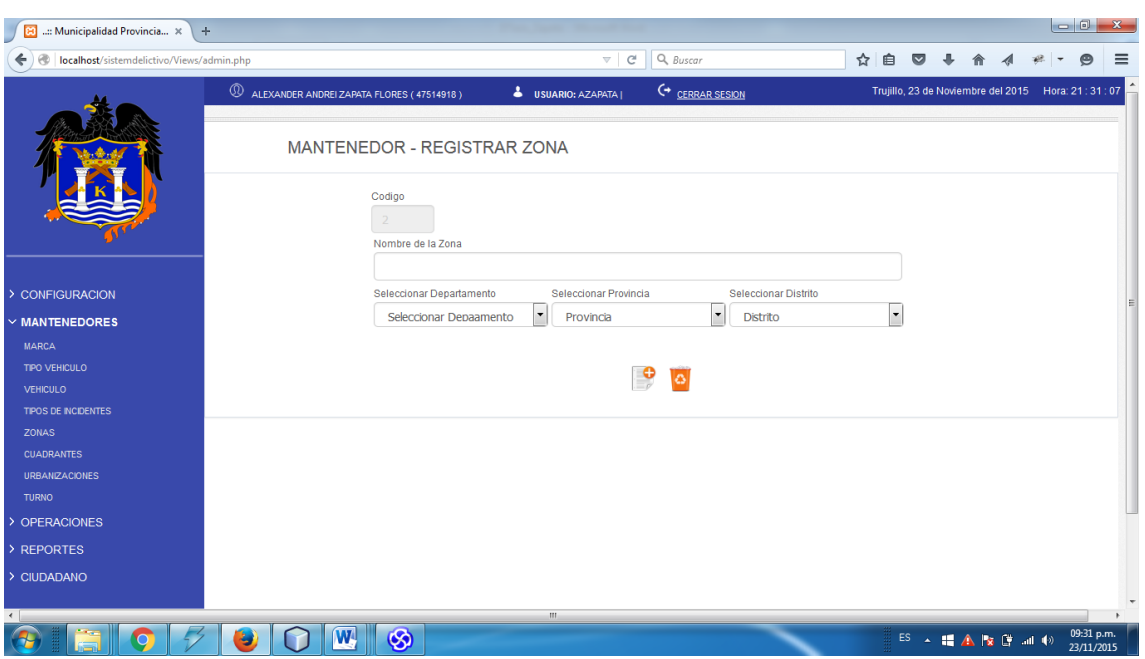

**Figura N° 15: Mantenedor Registrar Zona**

**Figura N° 16: Mantenedor Registrar Cuadrante**

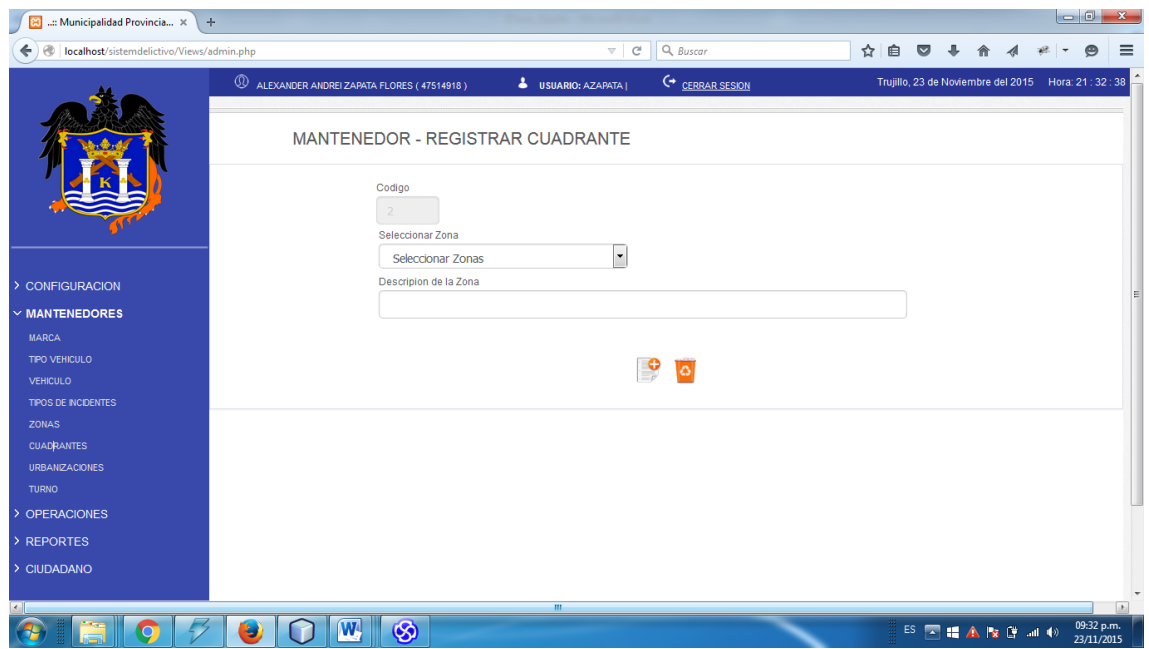

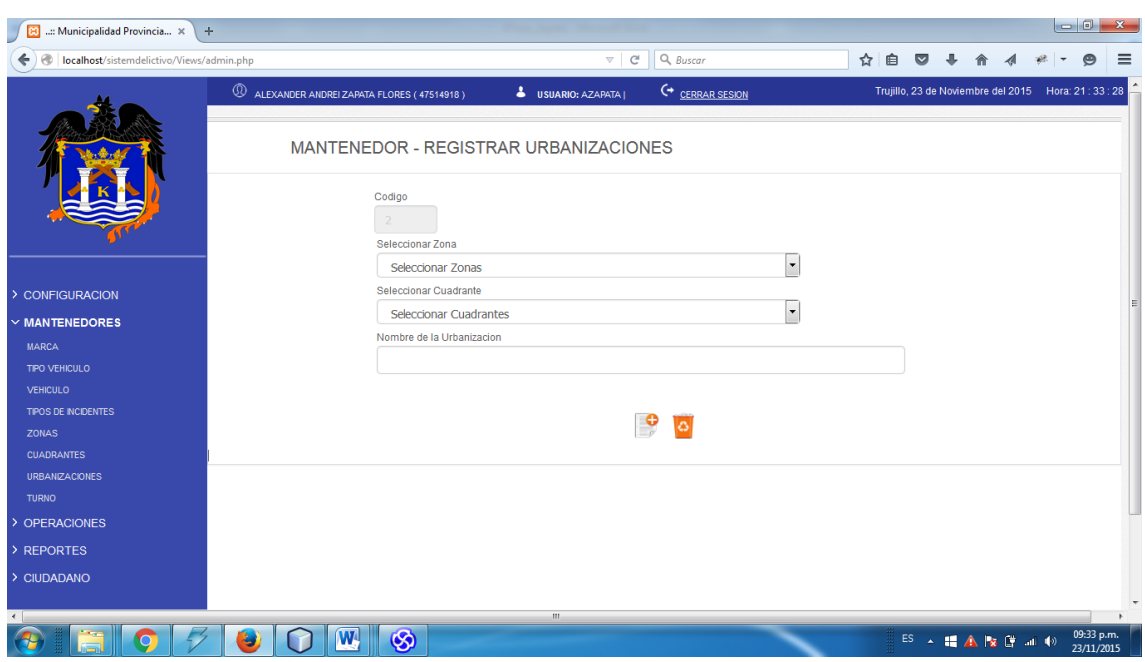

**Figura N° 17: Mantenedor Registrar Urbanización**

**Figura N° 18: Mantenedor Registrar Turno**

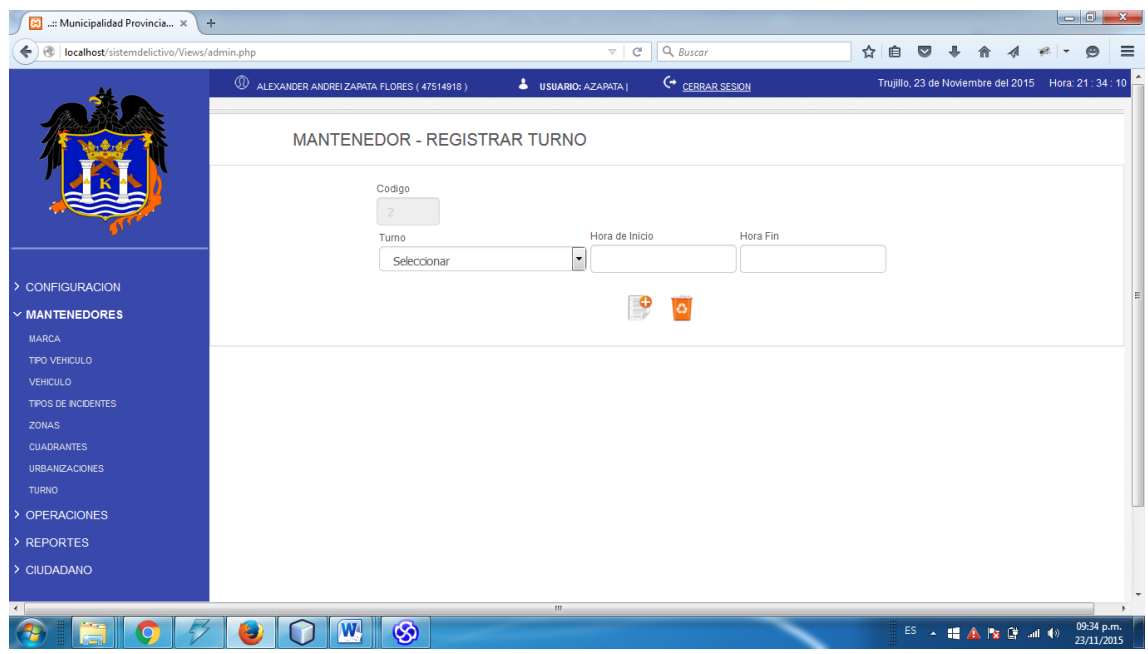

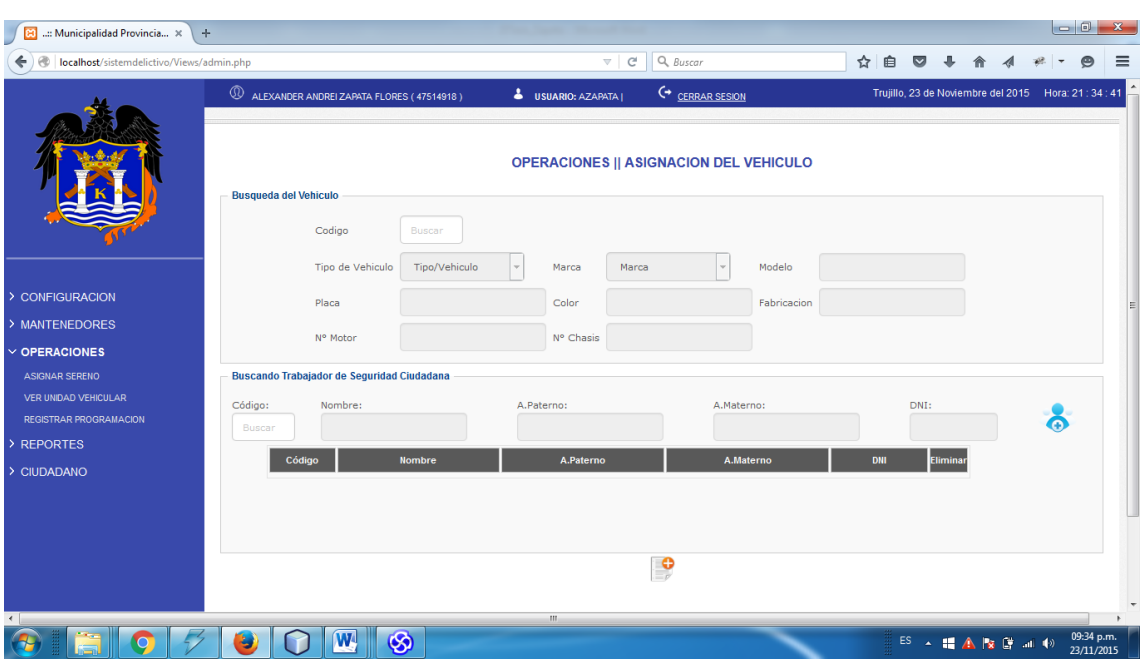

**Figura N° 19: Operaciones Asignar Unidad Vehicular**

**Figura N° 20: Operaciones Ver Ubicación de la Unidad Vehicular**

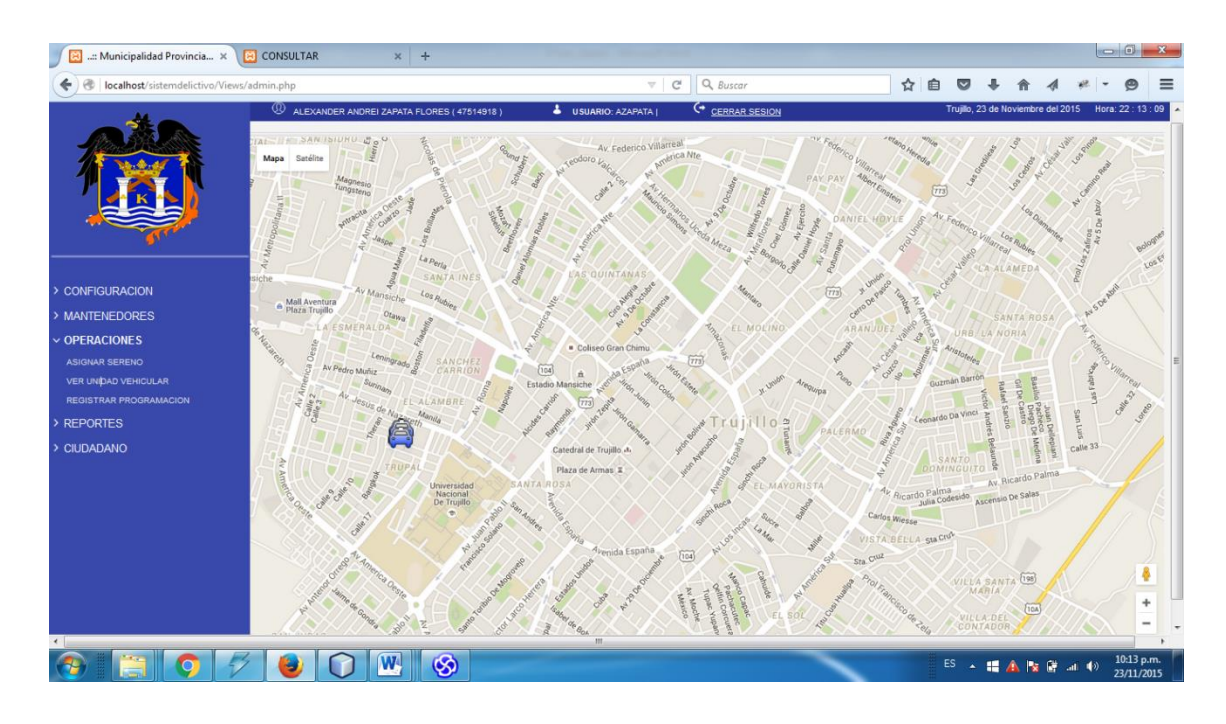

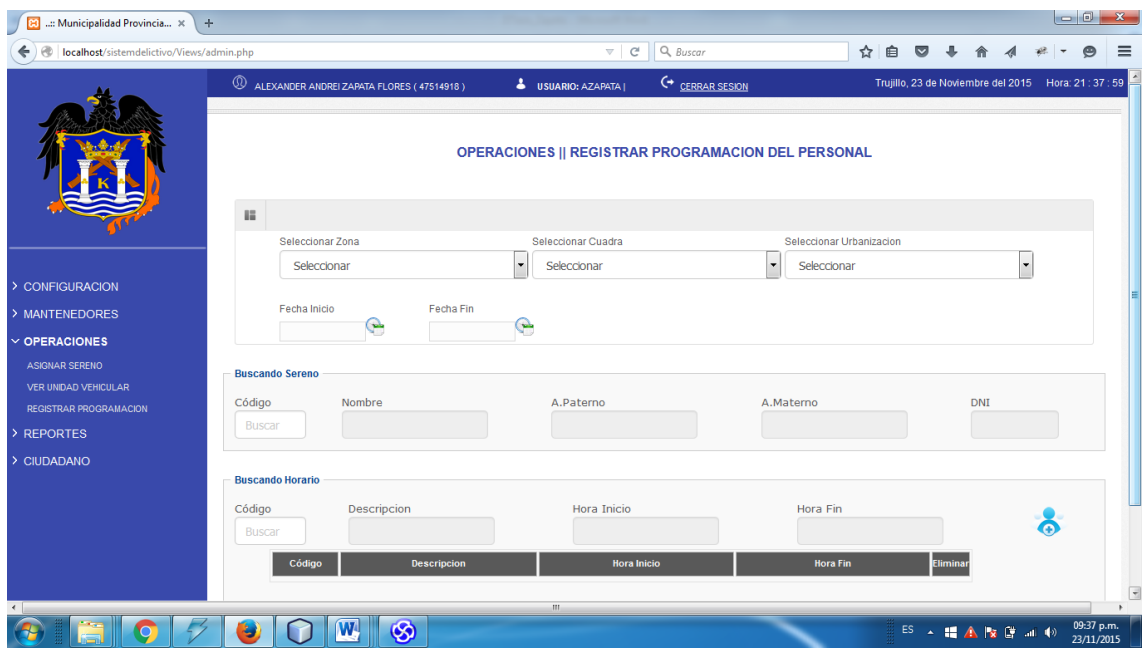

# **Figura N° 21: Operaciones Registrar Programación**

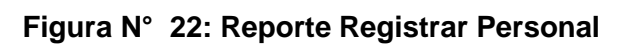

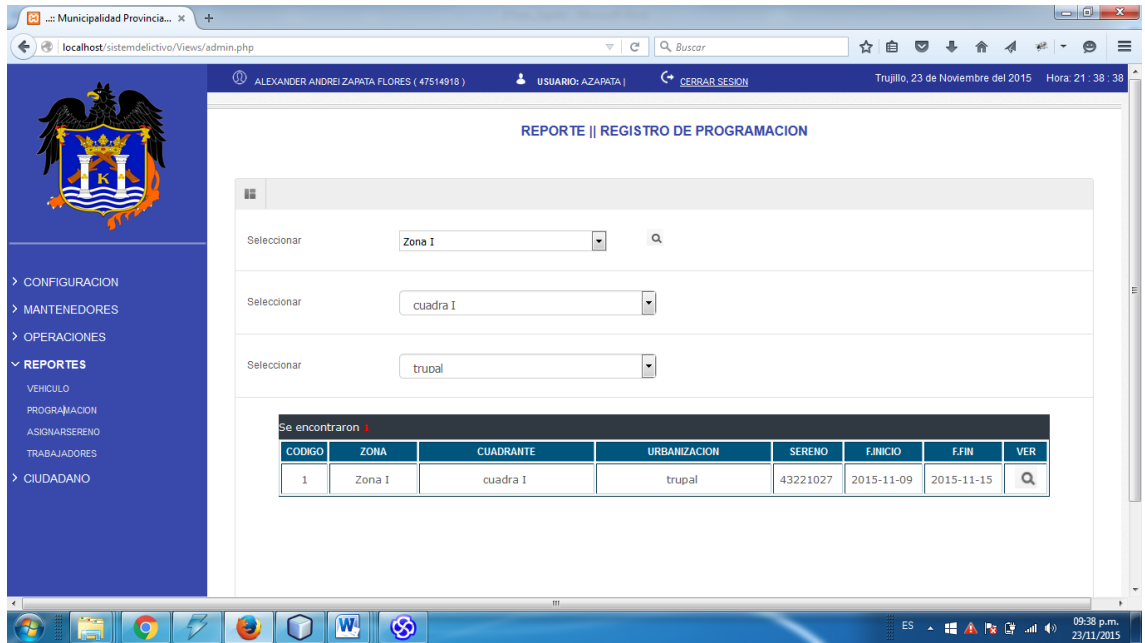

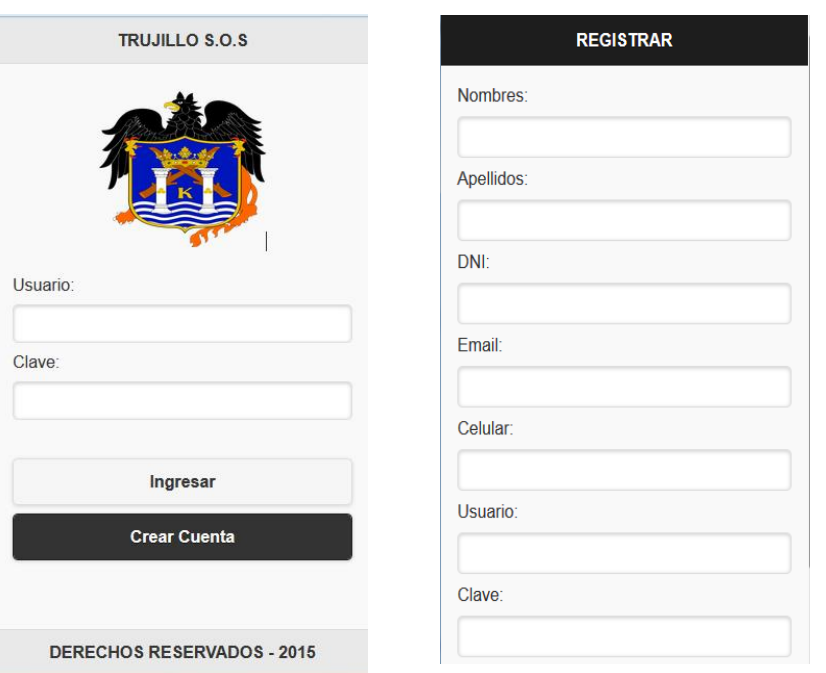

**Figura N° 23: Acceso a la Aplicación Móvil del Ciudadano**

## **Figura N° 24: Pantalla Principal del Móvil y Registro de la Incidencia**

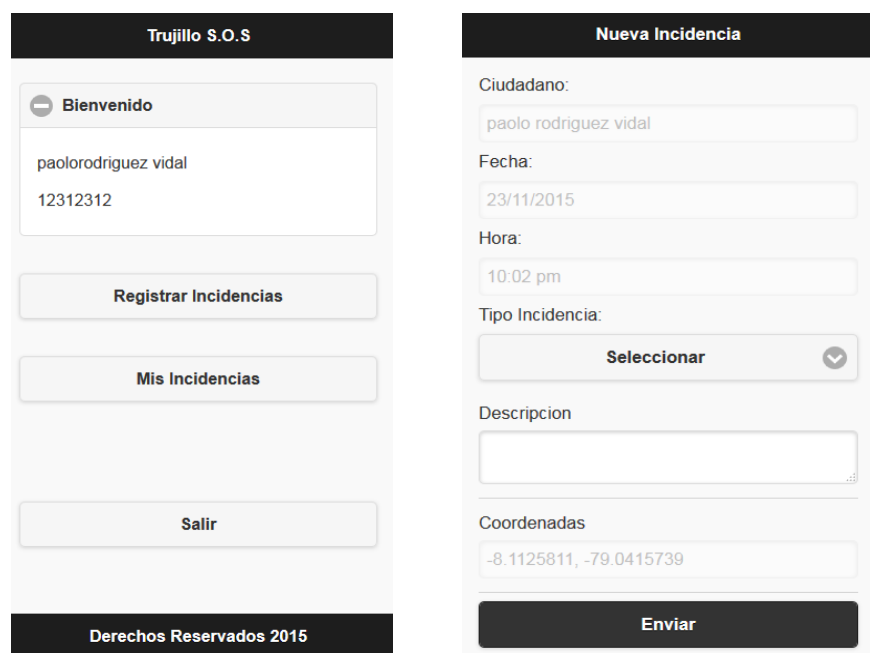

## **MOVIL INCIDENCIAS X** Regresar **CONSULTAR** Tipo Incidencia:  $\ddot{\circ}$ Fecha: 30/10/2015 --Seleccionar--Hora: 04:57 pm T.Incidencia: Robo **Buscar** Ciudadano: paolo rodriguez vidal Incidencia: auxilio me robarooonnnnnnn SALIR Ubicacion: -8.1142986, -79.045238 **DERECHOS RESERVADOS**

## **Figura N° 25: Búsqueda por Tipo de Incidencia**

#### **Caso de Uso General.**

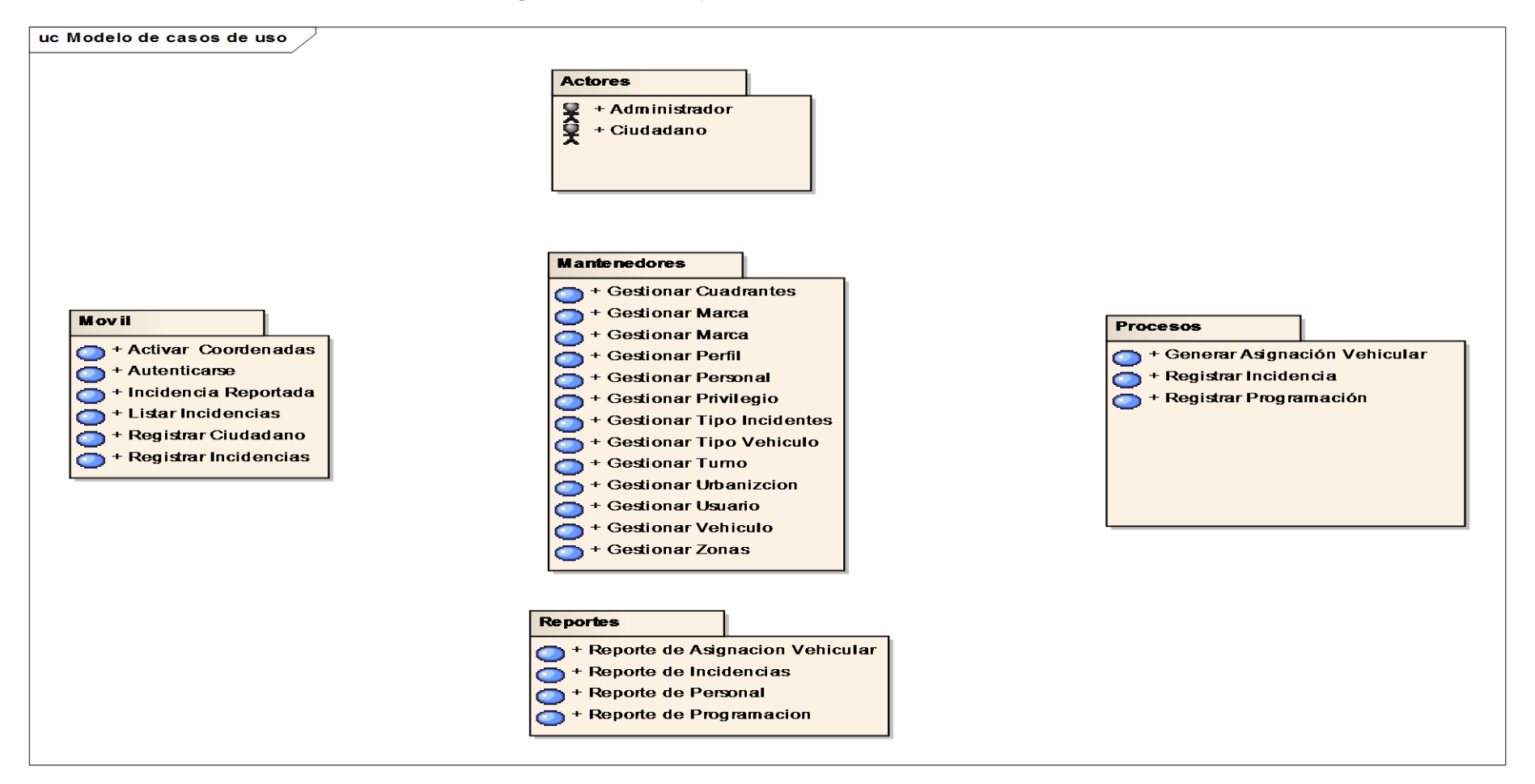

#### **Diagrama N° 2: Paquetes del Modelo de Caso de Uso**

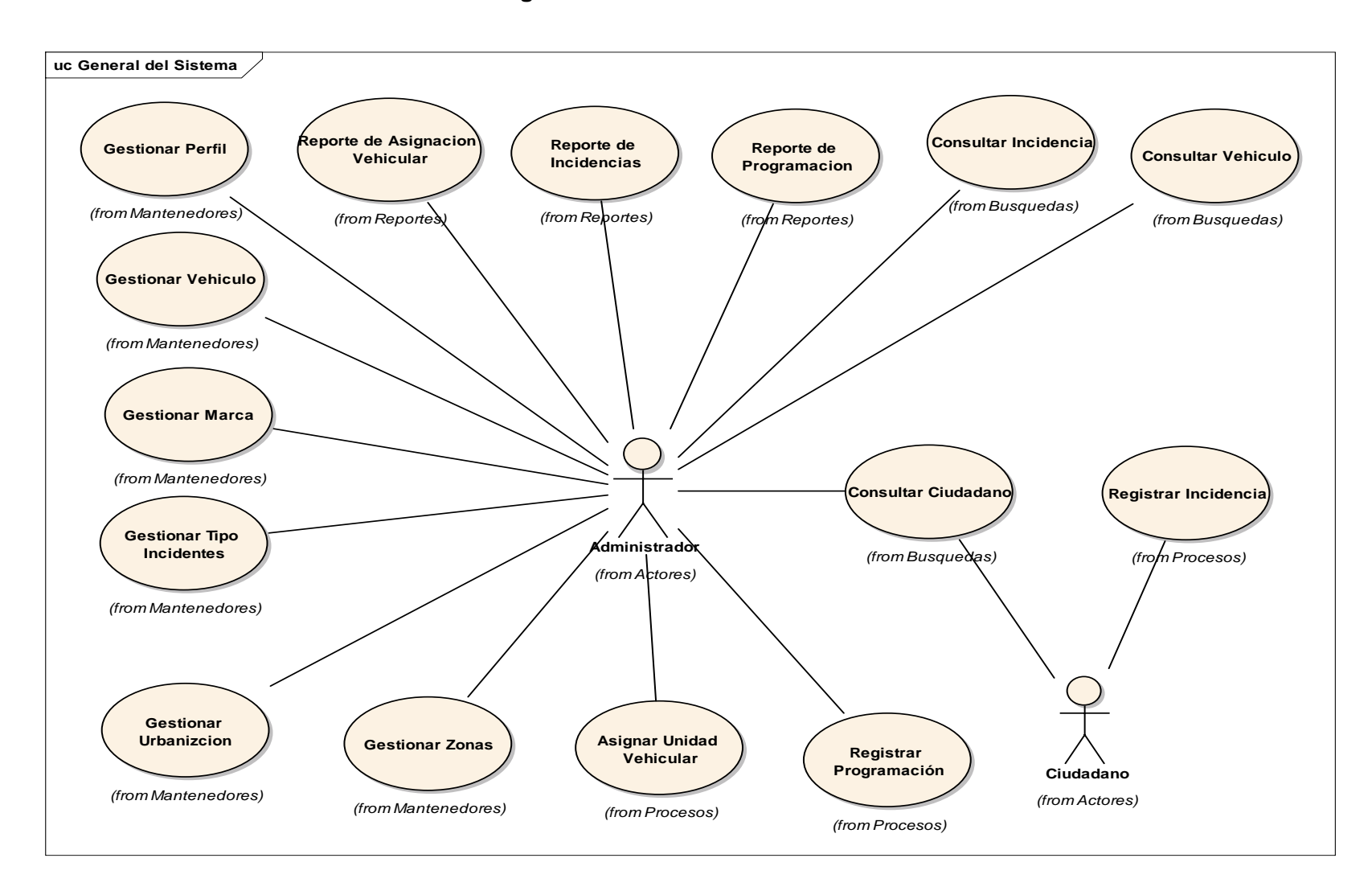

**Diagrama N° 3: Caso de Uso General**

## **Especificación de caso de uso reportar incidencias**

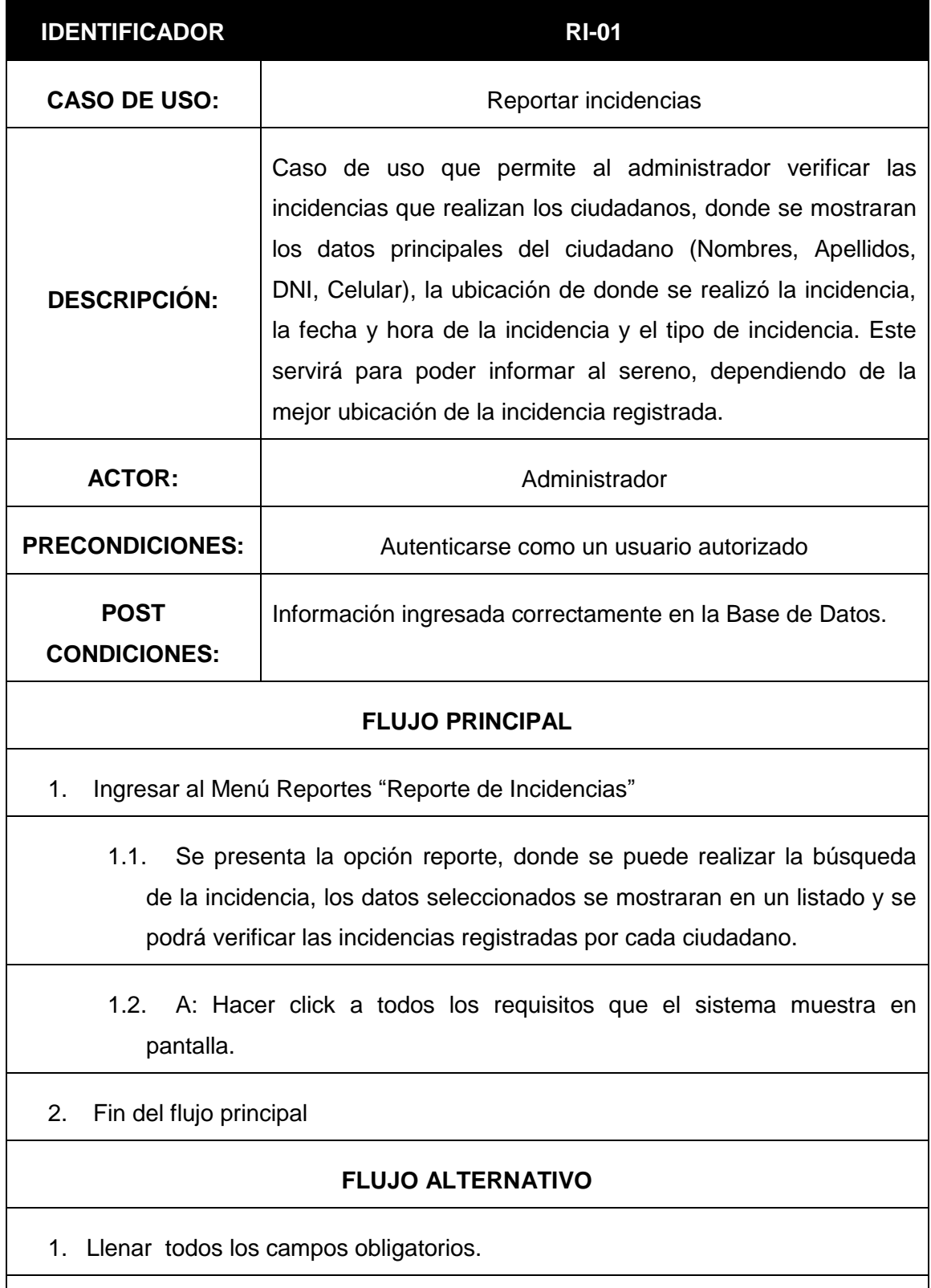

2. Fin del flujo alternativo

# **Especificación de caso de uso reportar Registrar programación**

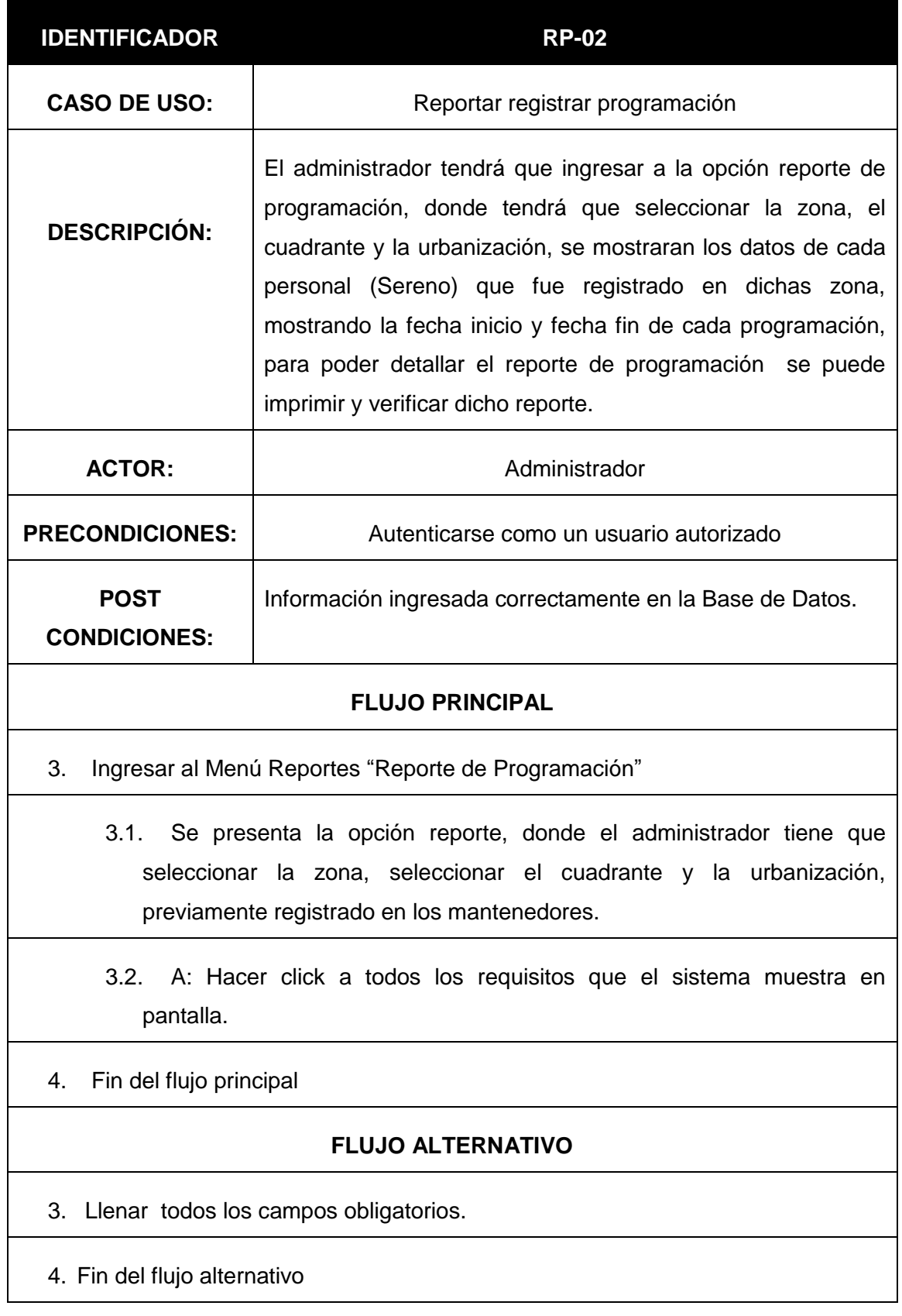

# **Especificación de caso de uso Registrar Incidencia**

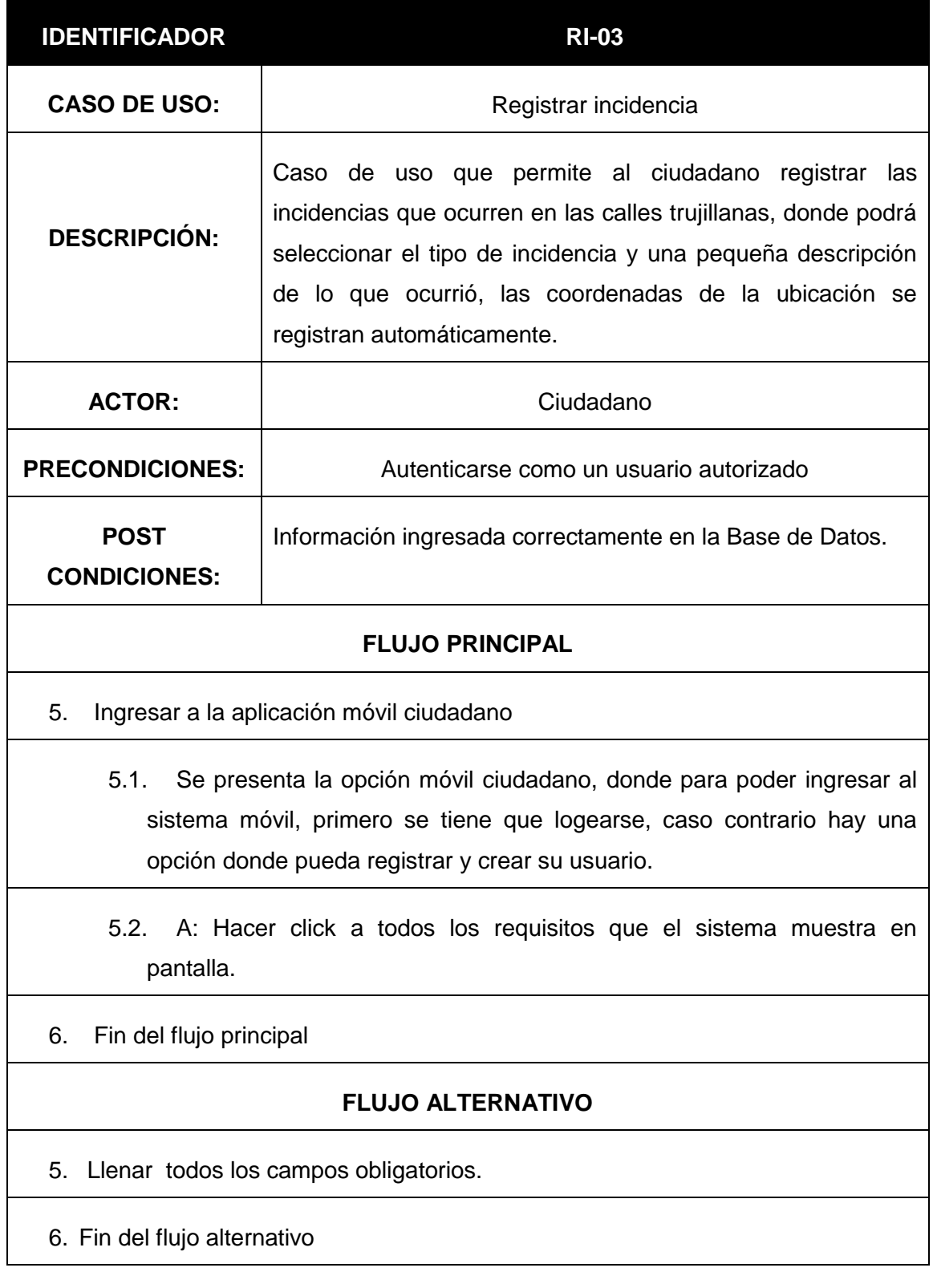

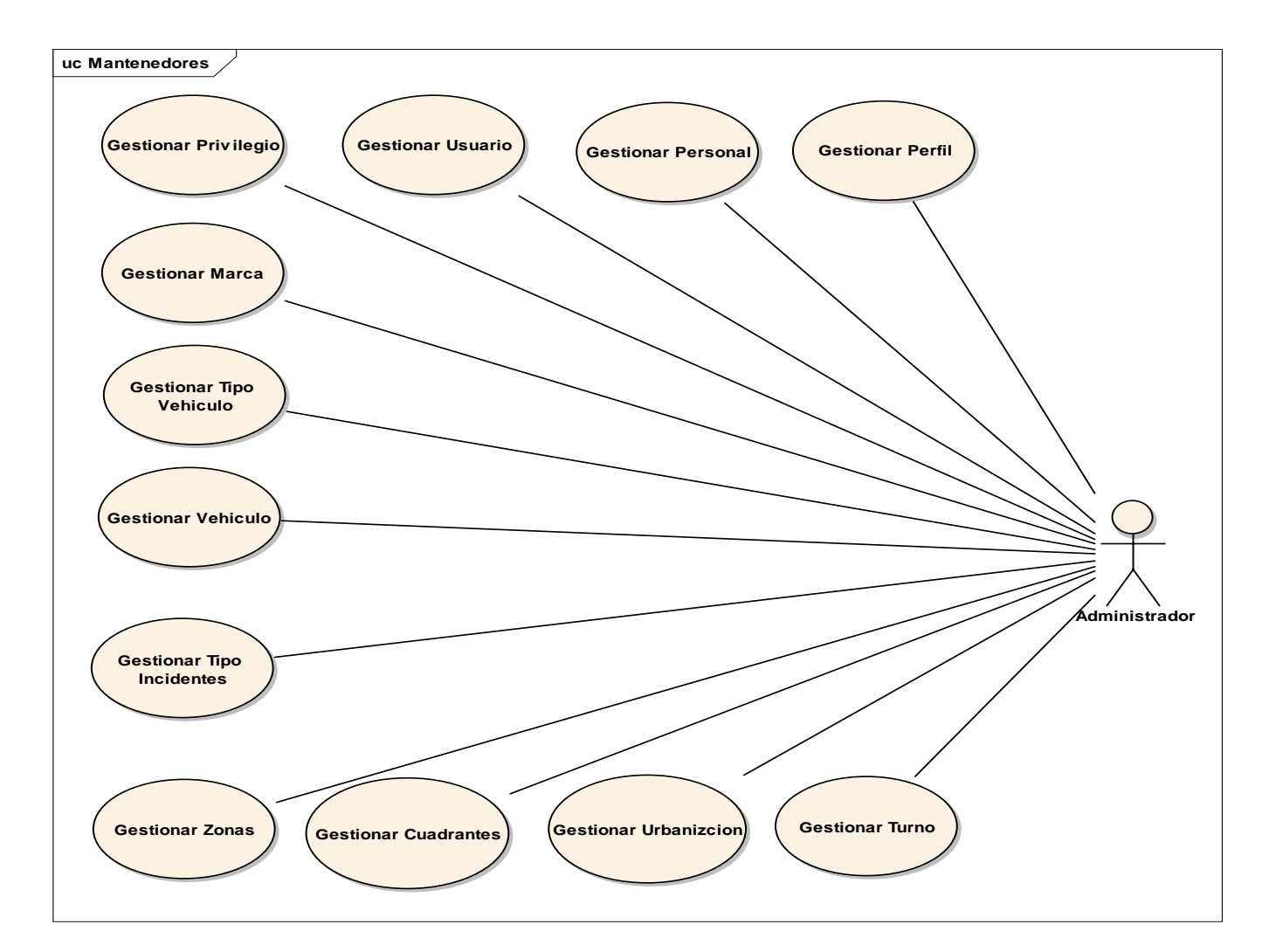

**Diagrama N° 4: Caso de Uso Mantenedores**

**Diagrama N° 5: Caso de Uso Procesos**

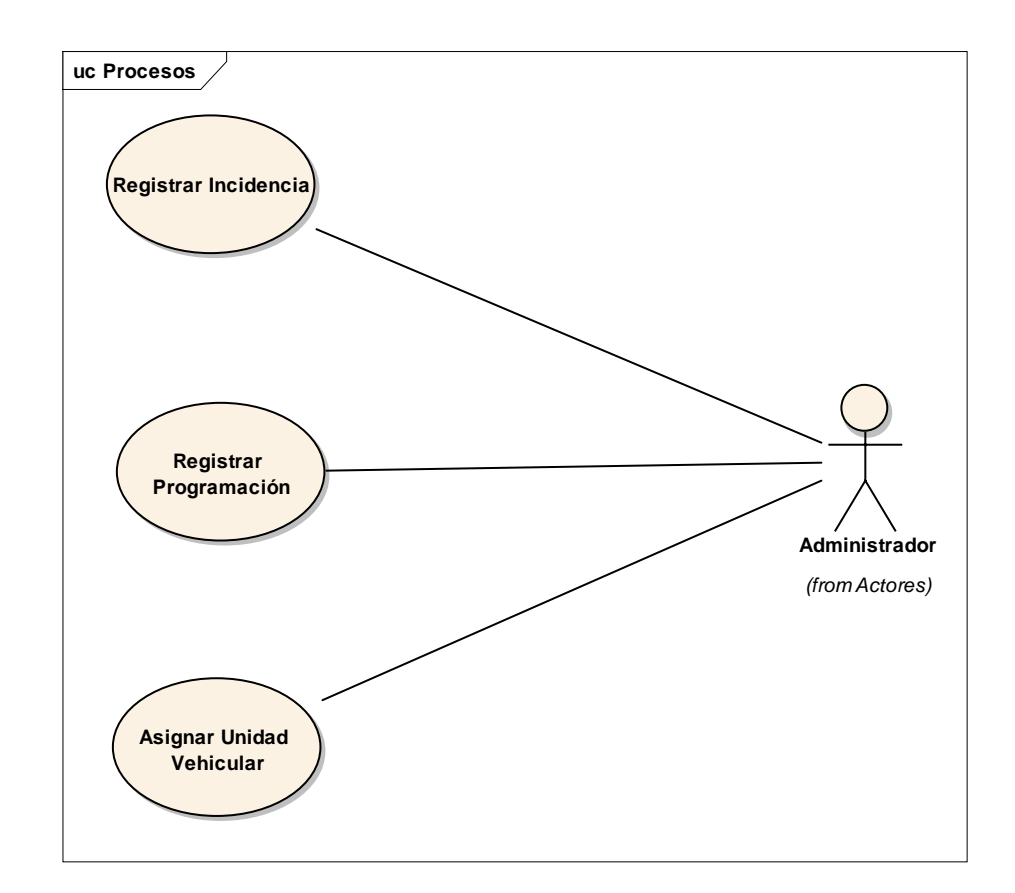

**Diagrama N° 6: Caso de Uso Asignar Unidad Vehicular**

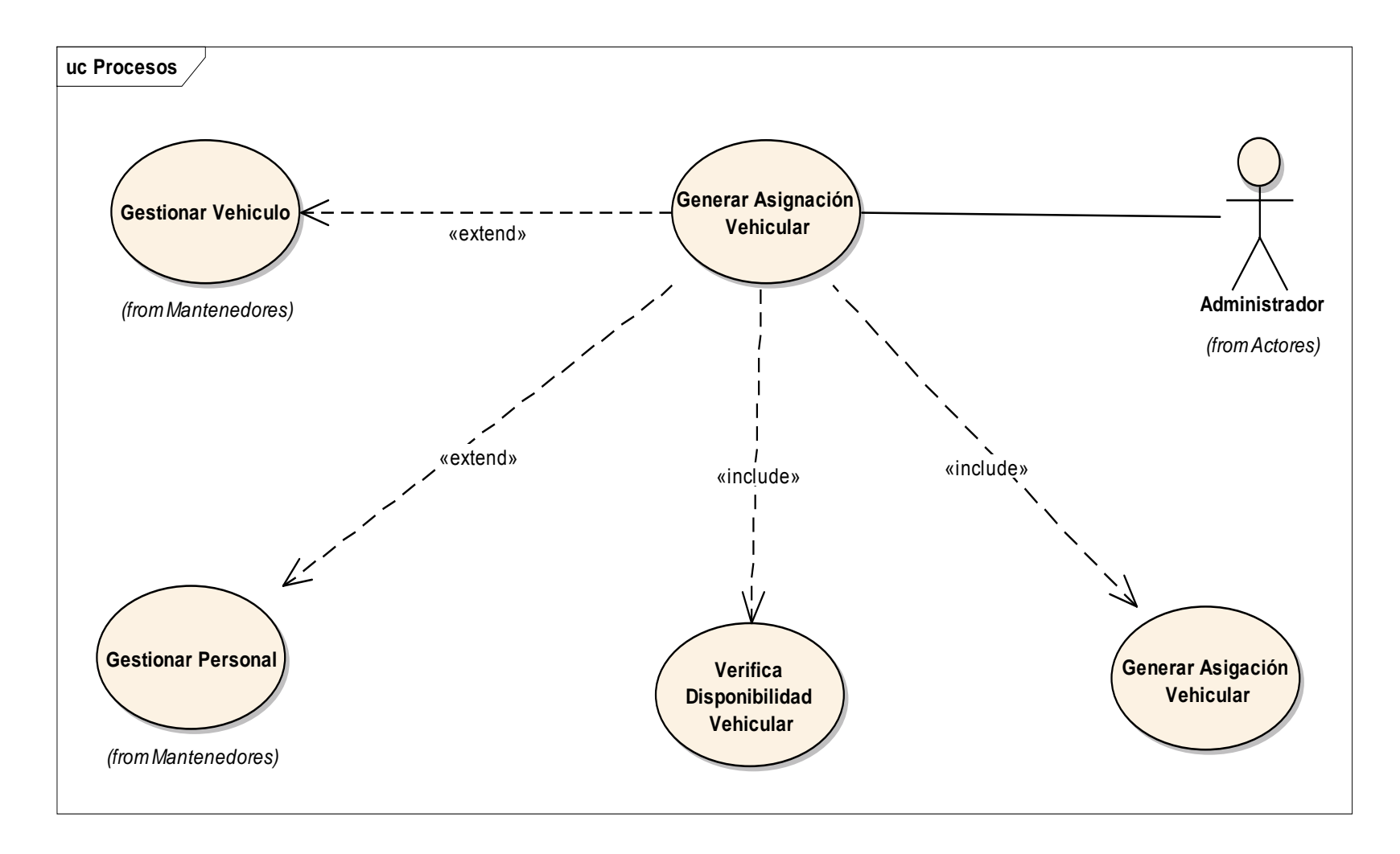

**Diagrama N° 7: Caso de Uso Registrar Programación**

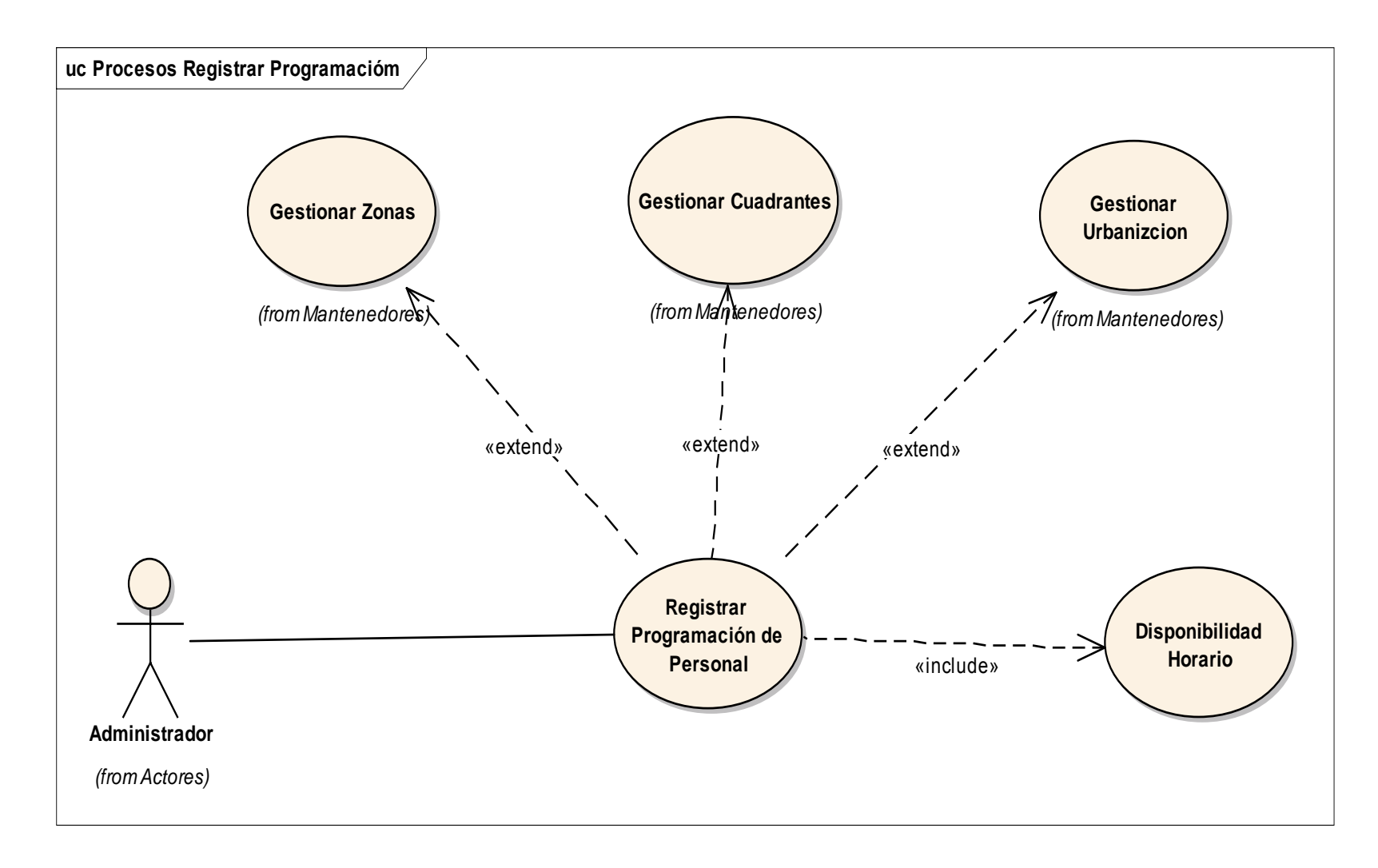
Diagrama N° 8: Caso de Uso Aplicación Móvil

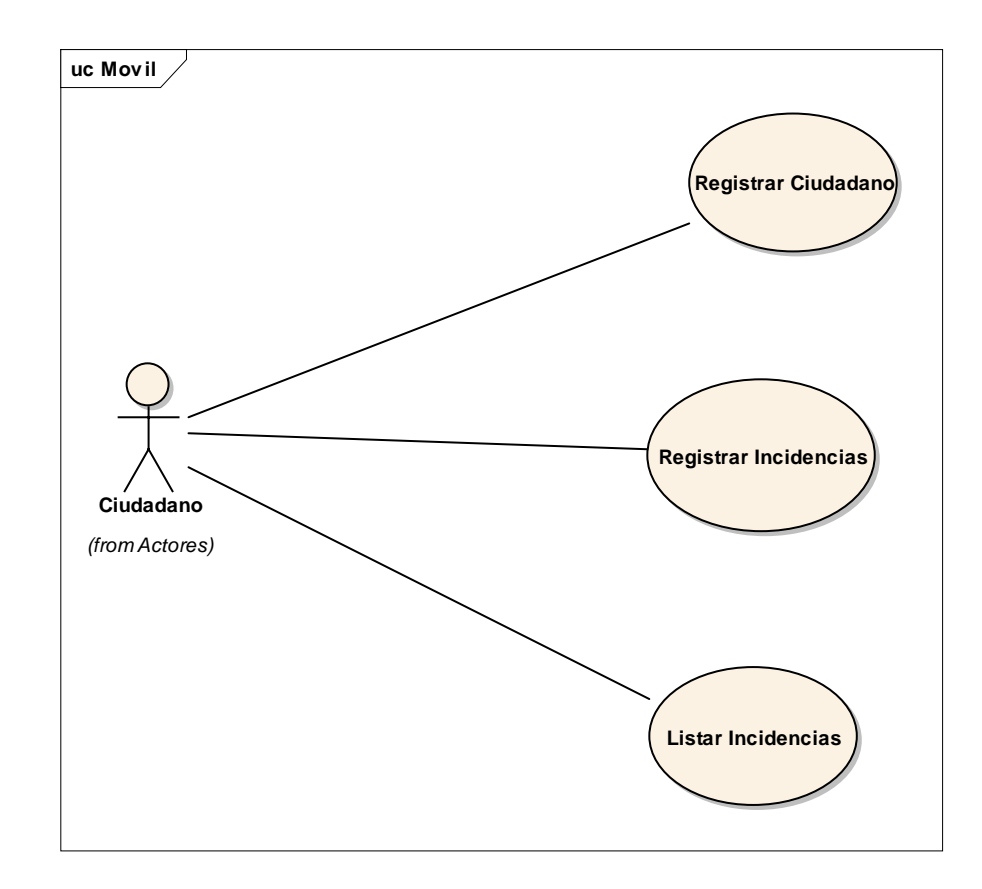

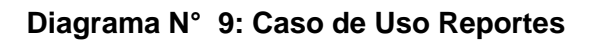

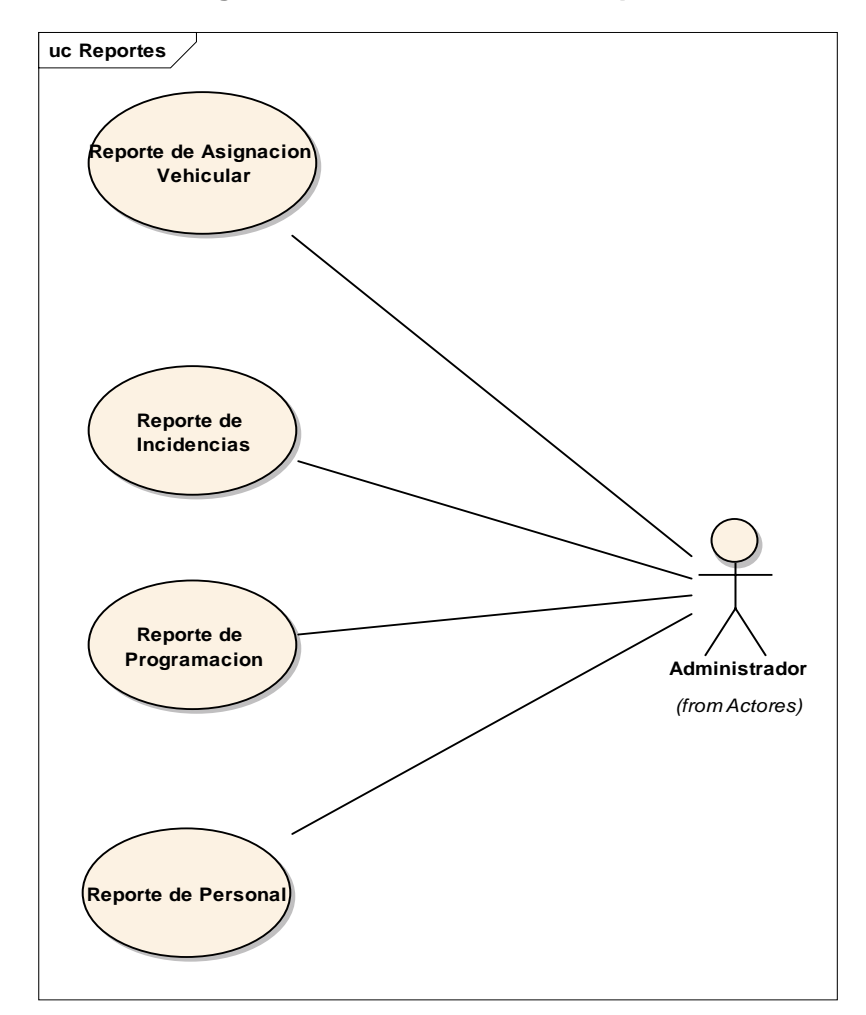

## **Modelo del Dominio.**

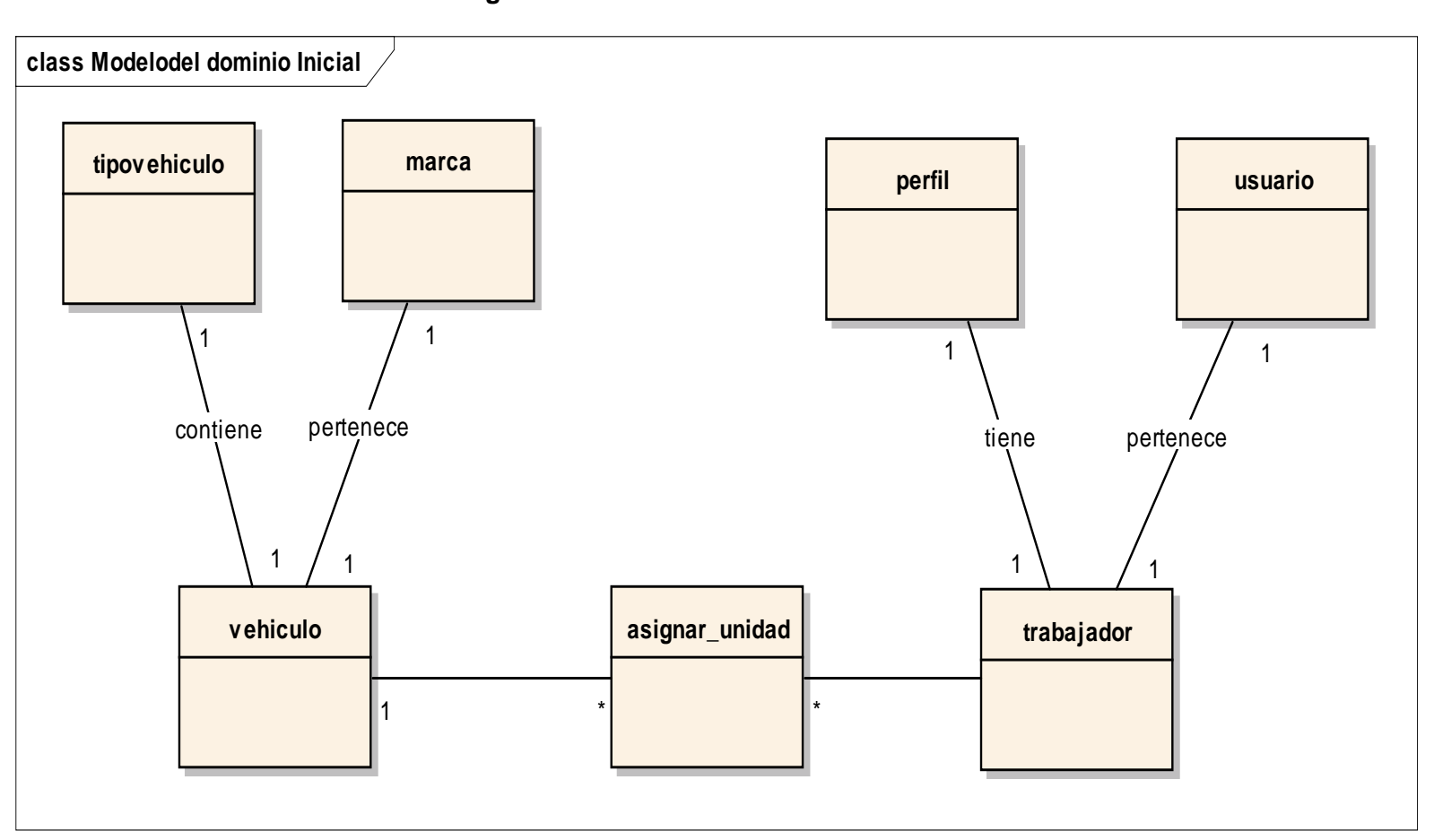

**Diagrama N° 10: Modelo del Dominio Inicial**

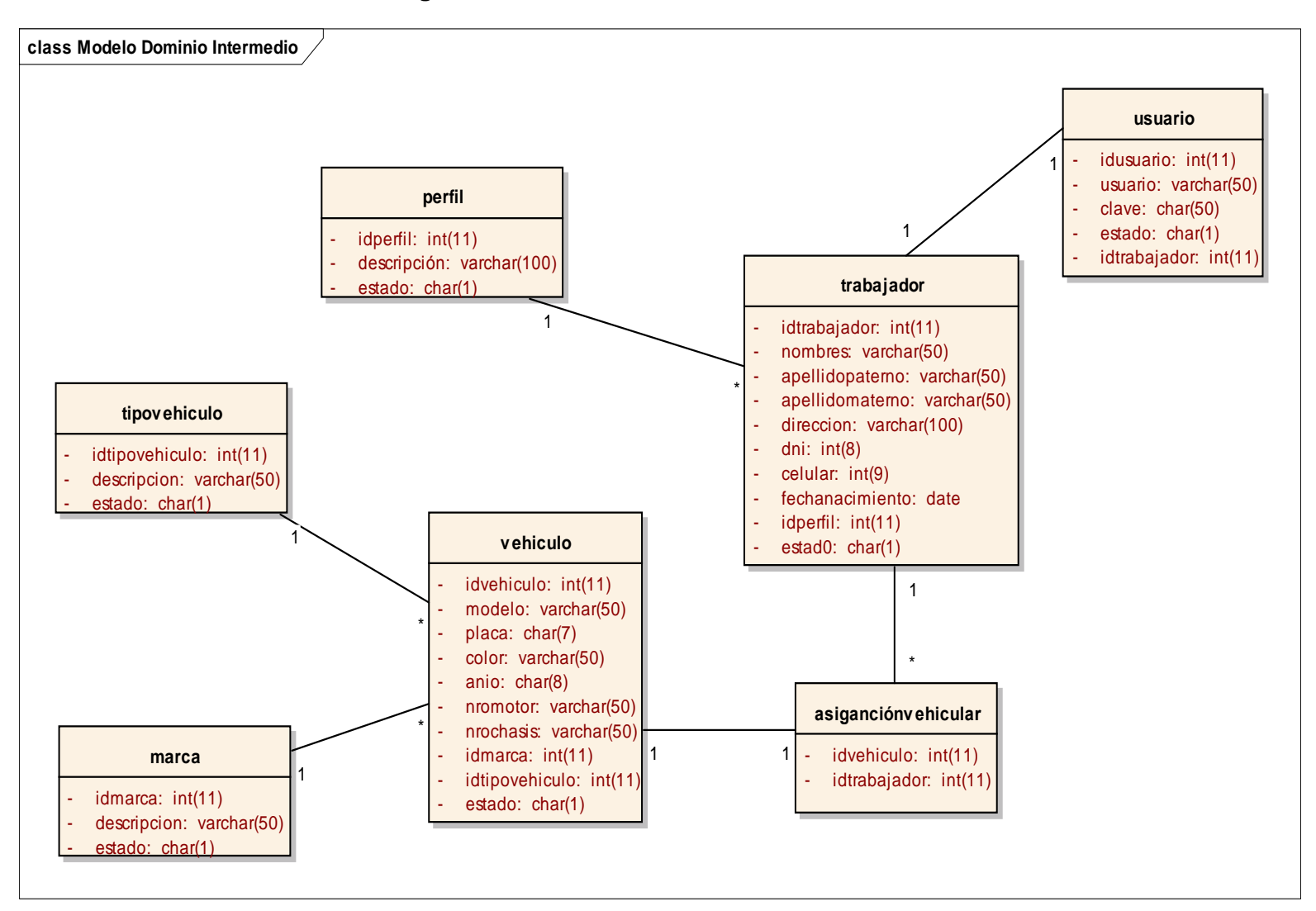

**Diagrama N° 11: Modelo del Dominio Intermedio**

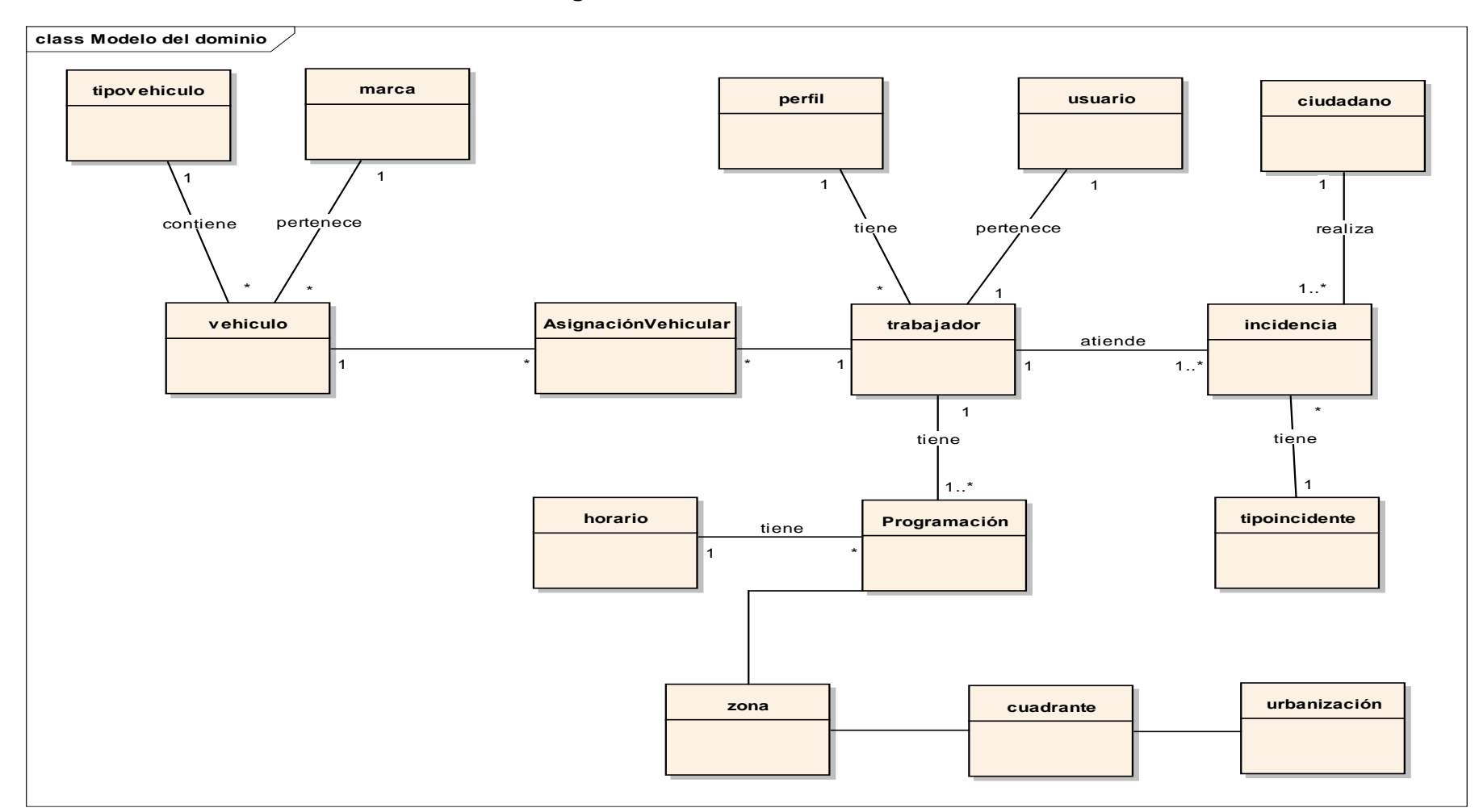

**Diagrama N° 12: Modelo del Dominio Final**

## **PLAN DE ITERACIONES**

## **Tabla N° 26: Especificación de Casos de Uso Asignar Unidad Vehicular**

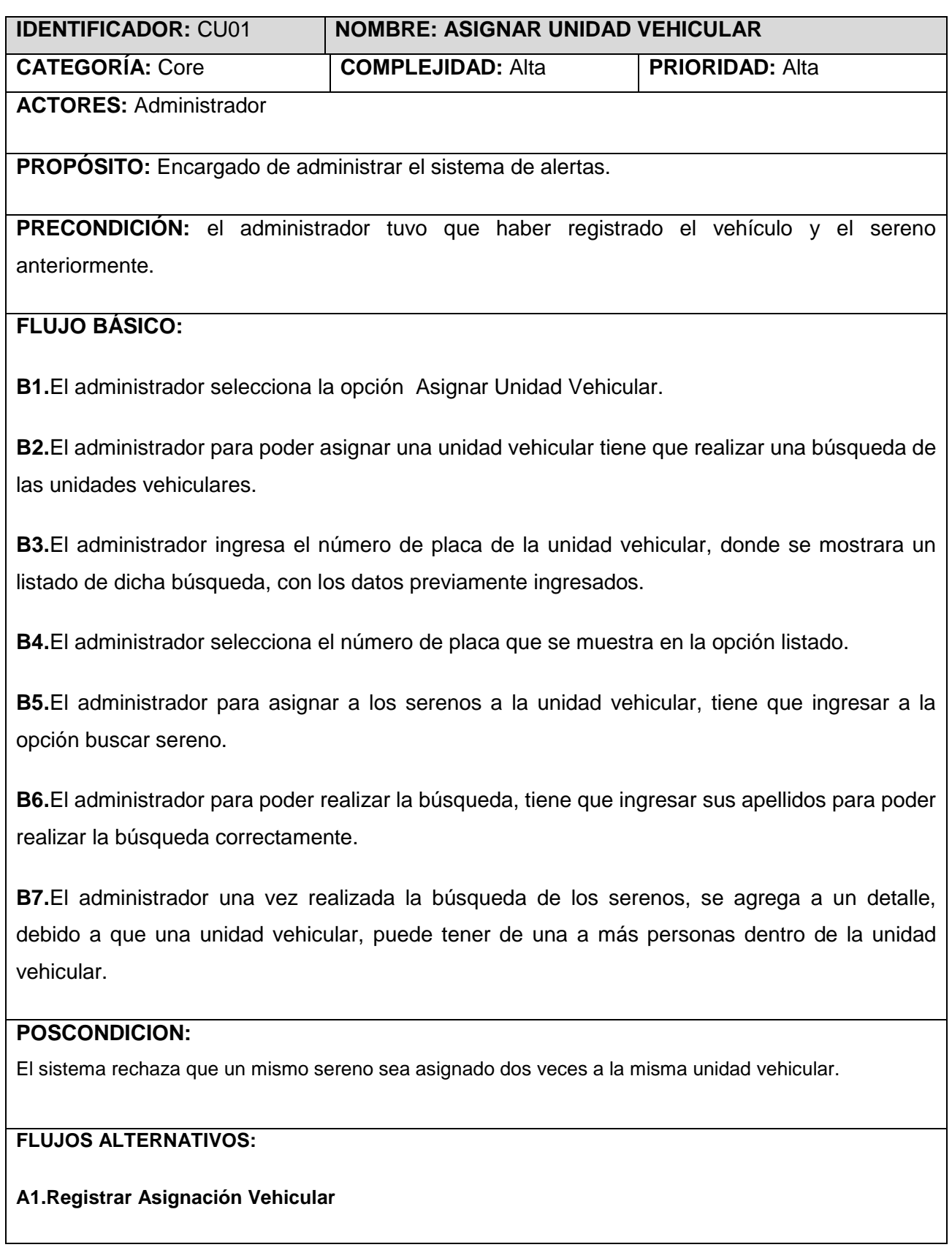

## **IDENTIFICADOR:** CU01 **NOMBRE: ASIGNAR UNIDAD VEHICULAR**

**A1.1.**En el paso B7 del flujo básico, el sistema no permite registrar la asignación vehicular si no se asigna a los serenos.

## **REQUERIMIENTOS ESPECIALES O SUPLEMENTARIOS:**

Al momento de registrar la asignación unidad vehicular, el rendimiento del sistema no debe verse afectado por el tiempo que tarda para insertar a los serenos. No debe existir tiempos de espera para salir de la funcionalidad del caso de uso.

# **Tabla N° 27: Especificación de Casos de Uso Programación del personal**

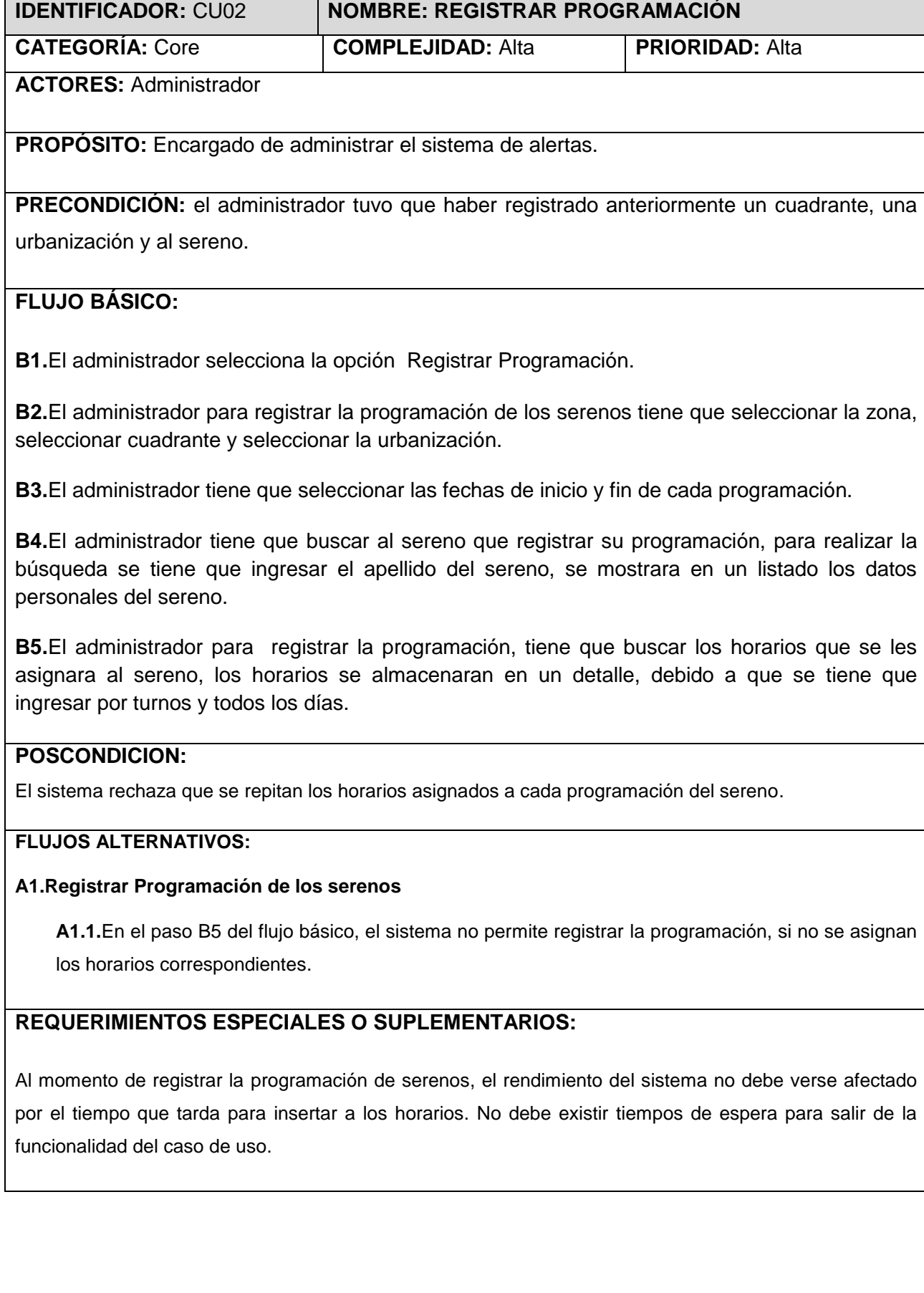

- **Fase II: Análisis y Diseño Preliminar.**
	- **Diagrama de Robustez.**

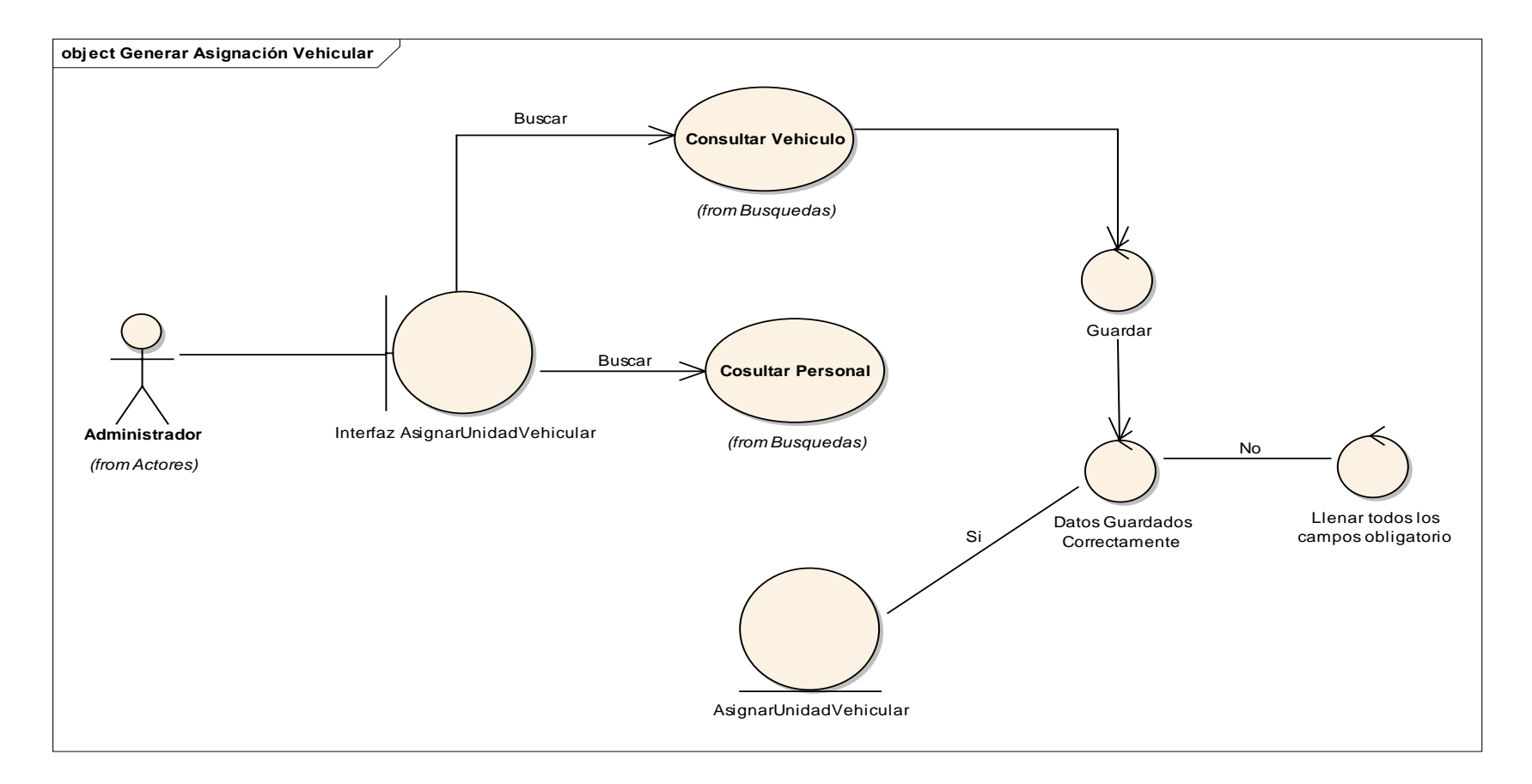

**Diagrama N° 13: Diagrama de Robustez Asignar Unidad Vehicular**

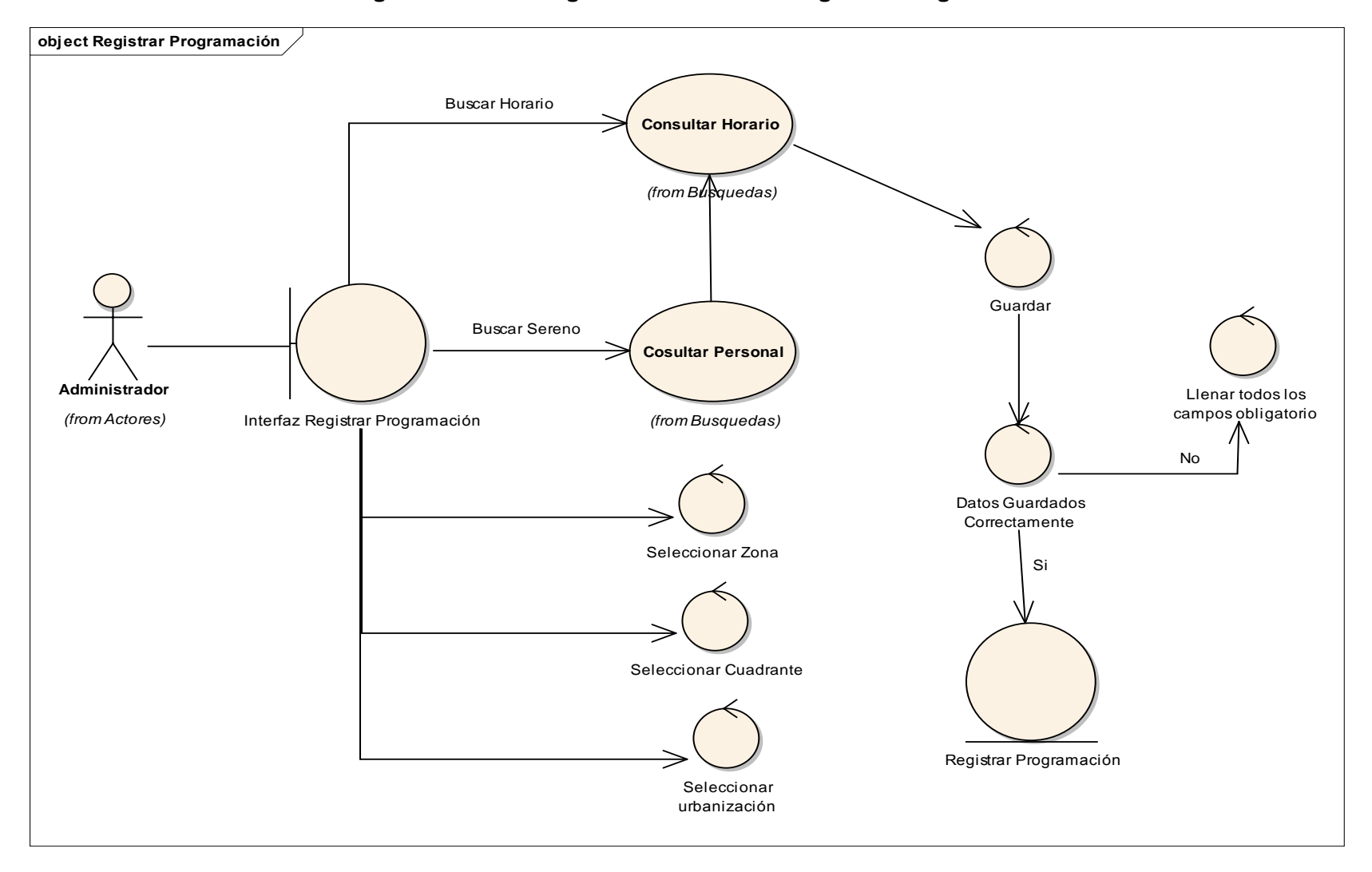

**Diagrama N° 14: Diagrama de Robustez Registrar Programación**

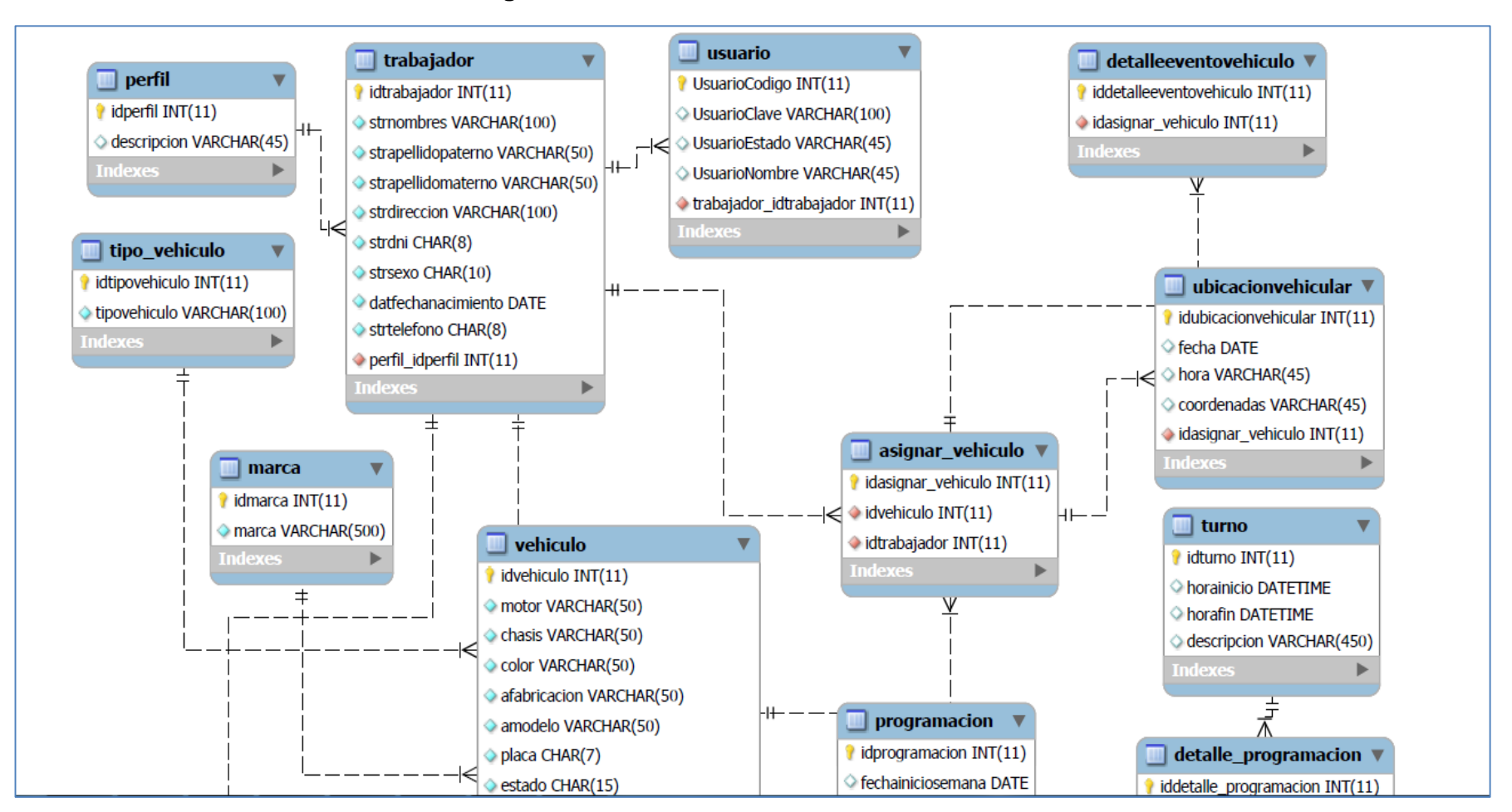

**Figura N° 26: Modelo de Base de Datos**

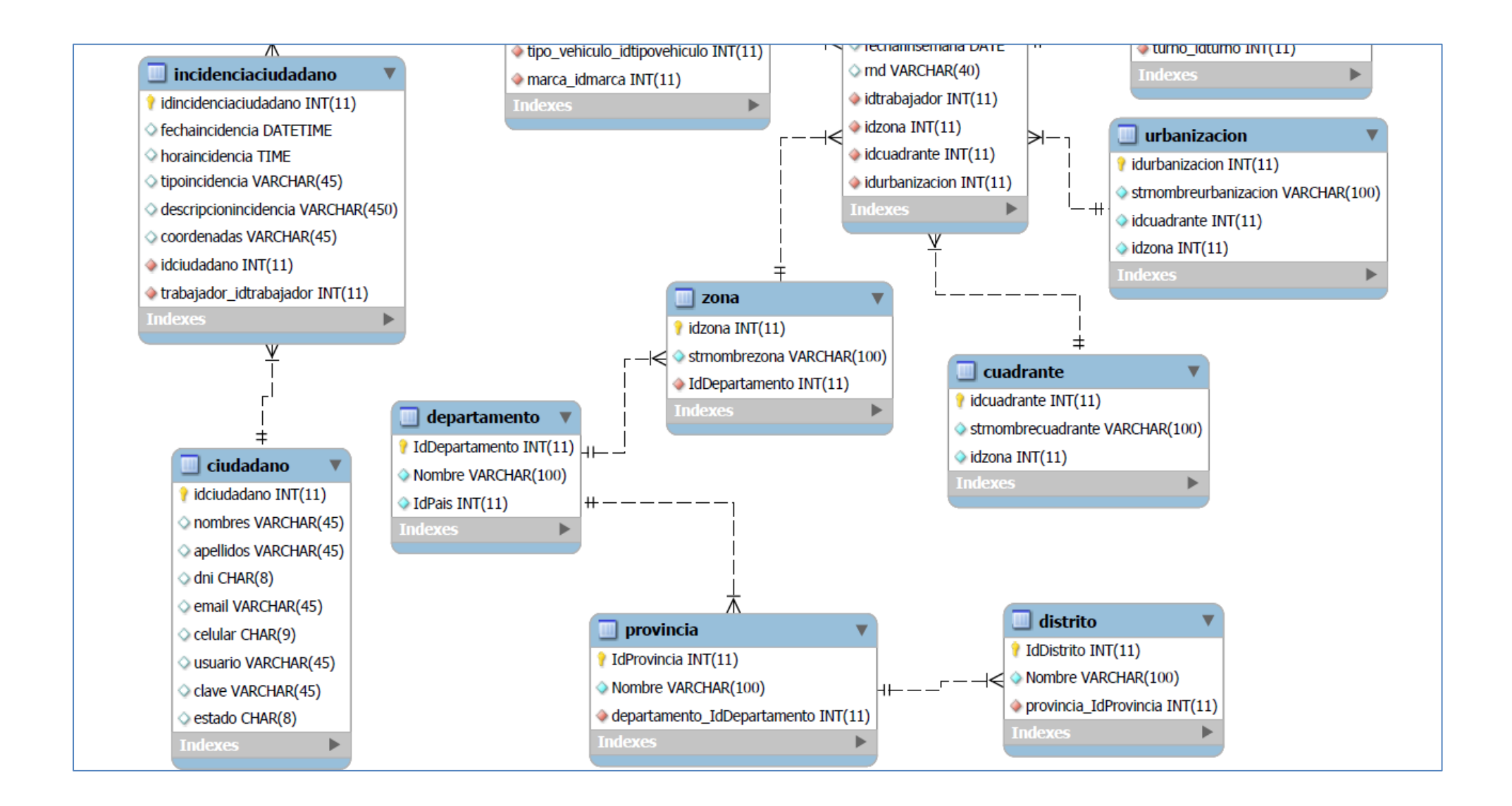

**Diagrama N° 15: Modelo de Componentes**

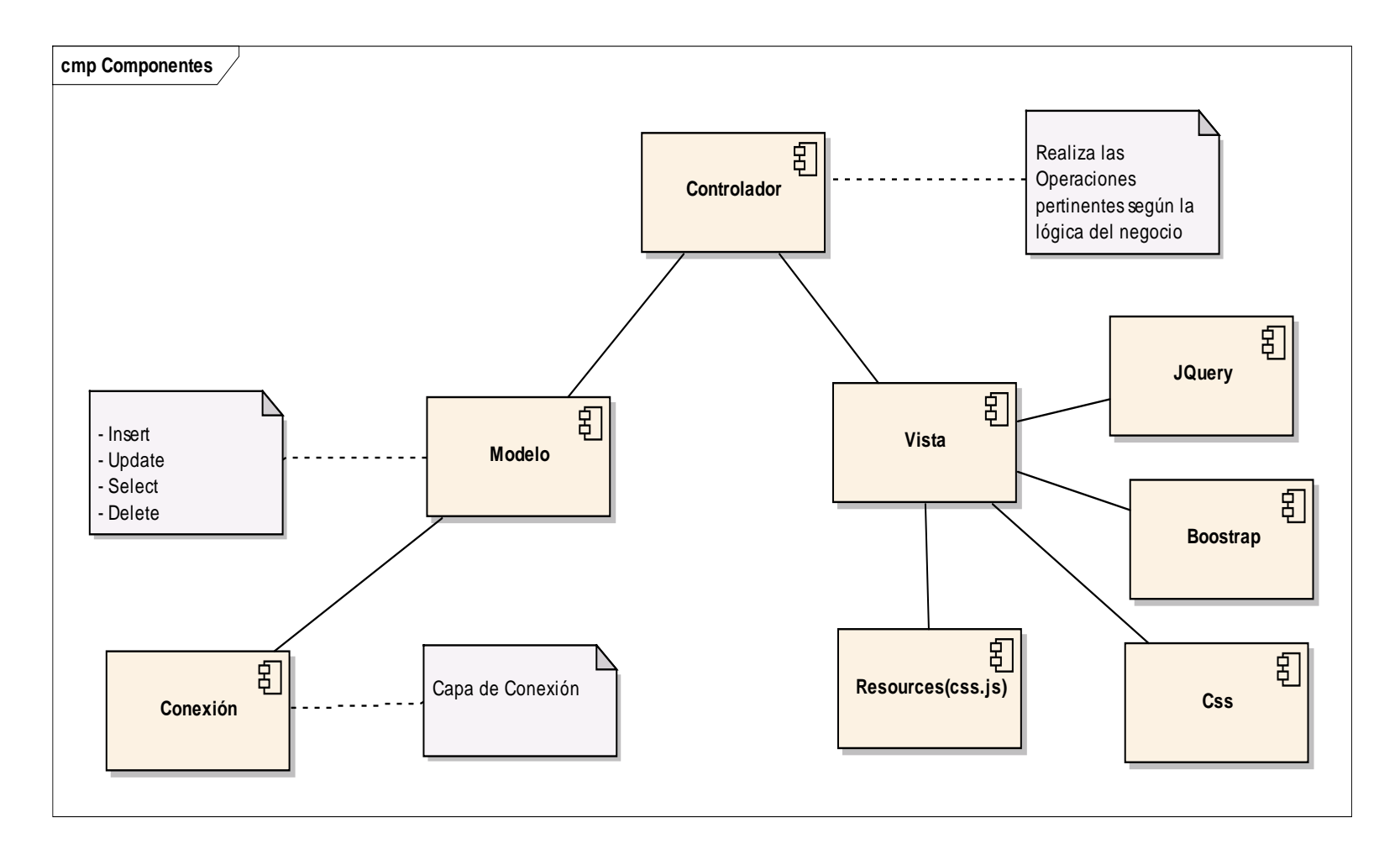

**Diagrama N° 16: Modelo de Despliegue**

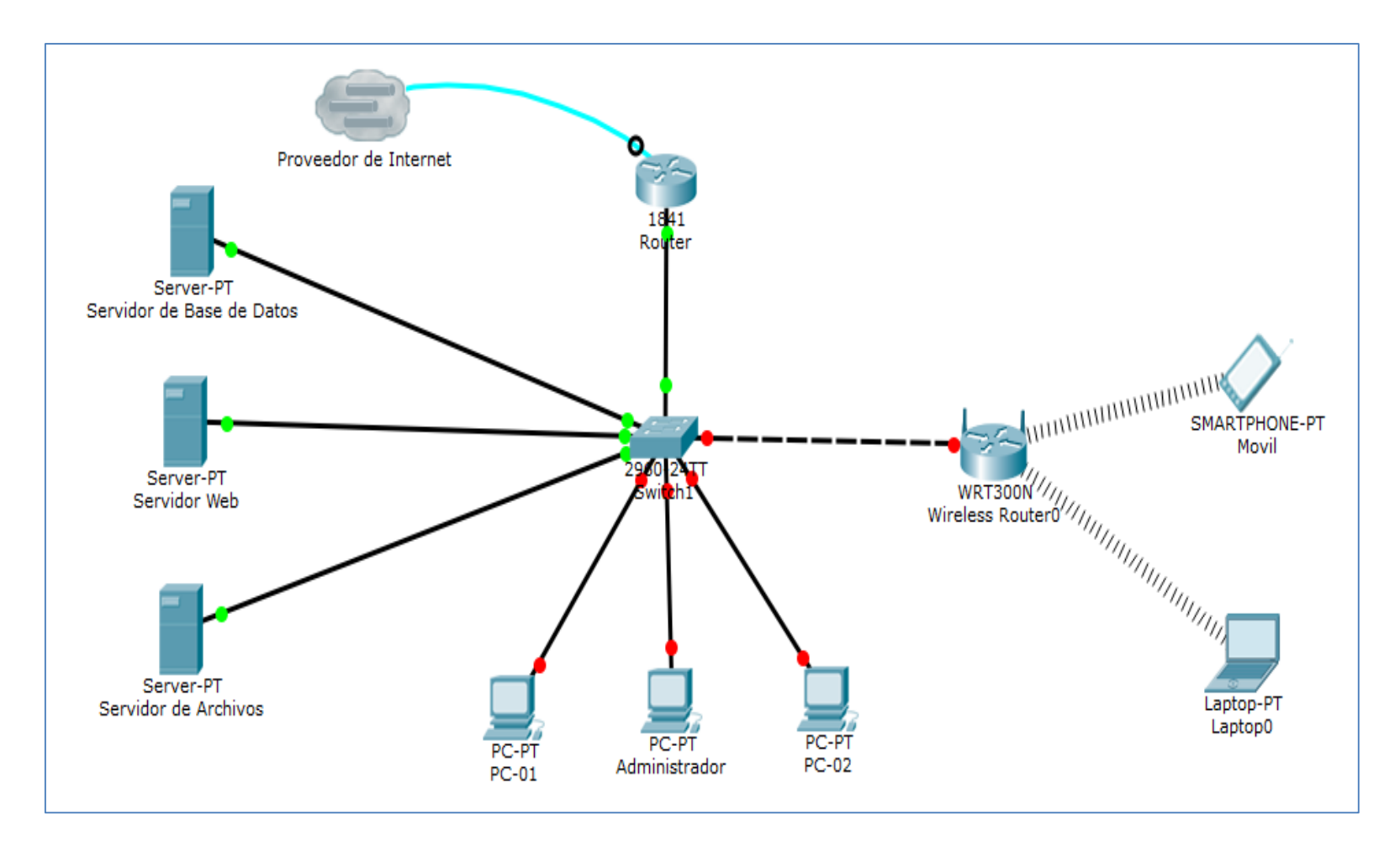

En la fase de implementación, se incluyen las entradas y salidas esperadas para cada prueba funcional. Los resultados esperados fueron:

| <b>Condición</b>                                                       | Clase válida                                                                                                | <b>Clase no válida</b>                                            |
|------------------------------------------------------------------------|----------------------------------------------------------------------------------------------------|-------------------------------------------------------------------|
| Campo: Nombres<br>Tipo: Alfabético<br>Longitud: 30 caracteres          | 1. La cadena no puede ser<br>nulo o vació<br>2. Cadena de 30                                                | 4. Cadena con valores<br>numéricos.<br>5. Cadena nulo o vacío     |
|                                                                        | caracteres como máximo<br>3. Sólo letras                                                                    |                                                                   |
| Campo: Apellido Paterno<br>Tipo: Alfabético<br>Longitud: 30 caracteres | 6. La cadena no puede ser<br>nulo o vació<br>7. Cadena de 30<br>caracteres como máximo<br>8. Sólo letras    | 9. Cadena con valores<br>numéricos.<br>10. Cadena nulo o vacío    |
| Campo: Apellido Materno<br>Tipo: Alfabético<br>Longitud: 30 caracteres | 11. La cadena no puede<br>ser nulo o vació<br>12. Cadena de 30<br>caracteres como máximo<br>13. Solo letras | 14. Cadena con valores<br>numéricos.<br>15. Cadena nulo o vacío   |
| Campo: DNI<br>Tipo: Numérico<br>Longitud: 8 Dígitos                    | 16. La cadena no puede<br>ser nulo o vació<br>17. Cadena de 8 dígitos<br>como máximo<br>18. Solo números    | 19. Cadena con valores<br>alfabéticos.<br>20. Cadena nulo o vacío |
| Campo: Dirección<br>Tipo: Alfanumérico<br>Longitud: 50 caracteres      | 21. La cadena no puede<br>ser nulo o vacío<br>22. Cadena de 50<br>caracteres como máximo                    | 24. Cadena nulo o vacío                                           |

**Tabla N° 28: Caso de Prueba – Registrar Trabajador**

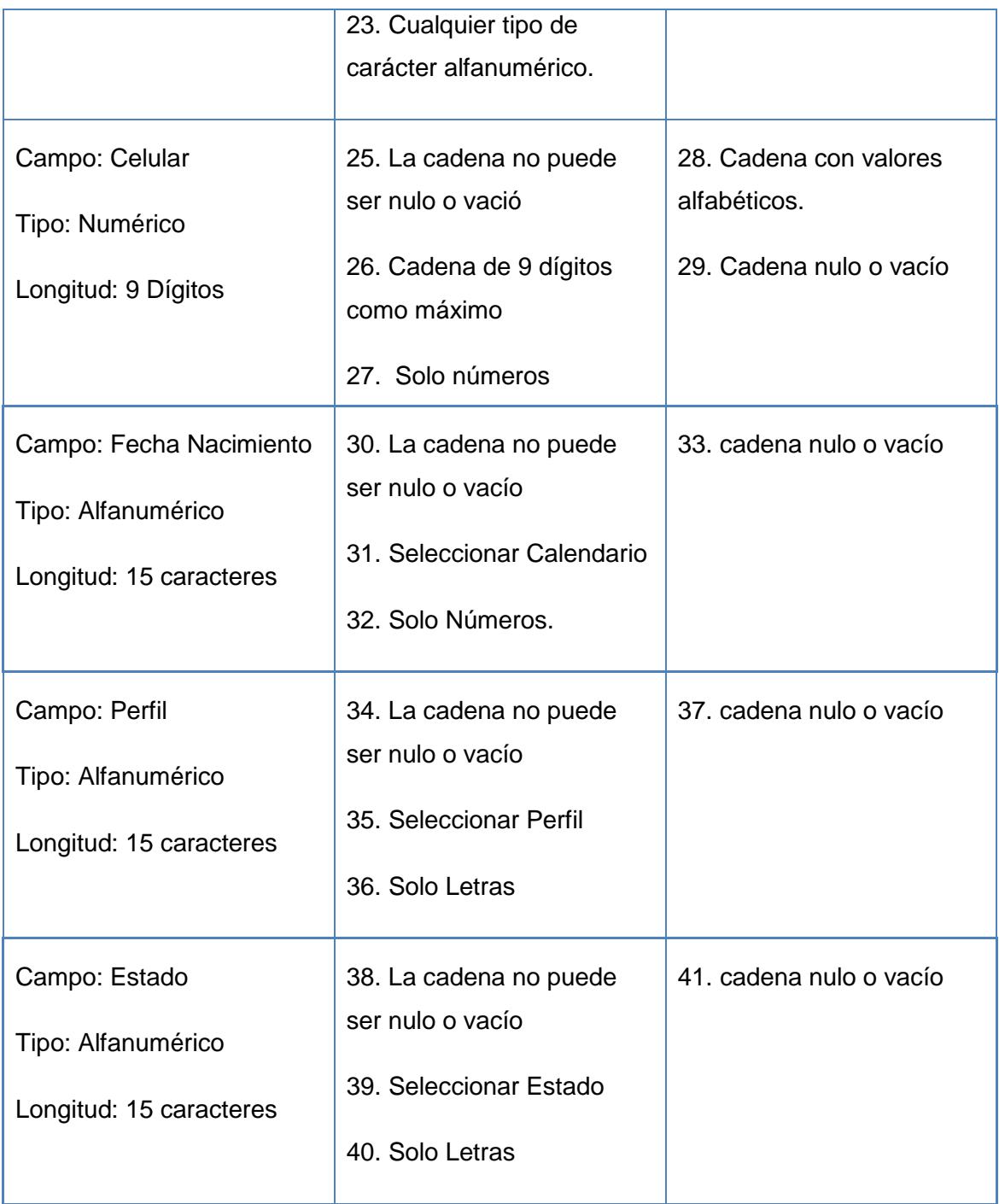

 Como se observa en la Tabla N° 26, se tiene en columna 1, donde explica los campos, el tipo y la longitud de los caracteres, en la columna 2 se mencionan las clases de validaciones y en la columna 3, determina la condición no valida del sistema.

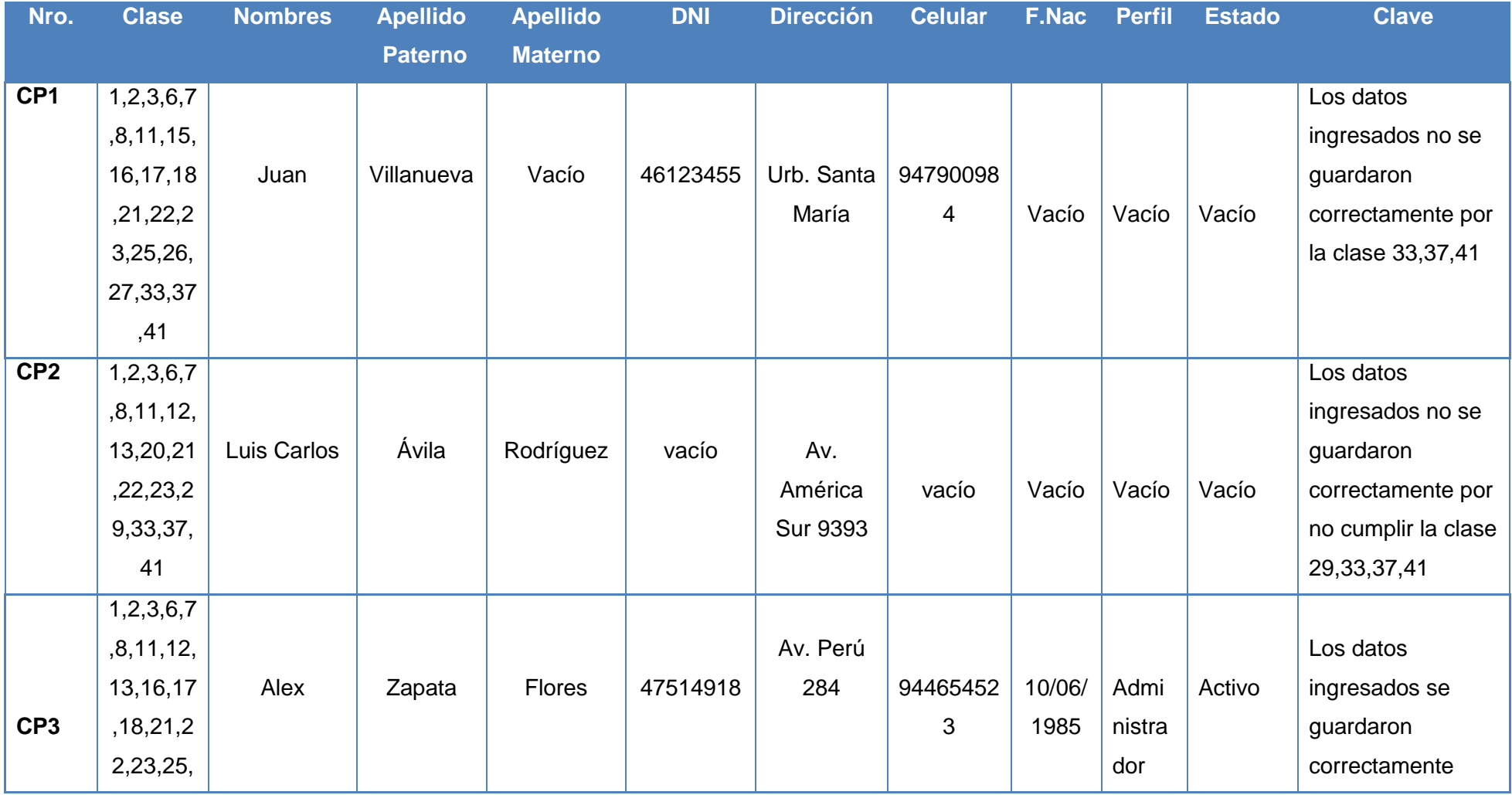

# **Tabla N° 29: Pruebas funcionales Registrar Trabajador**

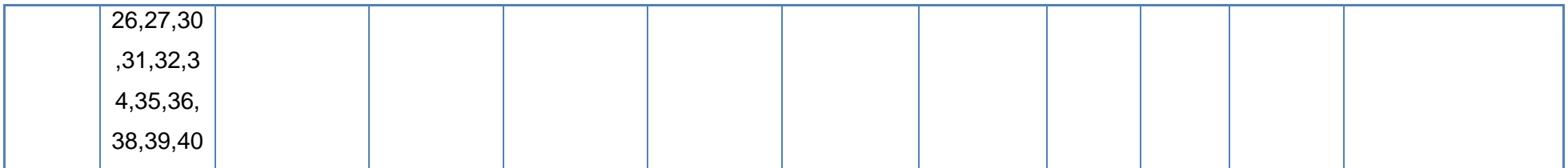

Técnicas de cobertura de condición múltiple de Registrar programación Personal.

```
<?phpinclude('../../Conexion/conexion.php');
session_start();
$cn = Conectarse();
if ($_SESSION['vusuario'] == "")\{header("Location: ../login.php");
\mathcal{E}$rnd = $POST['rnd'];
$id = $ POST["id"];
$tipo = $_POST['tipo'];
$cbozona = $_POST["cbozona"];
$cbomarca = $ POST['cbomarca'];
$cbomodelo = $_POST["cbomodelo"];
$txtfechafin = $_POST["txtfechafin"];
$txtfechainicio = $_POST["txtfechainicio"];
$txtcodingo1 = $_POST['txtcodingo1'];
$ciexcodigohorario = $_POST["ciexcodigohorario"];
$camposciexcodigohorario = explode(",", $ciexcodigohorario);
$totciexcodigohorario = sizeof($camposciexcodigohorario);
?<?phpif ($tipo == "INS") \left[\begin{array}{c} 5 \end{array}\right]
```
\$consultorio = "insert into programación (idtrabajador, idzona, idcuadrante, idurbanizacion, fechainiciosemana,  $6\overline{6}$ fechafinsemana,rnd) Values '\$txtcodigo1','\$cbozona','\$cbomarca','\$cbomodelo','\$txtfechainicio','\$txtfechafin','\$rnd')";

```
 $rconsultorio = mysql_query($consultorio);
   $rspreguntas = "select idprogramacion from programacion where rnd='$rnd'";
   $pregunta = mysql_query($rspreguntas);
   $rspreguntas = mysql_fetch_array($pregunta);
   $codigo = $rspreguntas["idprogramacion"];
  for ($fils = 0; $fils < $totciexcodigohorario - 1; ++$fils) 
{
      $s = "insert into detalle_programacion(idturno,idprogramacion) 
   values('$camposciexcodigohorario[$fils]','$codigo')";
     scs = mysql\_query(\$s); }
}
?>
<script type="text/javascript">
   document.getElementById("divAlert").innerHTML = "Ingresar los Correctamente.";
   $.colorbox({
      transition: "none",
      inline: true,
      href: "#errVerify",
      overlayClose: false,
      onComplete: function () {
       setTimeout($.colorbox.close, 1000);
      }
   });
</script>
   <?php
<script type="text/javascript">
   nuevoprogramacion();
   document.getElementById("divAlert").innerHTML = "Datos Ingresados
Correctamente.";
   $.colorbox({
      transition: "none",
      inline: true,
      href: "#errVerify",
      overlayClose: false,
      onComplete: function () {
       setTimeout($.colorbox.close, 1000);
      }
   });
</script>
   <?php
                                                                                           7
                 8) (9
                                                    10
                                                                                  11
                                                                                       12
                                                                                       13
```
**Dibujo de los Grafos de Flujos**

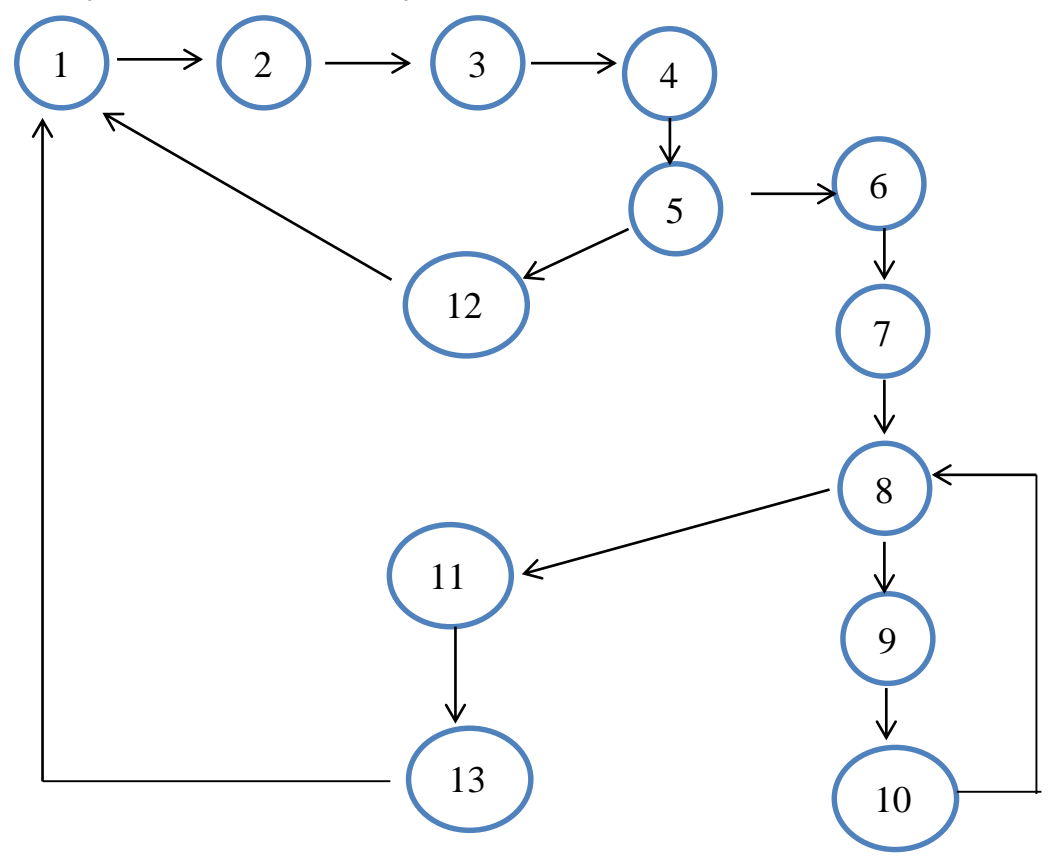

**Calcular la complejidad ciclónica**

$$
V(G)= a - n + 2
$$

$$
V(G)= 14 - 13 + 2
$$

**V(G)= 3**

## **Encontrar el camino Básico**

C1= 1, 2, 3, 4, 5,12

C2= 1, 2, 3, 4, 5, 6, 7, 8, 9,10

C3= 1, 2, 3, 4, 5, 6, 7, 8, 11,13

Se utilizó Selenium IDE, que es una herramienta para la realización de pruebas de aplicaciones web, está orientado a la ejecución de pruebas funcionales a nivel de usuario directamente desde el navegador. Esta implementado como una extensión de Firefox.

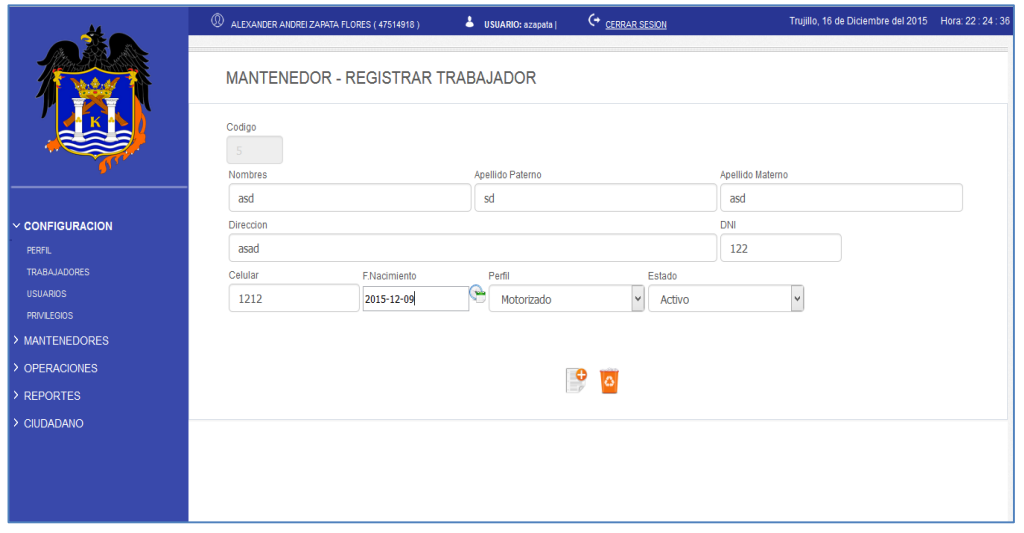

**Figura N° 27: Caso de Prueba – Registrar Trabajador**

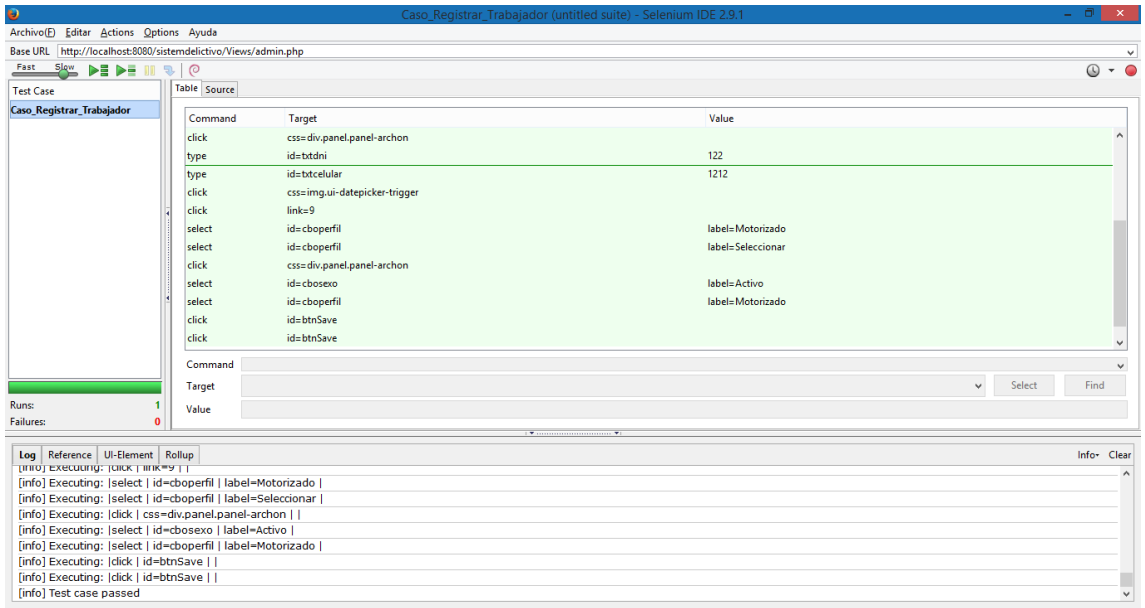

**Figura N° 28: Caso de Prueba – Resultado Registrar Trabajador**

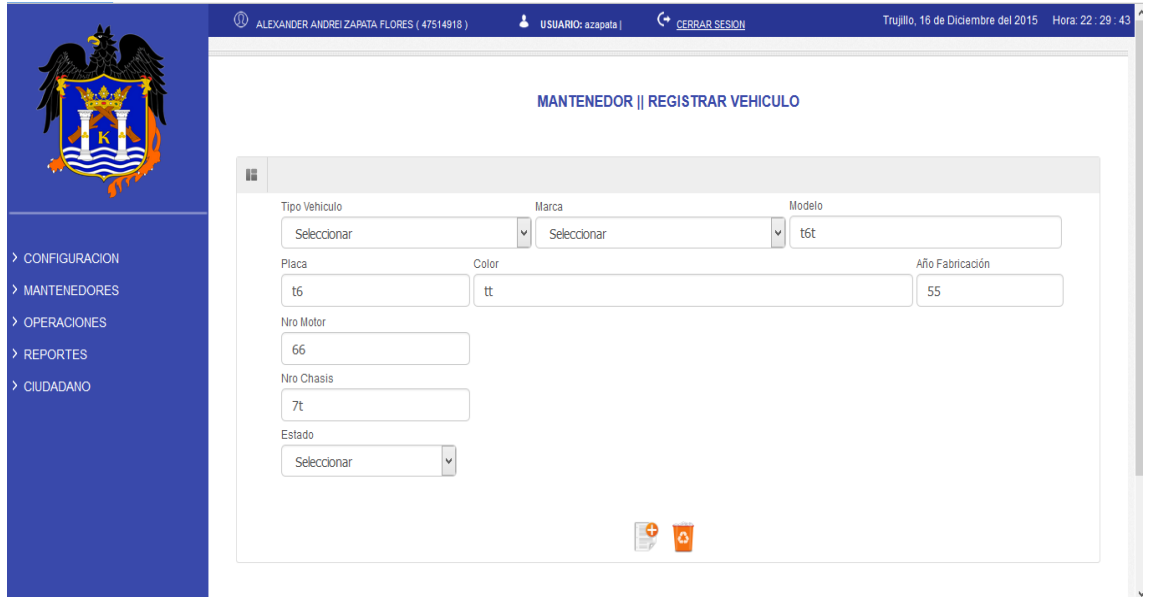

**Figura N° 29: Caso de Prueba – Registrar Vehículo**

| $\bullet$                                                                                                    |               |                                  | Caso_Registrar_Vehiculo (untitled suite) - Selenium IDE 2.9.1 | $\mathbf{x}$<br>o              |  |  |
|----------------------------------------------------------------------------------------------------|---------------|----------------------------------|---------------------------------------------------------------|--------------------------------|--|--|
| Archivo(E) Editar Actions Options Ayuda                                                                                                    |               |                                  |                                                               |                                |  |  |
| Base URL http://localhost:8080/sistemdelictivo/Views/admin.php                                                                                                    |               |                                  |                                                               | v                              |  |  |
| Fast<br>$S/N$ $\blacktriangleright$ $\blacktriangleright$ |               |                                  |                                                               | $\cdot$ 0<br>$^{\circ}$        |  |  |
| <b>Test Case</b>                                                                                                    | Table Source  |                                  |                                                               |                                |  |  |
| <b>Caso_Registrar_Vehiculo</b>                                                                                                    | Command       | Target                           | Value                                                         |                                |  |  |
|                                                                                                    | open          | /sistemdelictivo/Views/admin.php |                                                               |                                |  |  |
|                                                                                                    | click         | link=VEHICULO                    |                                                               |                                |  |  |
|                                                                                                    | click         | id=cbotv                         |                                                               |                                |  |  |
|                                                                                                    | click         | id=cbom                          |                                                               |                                |  |  |
|                                                                                                    | type          | id=txtmodelo                     | t6t                                                           |                                |  |  |
|                                                                                                    | type          | id=txtplaca                      | 6t                                                            |                                |  |  |
|                                                                                                    | click         | id=btcolor                       |                                                               |                                |  |  |
|                                                                                                    | type          | id=btcolor                       | tt                                                            |                                |  |  |
|                                                                                                    | click         | id=btfabricacion                 |                                                               |                                |  |  |
|                                                                                                    | type          | id=txtfabricacion                | 55                                                            |                                |  |  |
|                                                                                                    | type          | id=txtmotor                      | 66                                                            |                                |  |  |
|                                                                                                    | type          | id=btchasis                      | $\pi$                                                         |                                |  |  |
|                                                                                                    | Command       |                                  |                                                               |                                |  |  |
|                                                                                                    | <b>Target</b> |                                  |                                                               | Select<br>Find<br>$\checkmark$ |  |  |
| Runs:                                                                                                    |               |                                  |                                                               |                                |  |  |
| <b>Failures:</b>                                                                                                    | Value         |                                  |                                                               |                                |  |  |
|                                                                                                    |               |                                  | . <del>.</del> .<br>$\overline{\phantom{a}}$                  |                                |  |  |
| Reference UI-Element Rollup<br>Log                                                                                                    |               |                                  |                                                               | Info* Clear                    |  |  |
| [imo] executing: [circk   id=othsave   ]<br>$\wedge$                                                                                                    |               |                                  |                                                               |                                |  |  |
| [info] Executing:  click   id=btnSave                                                                                                    |               |                                  |                                                               |                                |  |  |
| [info] Test case passed                                                                                                    |               |                                  |                                                               |                                |  |  |
| [info] Playing test case Caso_Registrar_Vehiculo<br>[info] Executing:  open   /sistemdelictivo/Views/admin.php                                                                                                    |               |                                  |                                                               |                                |  |  |
| [info] Executing:  click   link=VEHICULO                                                                                                    |               |                                  |                                                               |                                |  |  |
| [info] Executing:  click   id=cbotv                                                                                                    |               |                                  |                                                               |                                |  |  |
| [error] Element id=cbotv not found                                                                                                    |               |                                  |                                                               |                                |  |  |
| [info] Test case failed                                                                                                    |               |                                  |                                                               | $\vee$                         |  |  |

**Figura N° 30: Caso de Prueba – Resultado Registrar Vehículo**

Se utilizó IDEone como herramienta para la realización de pruebas de caja blanca. Este es un compilador y depuración herramienta en línea que le permite compilar el código fuente y ejecutar en línea.

```
Ceditar Pfork Ldescargar
  1. <?php
  2. function Conectarse(){
  3. $servidor = "localhost";
  4. $basededatos="sistemdelictivo";
   5.$usuario="root";
   6.$clave="";
  7. $cn=mysql_connect($servidor,$usuario,$clave) or die ("Error Conectando la bd");
  8. mysql_select_db($basededatos,$cn) or die ("Error seleccionando la bd");
  9. mysql_query("SET NAMES 'utf8'");
 10. return $cn;
  11. \t}12. ?>
```
Éxito #stdin #stdout 0.02s 52480KB

### **Figura N° 31: Caso de Prueba – Función Conectarse**

```
Ceditar Pfork Ldescargar
                                                                                                                      Phoopy
   1. \langle?php
   2.include('../Conexion/conexion.php');
   3<sub>1</sub>session_start();
   4. \text{Scn} = \text{Conectarse}():
   5. if (\frac{6}{5} SESSION['vusuariof'] == "") {
           header("Location: ../login.php");
   6<sup>1</sup>7. \pm 18. $fechaActu = date('Y-m-d');
  9. 2510. <?php
  11.$rsestado = "SELECT t.'idtipovehiculo', t.'tipovehiculo' FROM tipo_vehiculo t";
  12<sub>1</sub>$estado = mysql_query($rsestado);
                                  while ($rsestado = mysql_fetch_array($estado)) {
  13.14.\rightarrow<option value="<?php echo $rsestado["idtipovehiculo"] ?>"><?php echo $rsestad
  15.o["tipovehiculo"] ?></option>
  16.\langle?php
  17.\mathbf{v}18.
                                  \rightarrow19. \leftrightarrow Pphp
                                 $rsestado = "SELECT m.`idmarca`, m.`marca` FROM marca m";
  20.21.$estado = mysql_query($rsestado);
  22.while ($rsestado = mysql_fetch_array($estado)) {
  23.\rightarrow<option value="<?php echo $rsestado["idmarca"] ?>"><?php echo $rsestado["marc
  24.a"] ?></option>
  25.\langle?php
  26.\mathcal{Y}27.\overline{2}
```

```
Éxito #stdin #stdout 0.02s 52480KB
```
## **Figura N° 32: Caso de Prueba – Asignar Unidad Vehicular**

**ANEXO 05: CONSTRASTACION DE HIPOTESIS**

## **Tabla de Distribución Z**

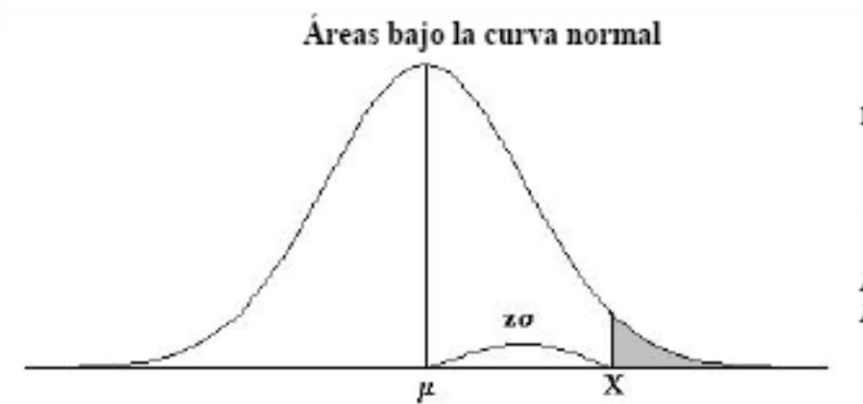

Ejemplo:

$$
Z=\frac{X-\mu}{\sigma}
$$

 $\begin{array}{l} P \left[ Z > 1 \right] = 0.1587 \\ P \left[ Z > 1.96 \right] = 0.0250 \end{array}$ 

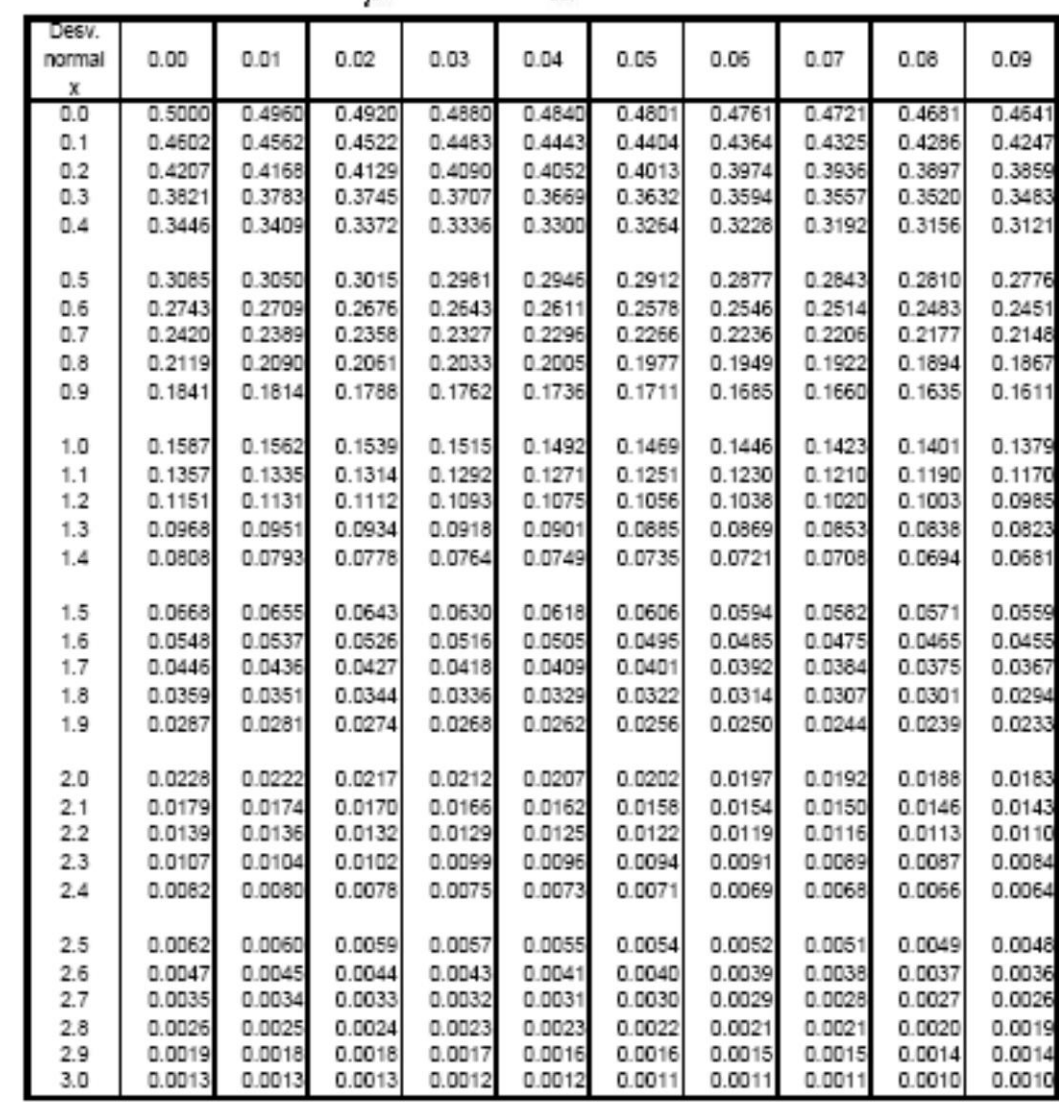

## **Tabla de Distribución T-Student**

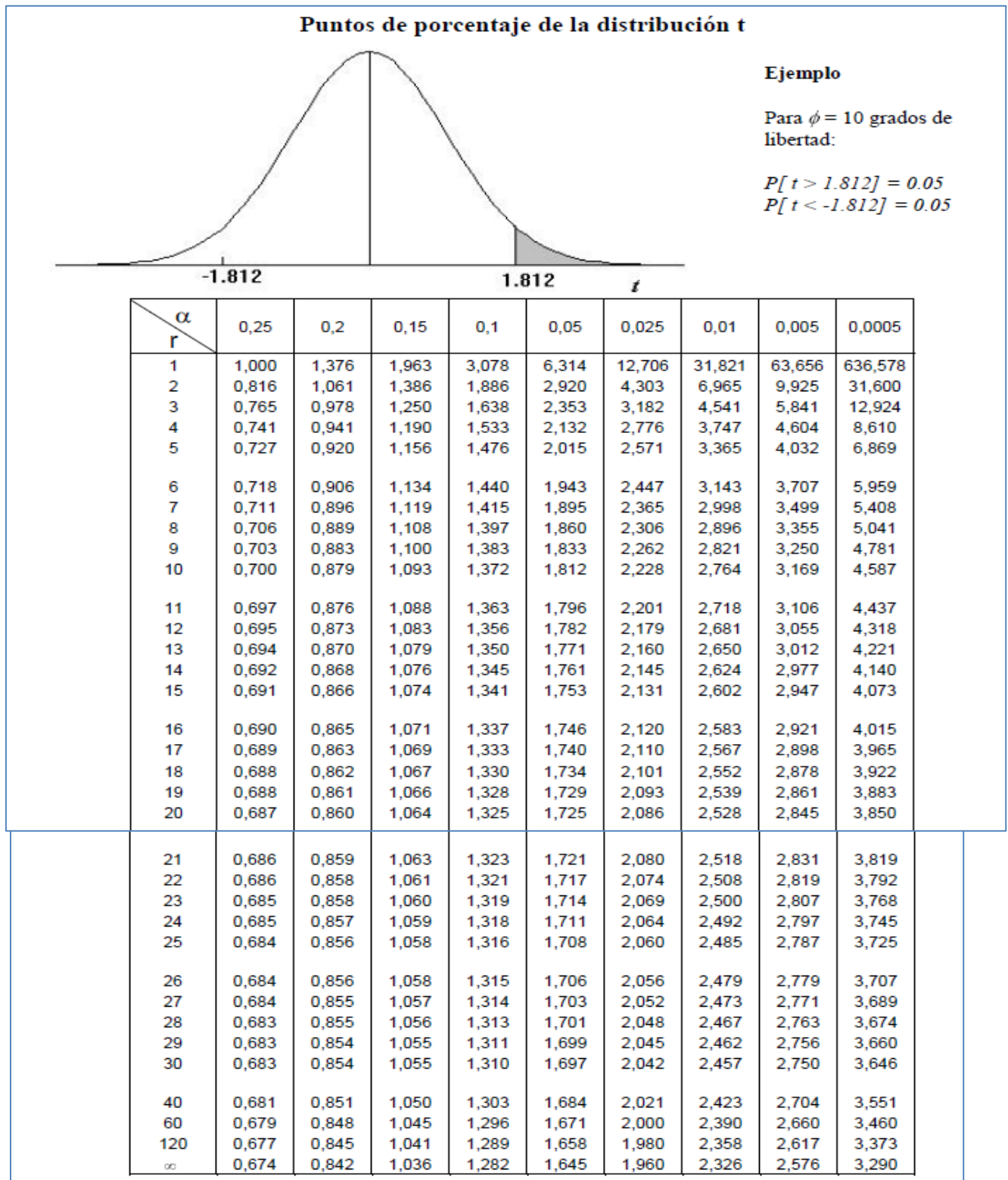

## **Formato de Evaluación de la variable Independiente: Nivel de Usabilidad del Sistema.**

### **Formato Experto 01**

### FORMATO DE EVALUACIÓN DE LA VARIABLE INDEPENDIENTE: NIVEL DE USABILIDAD DEL SISTEMA

#### 1. Título de la Investigación:

"Sistema de alerta vía web y móvil para mejorar el monitoreo de incidencias delictivas en la Ciudad de Trujillo"

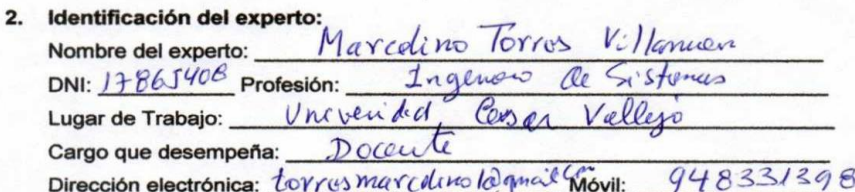

Tabla 1: Escala de valoración para la medición de la variable independiente

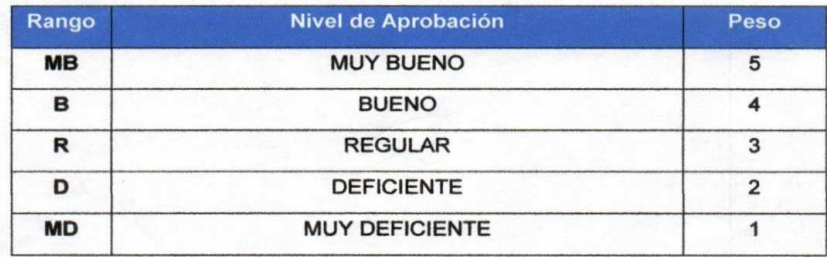

Tabla 2: Medición del Nivel de Usabilidad del Sistema

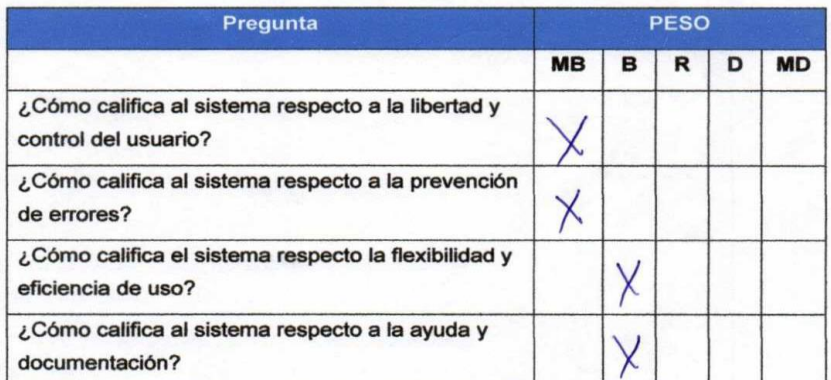

#### Donde:

- Libertad y control para el usuario: Si los usuarios seleccionaran alguna  $\bullet$ función por error, se les ofrecerá en todo momento una opción de "deshacer" o "volver" para salir del estado no deseado sin tener que pasar a través de un diálogo o flujo más ampliado.
- Prevención de errores: Indica la importancia de cuidar el diseño y manejar las  $\bullet$ excepciones para evitar futuros errores cuando interactúe el usuario con el sistema.
- · Flexibilidad y eficiencia de uso: Uso de aceleradores (no apreciables por los usuarios) para disminuir el tiempo de interacción con los usuarios expertos y permitirles personalizar las acciones más frecuentes.
- · Ayuda y documentación: Aunque es mejor que el sistema pueda utilizarse sin documentación, puede ser necesario ofrecer ayuda. Dicha información debe ser fácil de buscar, centrada en la tarea del usuario y no ser demasiado extensa.

Firma del Experto

## **Formato Experto 02**

### FORMATO DE EVALUACIÓN DE LA VARIABLE INDEPENDIENTE: NIVEL DE USABILIDAD DEL SISTEMA

### 1. Título de la Investigación:

"Sistema de alerta vía web y móvil para mejorar el monitoreo de incidencias delictivas en la Ciudad de Trujillo"

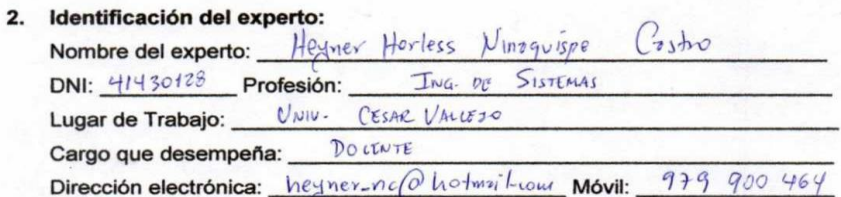

Tabla 1: Escala de valoración para la medición de la variable independiente

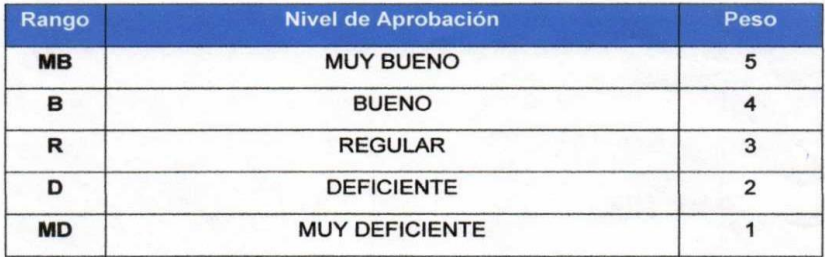

Tabla 2: Medición del Nivel de Usabilidad del Sistema

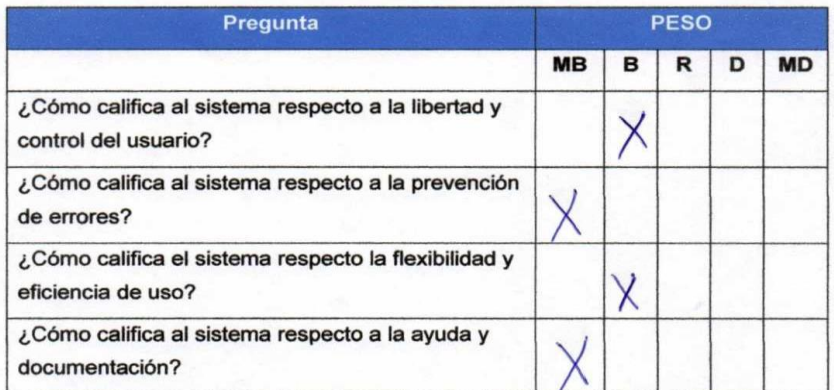

#### Donde:

- $\bullet$ Libertad y control para el usuario: Si los usuarios seleccionaran alguna función por error, se les ofrecerá en todo momento una opción de "deshacer" o "volver" para salir del estado no deseado sin tener que pasar a través de un diálogo o flujo más ampliado.
- Prevención de errores: Indica la importancia de cuidar el diseño y manejar las  $\bullet$ excepciones para evitar futuros errores cuando interactúe el usuario con el sistema.
- · Flexibilidad y eficiencia de uso: Uso de aceleradores (no apreciables por los usuarios) para disminuir el tiempo de interacción con los usuarios expertos y permitirles personalizar las acciones más frecuentes.
- · Ayuda y documentación: Aunque es mejor que el sistema pueda utilizarse sin documentación, puede ser necesario ofrecer ayuda. Dicha información debe ser fácil de buscar, centrada en la tarea del usuario y no ser demasiado extensa.

Firma del Experto

### **ANEXO 06: CARTAS Y SOLICITUDES**

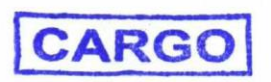

## UNIVERSIDAD CÉSAR VALLEJO

Trujillo, 07 de Setiembre de 2015

#### Carta Nº 132-2015/EIS-FI/UCV

Señor: Fernando Armas Mejía **Sub-Gerente** Municipalidad Provincial de Trujillo

Presente

De mi mayor consideración:

Es grato dirigirme a usted para saludarlo muy cordialmente como Director de la Escuela de Ingeniería de Sistemas de la Universidad César Vallejo y a la vez presentarle a nuestro Estudiante:

#### ZAPATA FLORES, ALEXANDER ANDREI

Estudiante del X ciclo de la Escuela Profesional de Ingeniería de Sistemas de esta Universidad.

El mencionado Estudiante, está realizando un trabajo de Investigación para el curso de Desarrollo de Tesis, denominado: "Sistema De Alerta Vía Web Y Móvil Para Mejorar El Monitoreo De Incidencias Delictivas En La Ciudad De Trujillo", por lo que solicito a bien se le brinde las facilidades necesarias en la institución que usted dignamente dirige.

Seguro de contar con su apoyo, aprovecho la oportunidad para expresarle las muestras de mi especial consideración.

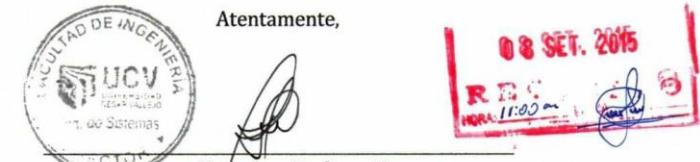

Dr. Juan Francisco Pacheco Torres Director (e) de la Escuela de Ingéniería de Sistemas

CAMPUS TRUJILLO Av. Larco 1770.<br>Tel.: (044) 485 000. Anx.: 7000.<br>Fax: (044) 485 019.

fhlucy neru @ucy peru #saliradelante ucv.edu.pe

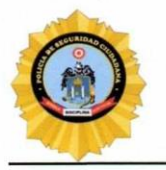

# Policia de Seguridad Ciudadana **Municipalidad Provincial de Trujillo**

#### Señor:

DR. Juan Francisco Pacheco Torres. Director de Escuela de Ingeniería de Sistemas. UNIVERSIDAD CESAR VALLEJO Presente.-

**ASUNTO: CONFORMIDAD DEL SISTEMA** 

Tengo el agrado de dirigirme a Usted, para saludarlo cordialmente a nombre de la Institución Policía de Seguridad Ciudadana de la ciudad de Trujillo, que me honro en dirigir a la vez, hacer de su conocimiento que el Sr. ZAPATA FLORES, ALEXANDER ANDREI, alumno del X ciclo de la CARRERA PROFESIONAL DE INGENIERIA DE SISTEMAS, de la Institución Universitaria que Usted representa, quien aplico en nuestra institución los conocimientos adquiridos e investigaciones del caso para el desarrollo de su tesis "SISTEMA DE ALERTA VIA WEB Y MOVIL PARA MEJORAR EL MONITOREO DE INCIDENCIAS DELICTIVAS EN LA CIUDAD DE TRUJILLO"; el cual fue instalado en esta dependencia para las pruebas respectivas de su funcionamiento, así como también la provisión del código fuente, la base de datos del sistema y un anillado de la investigación.

Por lo que estamos ofreciendo la CONFORMIDAD y ACEPTACION DEL SISTEMA desarrollado de acuerdo al compromiso definido.

Aprovecho la oportunidad para expresarle mi consideración.

Atentamente.

Municipalidad Provincial de Trujillo Jr. Diego de Almagro # 525